# MINISTÉRIO DA EDUCAÇÃO UNIVERSIDADE FEDERAL DO RIO GRANDE DO SUL PROGRAMA DE PÓS-GRADUAÇÃO EM ENGENHARIA MECÂNICA

# DETERMINAÇÃO DOS COEFICIENTES E AVALIAÇÃO DAS EQUAÇÕES DE DESEMPENHO DE CONDICIONADORES DE AR COM VAZÃO DE REFRIGERANTE VARIÁVEL

por

Régis Altafini Machado

Dissertação para obtenção do Título de Mestre em Engenharia

Porto Alegre, fevereiro de 2014

# DETERMINAÇÃO DOS COEFICIENTES E AVALIAÇÃO DAS EQUAÇÕES DE DESEMPENHO DE CONDICIONADORES DE AR COM VAZÃO DE REFRIGERANTE VARIÁVEL

por

Régis Altafini Machado

Dissertação submetida ao Programa de Pós-Graduação em Engenharia Mecânica, da Escola de Engenharia da Universidade Federal do Rio Grande do Sul, como parte dos requisitos necessários para a obtenção do Título de

## Mestre em Engenharia

Área de Concentração: Energia

Orientador: Prof. Dr. Paulo Otto Beyer

Aprovado por:

Prof. Dr. Paulo Roberto Wander - UNISINOS

Prof. Dr. Paulo Renato Perez dos Santos – PUC / RS

Prof. Dra. Adriane Prisco Petry - PROMEC / UFRGS

Prof. Dr. Rogério José Marczak Coordenador do PROMEC

Porto Alegre, 27 de fevereiro de 2014

*Dedico esta dissertação:*

*A minha amada Mãe (em memória) que sempre me incentivou a buscar a felicidade, com seu amor e carinho. Ao meu querido Pai, um exemplo de honestidade e perseverança sempre me orientando e apoiando. A minha amada esposa, Soraia e* 

*meus amados filhinhos Giovanna e Caio, verdadeiras riquezas, acreditando na superação de dificuldades e compreendendo os meus momentos ausentes.*

*E ao Senhor Jesus que me dá iluminação em minha vida.*

## **AGRADECIMENTOS**

Ao Prof. Dr. Paulo Otto Beyer, pela orientação, determinação, e pela sua infinita busca pelo saber.

A todos os professores do Programa de Pós Graduação em Engenharia Mecânica da Universidade Federal do Rio Grande do Sul, sempre empenhados na multiplicação do conhecimento.

Ao Centro Nacional de Tecnologia Eletrônica Avançada (CEITEC) e em especial ao Sr. Ivan Antoniolli que sempre me apoiaram durante todo o curso do mestrado.

Aos colegas da CEITEC pela compreensão e ajuda ilimitada.

Agradeço a CAPES pelo apoio financeiro durante a realização desta pesquisa.

A todos que direta ou indiretamente contribuíram para a realização deste trabalho

## **RESUMO**

Neste trabalho é feita uma simulação energética de um prédio de escritórios em Porto Alegre, utilizando um equipamento de ar condicionado de vazão de refrigerante variável (*VRF*) presente no exemplo do programa simulador *(EnergyPlus)*. Com a carga térmica média (13.600 W) das cargas térmicas resultantes em cada zona térmica, se obteve um equipamento de ar condicionado comercial (unidade interna) com potência (14.000 W) que suprisse a carga térmica média. Através das tabelas do fabricante e do ajuste de curvas são encontradas as equações de desempenho do equipamento comercial e são traçados as curvas características. A seguir é feita uma nova simulação no prédio de escritórios, utilizando o equipamento comercial e comparando resultados com a simulação do equipamento de ar condicionado do exemplo como referência. São comparados os valores de consumo energético da edificação, cargas térmicas das serpentinas de expansão direta de resfriamento e de aquecimento e horas em que a temperatura da zona fica fora do ajuste do termostato no ano. A simulação demonstra que o equipamento VRF comercial (68.297,38 kWh) consome menos energia que o VRF do modelo do EnergyPlus (71.901,99 kWh).

Palavras-chave: Simulação Energética; VRF; Equações de Desempenho; Consumo Energético.

# **ABSTRACT**

In this dissertation is made an energy simulation of an office building in Porto Alegre, using a variable refrigerant flow air-conditioning (VRF) in this example model of the simulator program (EnergyPlus). With the average thermal load (13.600 W) of thermal loads resulting in each thermal zone, it got a commercial air conditioning unit (Internal unit) VRF with power (14.000 W) that provided the thermal loads of each zone. Through the tables of the manufacturer and the fitting curves are found performance equations of commercial device and their characteristics curves are plotted. The following is made a new office building simulation, using the commercial device and comparing the simulation results with the air conditioning of the example model as a reference. For the comparison are used the values of energy consumption building, the direct expansion cooling coil heat load, the direct expansion heating coil and the annual hours when the temperature zone was outside of set point the thermostat. The simulation shows that the VRF commercial equipment consumes less energy (68.297,38 kWh) than the VRF equipment of EnergyPlus model (71.901,99 kWh).

Keywords: Energy Simulation; VRF; Performance Equations, Energy Consumption.

# **ÍNDICE**

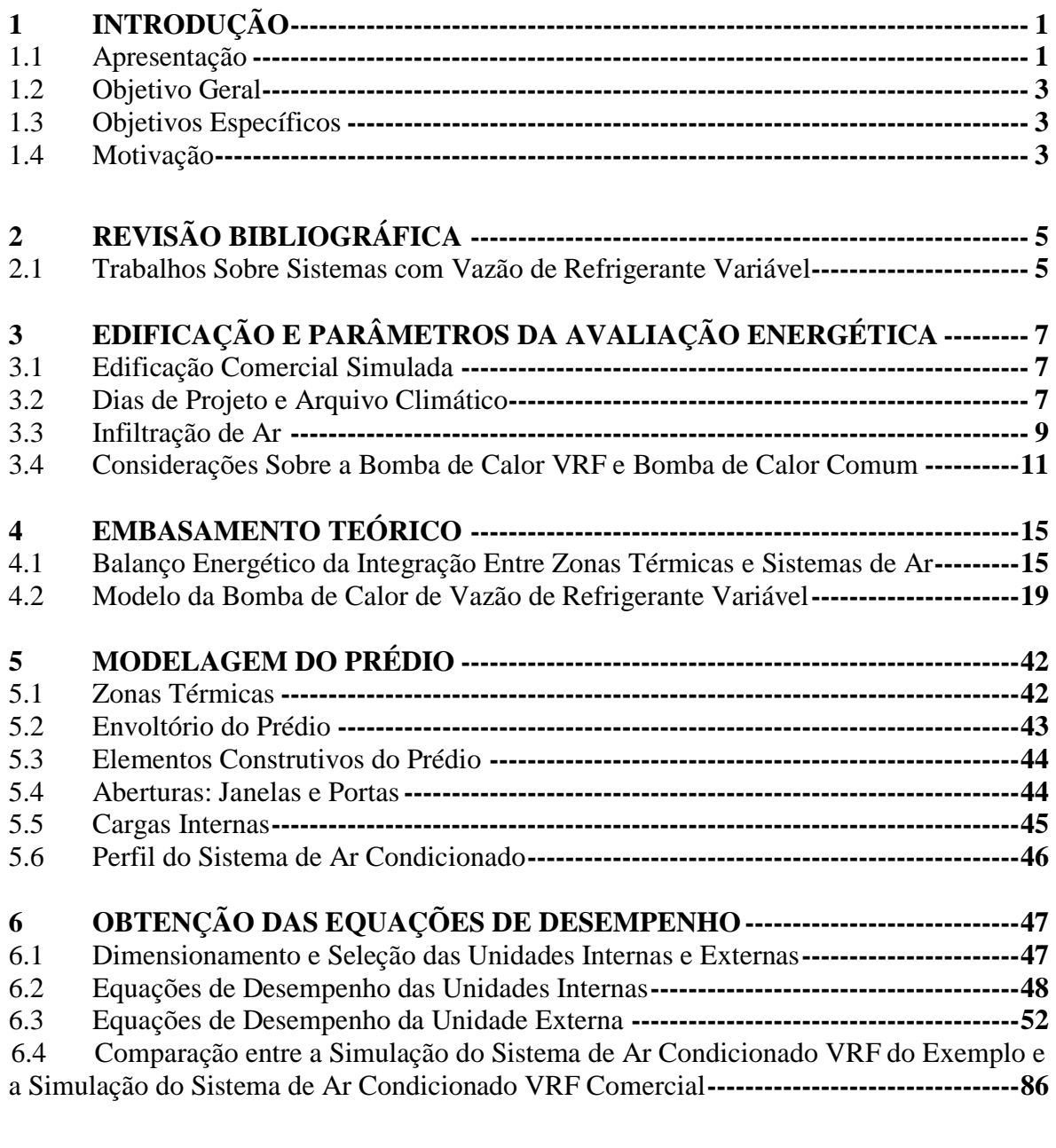

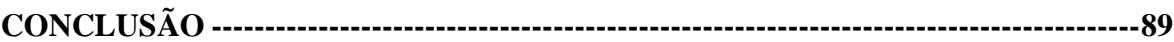

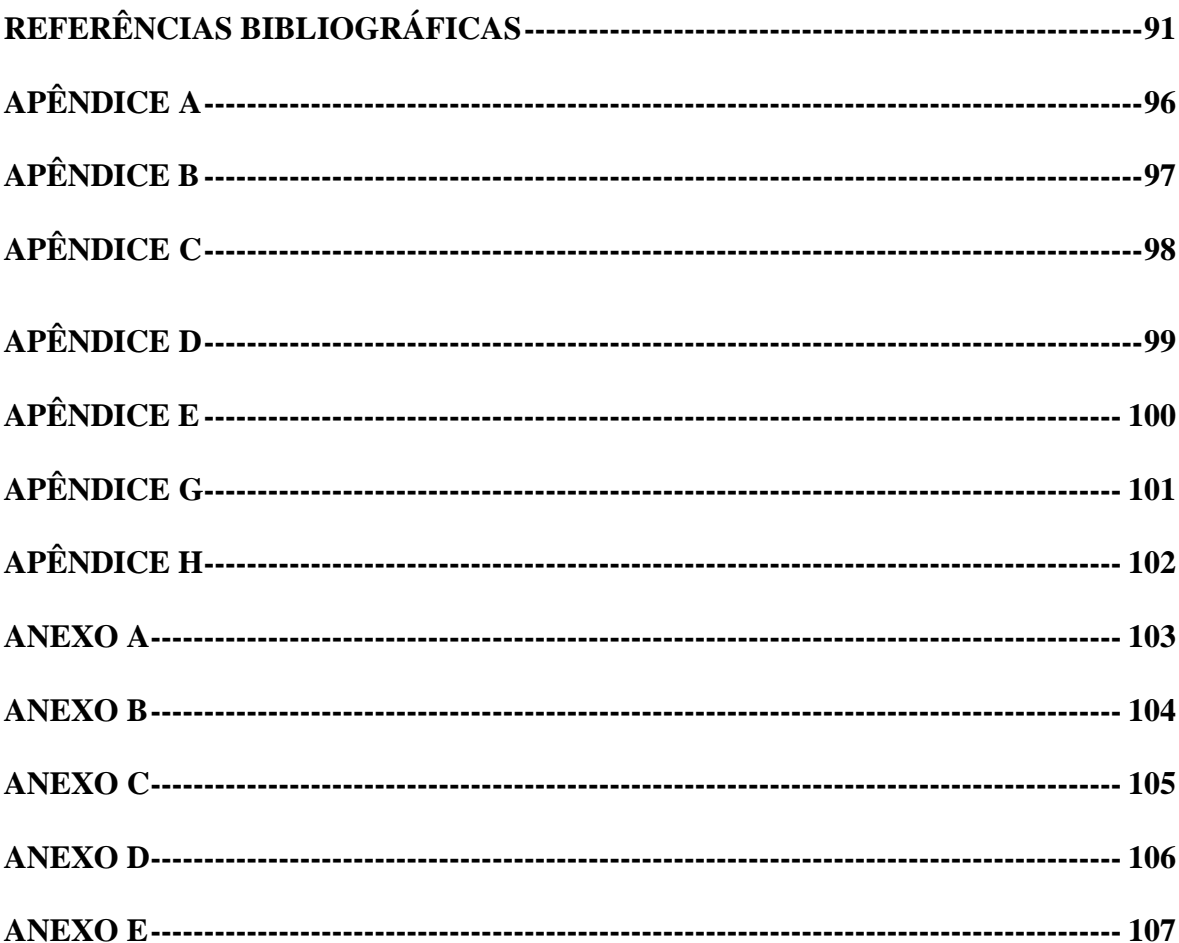

# **LISTA DE FIGURAS**

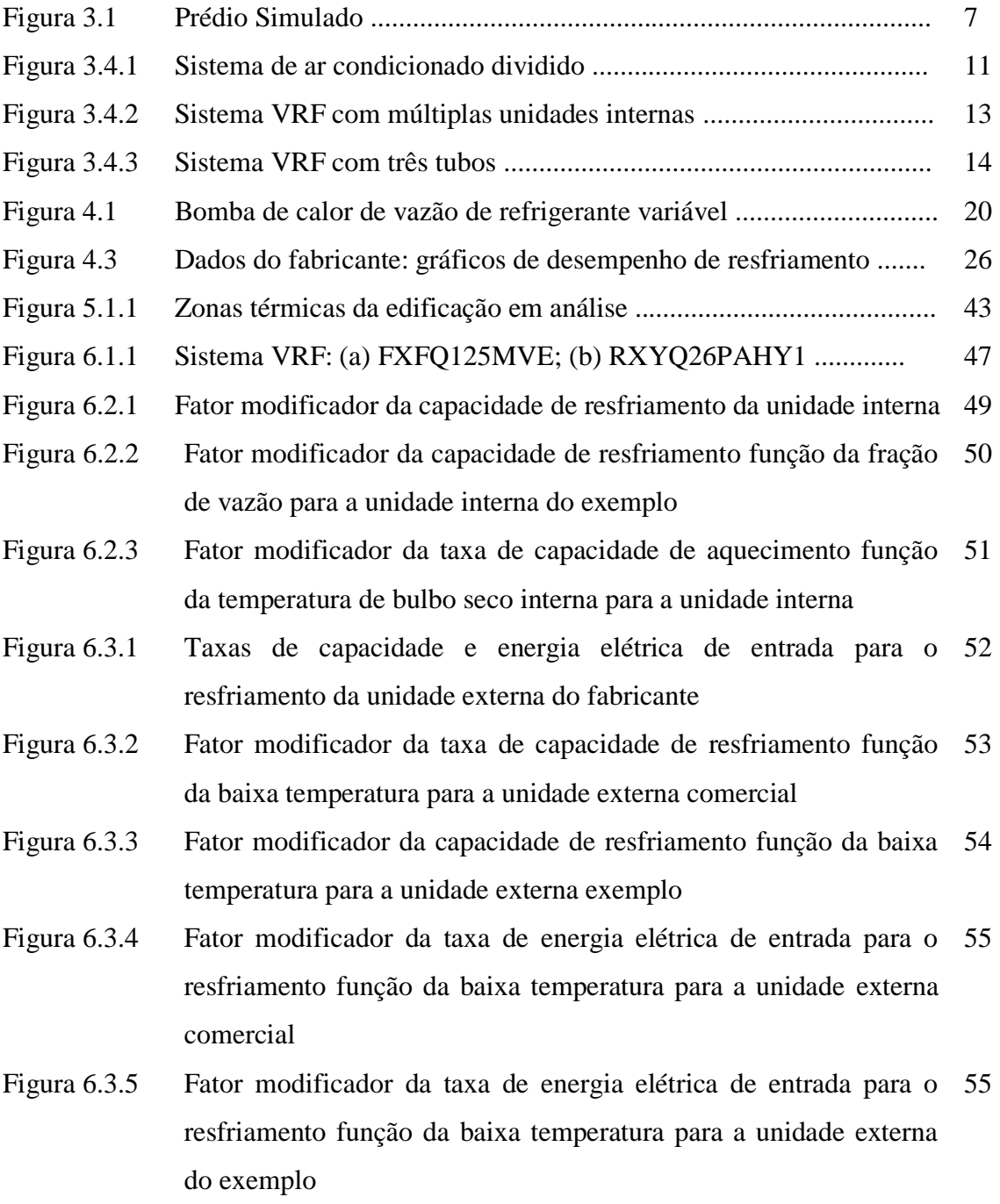

- Figura 6.3.6 Equações limite da capacidade para o resfriamento da unidade 57 externa comercial e do exemplo.
- Figura 6.3.7 Equações limite da energia elétrica de entrada para o resfriamento da unidade externa comercial e do exemplo 58
- Figura 6.3.8 Fator modificador da taxa de capacidade de resfriamento função da alta temperatura para a unidade externa comercia 59
- Figura 6.3.9 Fator modificador da taxa de capacidade para o resfriamento função da alta temperatura para a unidade externa do exemplo 59
- Figura 6.3.10 Fator modificador da taxa de energia elétrica de entrada para o 61 resfriamento função da alta temperatura para a unidade externa comercial
- Figura 6.3.11 Fator modificador da taxa de energia elétrica de entrada para o resfriamento função da alta temperatura para a máquina externa do exemplo 61
- Figura 6.3.12 Fator modificador da taxa de energia elétrica de entrada para o resfriamento função da baixa taxa de carga parcial para a unidade externa comercial e do exemplo 63
- Figura 6.3.13 Fator modificador da taxa de energia elétrica de entrada para o resfriamento função da alta taxa de carga parcial para a unidade externa comercial e do exemplo 64
- Figura 6.3.14 Fator de correção da taxa de combinação de resfriamento função da taxa de combinação nominal para a unidade externa comercial e do exemplo 66
- Figura 6.3.15 Correlação fração de carga parcial para o resfriamento função da taxa cíclica da unidade externa comercial e do exemplo 67
- Figura 6.3.16 Curva quadrática comercial do fator de correção da tubulação para o resfriamento função do comprimento equivalente 68
- Figura 6.3.17 Correção da tubulação no resfriamento para o exemplo 69
- Figura 6.3.18 Taxas de capacidade e energia elétrica de entrada para o aquecimento da unidade externa do fabricante 70
- Figura 6.3.19 Fator modificador da taxa de capacidade de aquecimento função da baixa temperatura para a unidade externa comercial 71
- Figura 6.3.20 Fator modificador da taxa de capacidade de aquecimento função da baixa temperatura para a unidade externa do exemplo 72
- Figura 6.3.21 Fator modificador da taxa de energia elétrica de entrada para o aquecimento função da baixa temperatura para a unidade externa comercial 73
- Figura 6.3.22 Fator modificador da taxa de energia elétrica de entrada para o aquecimento função da baixa temperatura para a unidade externa do exemplo 73
- Figura 6.3.23 Equações limite da capacidade para o aquecimento para a unidade externa comercial e do exemplo. 75
- Figura 6.3.24 Equação limite da energia elétrica de entrada para o aquecimento para a unidade externa comercial e do exemplo 76
- Figura 6.3.25 Fator modificador da taxa de capacidade de aquecimento função da alta temperatura para a unidade externa comercial 77
- Figura 6.3.26 Fator modificador da taxa de capacidade de aquecimento função da alta temperatura para a unidade externa do exemplo 78
- Figura 6.3.27 Fator modificador da taxa de energia elétrica de entrada para o aquecimento função da alta temperatura para a unidade externa comercial 79
- Figura 6.3.28 Fator modificador da taxa de energia elétrica de entrada para o 80aquecimento função da alta temperatura para a unidade externa do exemplo
- Figura 6.3.29 Fator modificador da taxa de energia elétrica de entrada para o 81 aquecimento função da baixa taxa de carga parcial para a unidade externa comercial e do exemplo
- Figura 6.3.30 Fator modificador da taxa de energia elétrica de entrada para o 82 aquecimento função da alta taxa de carga parcial para a unidade externa comercial e do exemplo
- Figura 6.3.31 Diferença entre os dados de catálogo e obtidos do ajuste para o 83 fator modificador da taxa de energia elétrica de entrada para o aquecimento função da alta taxa de carga parcial
- Figura 6.3.32 Fator de correção da taxa de combinação de aquecimento função 84 da taxa de combinação nominal para a unidade externa comercial e do exemplo
- Figura 6.3.33 Diferença entre os dados tabelados e obtidos do ajuste para o fator 85de correção da taxa de combinação de aquecimento função da taxa de combinação nomina

# **LISTA DE TABELAS**

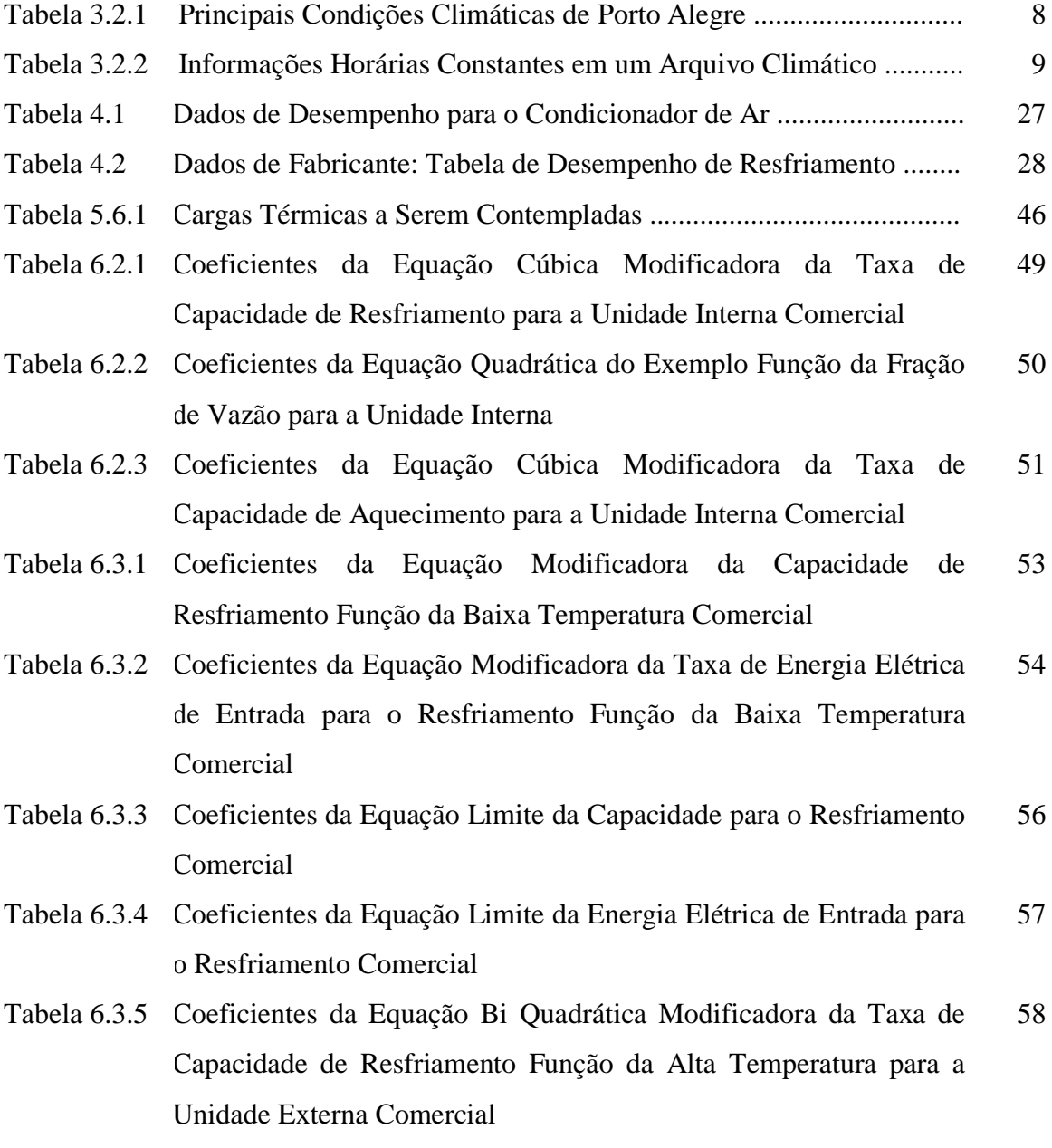

- Tabela 6.3.6 Coeficientes da Equação Bi Quadrática da Taxa de Energia Elétrica de Entrada para o Resfriamento Função da Alta temperatura para a Unidade Externa Comercial 60
- Tabela 6.3.7 Coeficientes da Equação Cúbica Modificadora da Taxa de Energia Elétrica de Entrada para o Resfriamento Função da Baixa Taxa de Carga Parcial para a Unidade Externa Comercial 62
- Tabela 6.3.8 Coeficientes da Equação Quadrática Modificadora da Taxa de Energia Elétrica de Entrada de Resfriamento Função da Alta Taxa de Carga Parcial para a Unidade Externa Comercial 64
- Tabela 6.3.9 Coeficientes da Equação Linear Correção da Taxa de Combinação de Resfriamento para a Unidade Externa Comercial 65
- Tabela 6.3.10 Coeficientes da Equação Quadrática Correlação Fração de Carga Parcial para a Unidade Externa Comercial 67
- Tabela 6.3.11 Coeficientes da Equação Quadrática Correção da Tubulação no Resfriamento para a Unidade Externa Comercial 68
- Tabela 6.3.12 Coeficientes da Equação Bi Quadrática Modificadora da Taxa de Aquecimento Função da Baixa Temperatura para a Unidade Externa Comercial 71
- Tabela 6.3.13 Coeficientes da Equação Bi Quadrática Modificadora da Taxa de Energia de Entrada de Aquecimento Função da Baixa Temperatura para a Unidade Externa Comercial 72
- Tabela 6.3.14 Coeficientes da Equação Limite da Capacidade para o Aquecimento Comercial 74
- Tabela 6.3.15 Coeficientes da Equação Limite da Energia Elétrica de Entrada para o Aquecimento Comercial 75
- Tabela 6.3.16 Coeficientes da Equação Bi Quadrática Modificadora da Taxa de Aquecimento Função da Alta Temperatura para a Unidade Externa Comercial 77
- Tabela 6.3.17 Coeficientes da Equação Bi Quadrática Comercial Modificadora da Taxa de Energia Elétrica de Entrada de Aquecimento Função da Alta Temperatura 79
- Tabela 6.3.18 Coeficientes da Equação Cúbica Modificadora da Taxa de Energia Elétrica de Entrada para o Aquecimento Função da Baixa Taxa de Carga Parcial Comercial 81
- Tabela 6.3.19 Coeficientes da Equação Quadrática Comercial Modificadora da Taxa de Energia de Entrada de Aquecimento Função da Alta Taxa de Carga Parcial 82
- Tabela 6.3.20 Coeficientes da Equação Linear de Correção da Taxa de Combinação de Aquecimento Comercial 84
- Tabela 6.3.21 Comparação entre os Sistemas de Ar Condicionado VRF Empregados 87
- Tabela 6.3.22 Consumo energético no prédio com ar condicionado VRF comercial (kWh) 88
- Tabela 6.3.23 Consumo energético no prédio com ar condicionado VRF do exemplo (kWh) 88

# **LISTA DE SIGLAS E ABREVIATURAS**

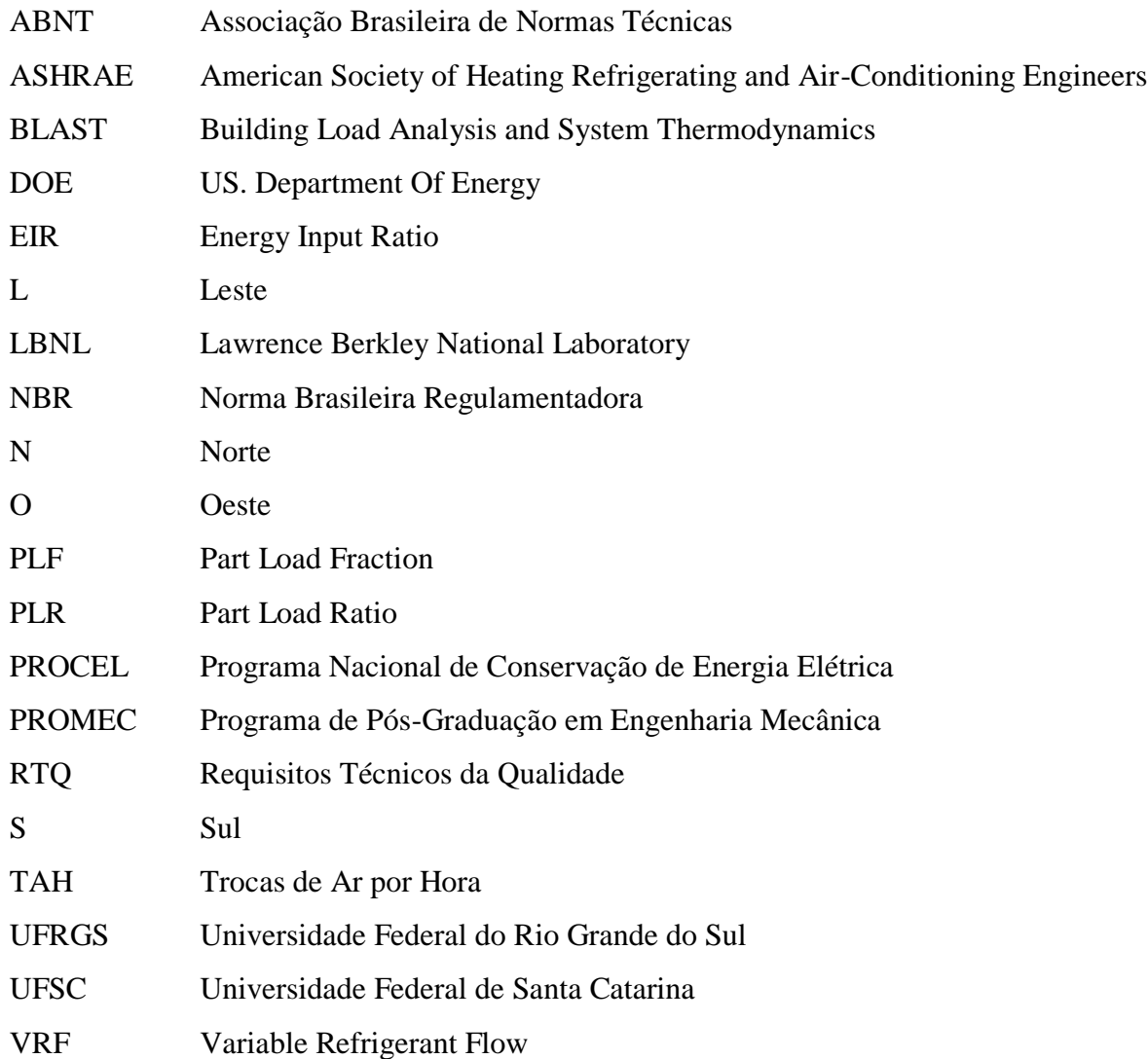

# **LISTA DE SÍMBOLOS**

- $A_z$  **Área de superfície** *i* da zona, m<sup>2</sup>
- *COP<sup>a</sup>* Coeficiente de desempenho operacional de aquecimento
- *COPar* Coeficiente de desempenho de aquecimento de referência
- *COP<sup>r</sup>* Coeficiente de desempenho operacional de resfriamento
- *COPrr* Coeficiente de desempenho de resfriamento de referência
- $C_p$  Calor específico do ar da zona, J/kg.K
- *CR<sup>a</sup>* Taxa de combinação no modo de aquecimento (capacidade nominal total da unidade interna dividida pela capacidade nominal de aquecimento do condensador)
- *CRca* Fator de correção da taxa de combinação da capacidade de aquecimento nas condições nominais
- Fator de correção da taxa de combinação da capacidade de resfriamento nas condições nominais
- *CR<sup>r</sup>* Taxa de combinação no modo resfriamento (capacidade total nominal da unidade interna dividida pela capacidade nominal de resfriamento do condensador)
- *CRrn* Taxa de combinação de resfriamento definida como a capacidade de resfriamento nominal total da unidade interna dividida pela capacidade de resfriamento total do condensador da bomba de calor
- *C<sup>T</sup>* Multiplicador da capacidade de calor sensível
- *C<sup>z</sup>* Capacitância, J/K
- *C<sup>w</sup>* Multiplicador da capacidade de umidade
- *e<sup>m</sup>* Espessura de material, cm
- *F<sup>c</sup>* Fração taxa de infiltração de ar de projeto
- *Fmteedft* Fator Modificador da Taxa de Energia de Entrada de Degelo Função da Temperatura
- *FTCA* Fração taxa cíclica de aquecimento
- *FTCR* Fração de taxa cíclica
- *hc,si* Coeficiente de transferência de calor por convecção na superfície *i* da zona,  $W/m<sup>2</sup>$ .K

*I* Infiltração, m<sup>3</sup>/s

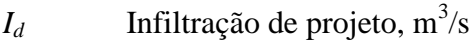

 $\dot{m}_i$  Vazão mássica do ar da zona *i*, ou arredores, kg/s

 $\dot{m}_{\text{inf}}$  Vazão mássica do ar de infiltração da zona *i*, ou arredores, kg/s

 $\dot{m}_{\rm vis}$  Vazão mássica do ar fornecido pelo ar condicionado para a zona, kg/s

*Mtcaftbca* Fator Modificador da Taxa de Capacidade de Aquecimento da Bomba de Calor Função da Temperatura

- *Mtcaftsa* Fator Modificador da Taxa de Capacidade de Aquecimento da Serpentina Função da Temperatura
- *Mtcrft* Fator modificador da Taxa de Capacidade de Resfriamento Função da Temperatura
- *Mtcrfts* Fator modificador da Taxa de Capacidade de Resfriamento da Serpentina da Zona Função da Temperatura
- *Mteeaft* Fator modificador da Taxa de Energia de Entrada de Aquecimento Função da Temperatura
- *Mteeafcp* Fator Modificador da Taxa de Energia de Entrada Função da Taxa de Carga Parcial
- *Mterefcp* Fator Modificador da Taxa de Energia de Resfriamento de Entrada Função da Taxa de Carga Parcial
- *Mtereft* Fator Modificador da Taxa de Energia de Entrada de Resfriamento Função da Baixa Temperatura
- *Pbace* Variável de informação da taxa de consumo elétrico da bomba de água do condensador evaporativo, W
- *Pca* Variável de informação da taxa de consumo elétrico do cárter do aquecedor, W

*Pch* Fator de correção da tubulação no modo de aquecimento

*Pcr* Fator de correção da tubulação no modo de resfriamento

- *P<sup>d</sup>* Variável de informação da potência de degelo média para o período de simulação, W
- *P<sup>H</sup>* Desnível vertical especificado pelo usuário usado para o cálculo do fator de correção da tubulação, m
- *PEQ<sup>a</sup>* Comprimento equivalente da tubulação de aquecimento especificado pelo usuário, [m]
- *PEQ<sup>r</sup>* Comprimento equivalente da tubulação especificado pelo usuário no modo de resfriamento, m
- *PA* Taxa de consumo elétrico operacional de aquecimento, W
- *PLR* Taxa de carga parcial da bomba de calor
- *PR* Taxa de consumo elétrico operacional de resfriamento, W
- *Pre* Variável de informação da taxa de consumo elétrico refrigerador evaporativo, W
- *Rse* Refletância solar na direção normal à face externa do vidro sobre o espectro solar
- *Rsi* Refletância solar na direção normal à face interna do vidro sobre o espectro solar
- *Rve* Refletância visível na direção normal à face externa do vidro sobre o espectro solar ponderada pela resposta do olho humano
- *Rvi* Refletância visível na direção normal à face interna do vidro sobre o espectro solar ponderada pela resposta do olho humano
- $Q$  Taxa de vazão volumétrica de ar para dentro do ambiente, m<sup>3</sup>/s
- $\dot{Q}_{aui}$ Exigência de aquecimento total do condensador externo da bomba de calor, W
- $\dot O$ <sub>atn</sub> Capacidade de aquecimento total da bomba de calor, W
- $\dot{Q}_{BCt}$ *BCt* Capacidade de aquecimento total disponível da bomba de calor, W
- $\dot{O}_{\rm rms\ (i)}$ Capacidade de resfriamento total nominal (sensível + latente) na zona *i,* W
- $Q_{rt}$ Carga de resfriamento do condensador da bomba de calor, W
- $Q_{rtbc}$ Capacidade disponível total da bomba de calor, W
- $\dot{Q}_{rtn}$ Capacidade de resfriamento nominal total da bomba de calor, W
- $\dot{Q}_{sis}$ Energia fornecida para a zona pelo sistema de ar condicionado, W
- $\dot{Q}_{s(i) \text{ an}}$ *s(i) an* Capacidade de aquecimento total da serpentina da zona *i,* W
- $\dot{Q}_{s(i)at}$ *s(i)at* Capacidade de aquecimento total da serpentina da unidade interna da zona, W

$$
\dot{Q}_{tz}
$$
 Calor total da zona, W

- $\dot{Q}_{z(i)}$ Calor da zona *(i)*, W
- tbs Temperatura de bulbo seco, °C
- *Tbs<sup>e</sup>* Temperatura de bulbo seco externa, °C
- *Tbs<sup>i</sup>* Temperatura de bulbo seco do ar que entra na serpentina de aquecimento na zona *i*, °C
- *Tbs<sup>m</sup>* média ponderada da temperatura de bulbo seco do ar que entra em todas as serpentinas de operação aquecimento, °C
- tbu Temperatura de bulbo úmido, °C
- $Tbu_c$  Temperatura de bulbo úmido do ar que entra em um condensador resfriado a ar,  $\overline{C}$
- *Tbu(i)* Média ponderada da temperatura interna de bulbo úmido, °C
- *Tbu<sup>m</sup>* Temperatura de bulbo úmido média, °C
- Tbu<sub>s</sub> Temperatura de bulbo úmido do ar entrando na serpentina de resfriamento da zona  $(i)$ ,  $\mathrm{C}$
- *T<sup>c</sup>* Temperatura de entrada do ar de um condensador resfriado a ar, ou resfriado por evaporação, °C
- *TC* Taxa cíclica
- $T_{ERC}$  Tempo de operação da bomba de calor, s
- *Tins* Temperatura do ar de insuflamento fornecida pelo ar condicionado para a zona, °C
- *Tir* Transmitância na direção normal ao vidro sobre toda a faixa de comprimento de onda do infravermelho
- *T<sup>s</sup>* Transmitância solar na direção normal ao vidro medida sobre o espectro solar
- *Tsi* Temperatura da superfície da zona, °C
- *T<sup>v</sup>* Transmitância visível na direção normal à face ao vidro medida sobreo espectro solar ponderada pela resposta do olho humano
- *T<sup>z</sup>* Temperatura da zona, °C
- *Tzi* Temperatura média do ar da zona *i,* ou arredores, °C
- $T_z^t$ Temperatura do ar da zona no período de tempo atual, °C
- $T^{\mu\delta t}_z$ Temperatura do ar da zona no período anterior, °C
- *T<sup>∞</sup>* Temperatura ambiente do ar exterior, °C
- *V* Volume interior do ambiente,  $m<sup>3</sup>$
- $V_v$  Velocidade do vento, m<sup>2</sup>/s
- *Wsi* Conteúdo de umidade do ar da superfície *i*, kg V.A/kg A.S
- *W<sup>z</sup>* Conteúdo de umidade do ar da zona, kg V.A/kg A.S
- *Wzi* Conteúdo de umidade do ar da zona *i,* ou adjacente, kg V.A/kg A.S
- *W<sup>∞</sup>* Conteúdo de umidade do ar exterior, °C

## **1 INTRODUÇÃO**

#### **1.1 Apresentação**

É feito um estudo sobre a análise da distribuição do consumo energético no Brasil que revela que seu parque edificado é atualmente o segundo maior consumidor de eletricidade, consumindo 42% da oferta nacional. A energia elétrica é utilizada, basicamente, pelos edifícios comerciais, residenciais e de serviços sendo que uma parte considerável da energia é consumida por equipamentos de ar condicionado, iluminação e na geração de conforto ambiental aos usuários. Os índices de consumo de energia pelas edificações podem ser drasticamente reduzidos com a diminuição da dependência dos sistemas artificiais de climatização e iluminação [Procel, 2012].

Por sua abrangência, a área de edificações está presente em todos os setores da atividade econômica do país, levando à necessidade de uma articulação entre diversas entidades das áreas: governamental, tecnológica, econômica e de construção civil; para, através de um enfoque multi-setorial, promover as condições para o uso eficiente da energia elétrica, reduzindo os desperdícios e impactos sobre o meio ambiente [Procel, 2013].

A definição de um edifício energeticamente eficiente é aquele que mantendo o conforto ambiental e a qualidade do ar consome menos energia elétrica, reduzindo os impactos ambientais e sócio econômicos [Inatomi, 2008].

A simulação computacional é importante ferramenta de análise de pontos da edificação onde o consumo energético é mais elevado, possibilitando a redução deste consumo, modificando variáveis de entrada no programa de simulação.

O programa escolhido foi o *EnergyPlus*, que é um programa computacional, criado a partir dos programas BLAST e DOE-2 e distribuído pelo Departamento de Energia dos Estados Unidos, desenvolvido para simulação de carga térmica e análise energética de edificações e seus sistemas. O programa possui capacidade de simulação diferenciada, tais como "intervalo" *(timestep)* de cálculo menor que uma hora, sistema modular, possibilidade de cálculo de infiltração de ar diferenciada para cada zona térmica, cálculo de índices de conforto térmico e integração com outros sistemas (fotovoltaico e aquecimento solar) [Melo, et ali, 2009].

Este programa apresenta algumas características que o colocam à frente de diversos programas de simulações termo energéticas, como:

- a) Solução simultânea e integrada em que a resposta do prédio e o sistema primário e secundário estão acoplados;
- b) Intervalos de tempos definidos pelo usuário, com fração de hora, para interação entre as zonas térmicas e o ambiente, e intervalos de tempo variável para interação entre a zona térmica e o sistema de ar condicionado (automaticamente variável para assegurar uma solução estável);
- c) Arquivos de entrada e saída climáticos que incluem condições ambientais horárias ou subhorárias (até um quarto de hora) e relatórios padrões reajustáveis pelo usuário;
- d) Técnica de solução baseada no balanço de energia para as cargas térmicas prediais, que permite o cálculo simultâneo dos efeitos radiante e convectivo na superfície interior e exterior, durante cada intervalo de tempo;
- e) Condução de calor transiente através dos elementos do prédio como paredes, tetos, pisos, etc, usando funções de transferência; modelo de conforto térmico, baseado na atividade, temperatura interna de bulbo seco, umidade;
- f) Modelo de céu anisotrópico para cálculos mais complexos da radiação difusa sobre superfícies inclinadas;
- g) Cálculo de balanço de calor de janelas que permite o controle eletrônico de persianas, balanço térmico camada por camada, o que permite a identificação do comprimento de onda da energia solar absorvida pelo vidro da janela;
- h) Possui uma biblioteca versátil com diversos modelos comerciais de janela; controle da luz do dia, incluindo cálculos da iluminação interior, controle dos brilhos das luminárias e do efeito da iluminação artificial;
- i) Sistemas de ar condicionado configuráveis, que permitem ao usuário simular sistemas típicos comuns e sistemas poucos modificados, sem ter que recompilar o código fonte do programa; entre outras.

Além disso, o programa simulador integra vários módulos que trabalham juntos para calcular a energia requerida para aquecer ou resfriar um edifício usando uma variedade de sistemas e fontes de energia. Ele faz isso simulando o edifício e os sistemas associados em diferentes condições ambientais e operacionais. A essência da simulação está no modelo do edifício que utiliza princípios fundamentais de balanço energético.

Como modelo foi escolhido um escritório na cidade de Porto Alegre, RS, onde o arquivo climático desta cidade é um dado de entrada no programa. Neste contexto são obtidas equações de desempenho de um sistema de ar condicionado comercial de vazão de refrigerante variável, através do ajuste de suas curvas, a partir de tabelas do fabricante onde os dados resultantes são validados através de uma comparação dos resultados da simulação do ar condicionado comercial com os resultados obtidos da simulação de um equipamento de vazão de refrigerante variável de um arquivo exemplo expandido de extensão *idf* do programa simulador.

## **1.2 Objetivo Geral**

Comparar o equipamento de ar condicionado de vazão de refrigerante variável comercial com o equipamento de ar condicionado de vazão de refrigerante variável do exemplo do *Energyplus*, através das curvas características das equações ajustadas do equipamento comercial com as curvas características das equações do equipamento do modelo do Energyplus.

## **1.3 Objetivos Específicos**

- A partir de dados de fabricante de equipamentos de ar condicionado (tabelas de desempenho) ajustar as equações de desempenho de um equipamento comercial, inseri-las no programa, traçar curvas caraterísticas para vazão de refrigerante variável e comparar resultados;
- Ser fonte de referência quanto ao funcionamento, desempenho e análise da tecnologia vazão de refrigerante variável.

#### **1.4 Motivação**

Melhorar a compreensão do princípio de funcionamento do ar condicionado de vazão de refrigerante variável através da análise e interpretação de suas equações de desempenho, entendendo quais as vantagens da utilização deste tipo de equipamento de ar condicionado para a sociedade brasileira em prédios comerciais e residenciais.

A aplicação de um sistema de vazão de refrigerante variável (*VRF*) se dá porque os equipamentos tradicionais com ciclo reverso muitas vezes não apresentam um desempenho satisfatório em condições de aquecimento, visto que Porto Alegre está em uma zona do Brasil de baixas temperaturas no inverno.

Outro ponto interessante é o fato da tecnologia de vazão de refrigerante variável operar com aumento, ou a diminuição, da velocidade de rotação do compressor, através do uso de variadores de frequência *(inverter),* visando obter economia no consumo de energia elétrica e mantendo as condições satisfatórias de conforto térmico. Também o interesse em conhecer de que modo isso influencia no desempenho do equipamento VRF é um dos desafios presentes no decorrer do trabalho.

# **2 REVISÃO BIBLIOGRÁFICA**

#### **2.1 Trabalhos Sobre Sistemas com Vazão de Refrigerante Variável**

O programa de simulação *Energyplus* versão 8.0.0.008 já possui um arquivo de extensão *idf* expandido para cálculo de uma edificação com a utilização de sistema de ar condicionado do tipo vazão de refrigerante variável (*VRF*).

Carotenuto, 2009, verificou que o sistema de ar condicionado *VRF* teve uma resposta mais flexível e mais sensível às cargas de resfriamento durante o período de funcionamento em relação às máquinas de ar condicionado de janela. Constatou o recurso do sistema *VRF* de acompanhar a evolução da carga térmica de resfriamento com um maior rendimento operacional em relação ao ar condicionado de janela. Além disso, o coeficiente de desempenho (*COP*) do sistema de vazão de refrigerante variável manteve-se muito mais alto que o *COP* do ar condicionado de janela.

Bathia, 2013, comenta que a tecnologia *VRF* permite excepcional eficiência de cargas parciais. Como a maioria dos sistemas de ar condicionado (*HVAC*) usam suas horas de operação entre 30 – 70% de sua máxima capacidade, o coeficiente de desempenho (*COP*) do *VRF* é muito alto, a eficiência energética sazonal destes sistemas é excelente.

Wang, et. al., 2009, chegou à conclusão de que os parâmetros principais do modelo foram ajustados pelo uso de dados de desempenho de fabricante de 50% de carga parcial até 100% de carga parcial, testados com dados abaixo de 50% de carga parcial. Os resultados da validação mostram que a maioria dos erros relativos do coeficiente de desempenho calculados estão no intervalo de ±15%, o que indicou que o modelo de sistema de ar condicionado *VRF*  de 7,35 kW deste fabricante pode atingir o desempenho de um sistema real com precisão.

Araujo, 2011, descreve que a tubulação de sistemas de ar condicionado de vazão de refrigerante variável, pode ter elevado comprimento e desnível de linha, e ter ramificações livres, favorecendo a um *layout* flexível (comprimento da tubulação de até 175m, desnível vertical máximo de 50m e até 30m de distância entre as unidades internas). Comenta também, quanto vantajosa é a utilização de compressores tipo *scroll* mais eficientes e variadores de frequência (*inverters*) na economia de energia.

Pozza, 2011 menciona que a variação da abertura da válvula de expansão eletrônica (VEE) oscila em torno de 92%, enquanto que com a variação de 50 e 100% da fração de carga térmica, a frequência do compressor oscila em torno de 30%. Chega-se a conclusão de que o principal parâmetro de controle em um sistema *VRF* é abertura da VEE em carga parcial.

Beyer e Stein, 2011, optaram por substituir o sistema de climatização existente em um prédio, que é de água gelada por um *VRF*, pelo fato de ser um sistema mais eficiente. Para o dimensionamento dos sistemas condicionadores, primeiramente se fez simulações com o objetivo de obter as máximas cargas térmicas de resfriamento para cada zona térmica, utilizando-se o arquivo climático e os dias de projeto para Porto Alegre. Este processo foi consolidado com os dados de entrada no programa, relacionados ao ar condicionado, deixados em *autosize*, admitindo que o programa dimensionasse máquinas virtuais. Outras modificações no prédio foram feitas para melhorar a eficiência energética tais como: controle de iluminação natural e substituição de vidros. A redução no consumo de energia total do prédio base para o prédio modificado foi de 37,02%, já a redução do consumo de energia pelo sistema de ar condicionado foi de 62,98%. Isto se deve ao fato do sistema VRF não utilizar bombas, ao contrário do sistema de água gelada e, além disso, ao menor consumo dos ventiladores que no sistema de água gelada é feito por uma resistência elétrica.

Wicoff, 2010 menciona que os sistemas *VRF* possuem o recurso de reduzir o uso de energia global de edifícios comerciais nos Estados Unidos. O sistema tem tido sucesso usado em outros países já a 30 anos. Como é mais eficiente que os sistemas convencionais, o sistema *VRF* deverá ser bastante utilizado nos Estados Unidos. Dentro do setor de edificação comercial, este sistema oferece mais vantagens quando usado em edifícios de escritórios e hotéis, porque estes prédios exigem níveis mais baixos de ventilação.

Fadzli e Saleh observaram que os sistemas de ar condicionado *VRF* permitem que as unidades internas sejam operadas em cargas térmicas diferentes, ou em diferentes temperaturas reguladas no termostato. Simultaneamente algumas unidades internas podem ter 24°C e outras podem ter 26°C como temperaturas de regulagem no termostato e outras podem ser desligadas completamente. No sistema *VRF* a eficiência térmica não declina muito na operação de carga parcial e para algumas capacidades de resfriamento em carga parcial, a eficiência térmica é maior que quando em operação com carga total.

# **3 EDIFICAÇÃO E PARÂMETROS DA AVALIAÇÃO ENERGÉTICA**

#### **3.1 Edificação Comercial Simulada**

A edificação simulada é um escritório comercial localizado na cidade de Porto Alegre. O prédio é constituído de um pavimento e possui 463,6 m<sup>2</sup> de área construída. A altura do prédio (pé direito) é de 3m. A figura 3.1 representa o prédio, que foi modelado no programa Google Sketchup, versão 8.0.16846, sua orientação e os pontos cardiais:

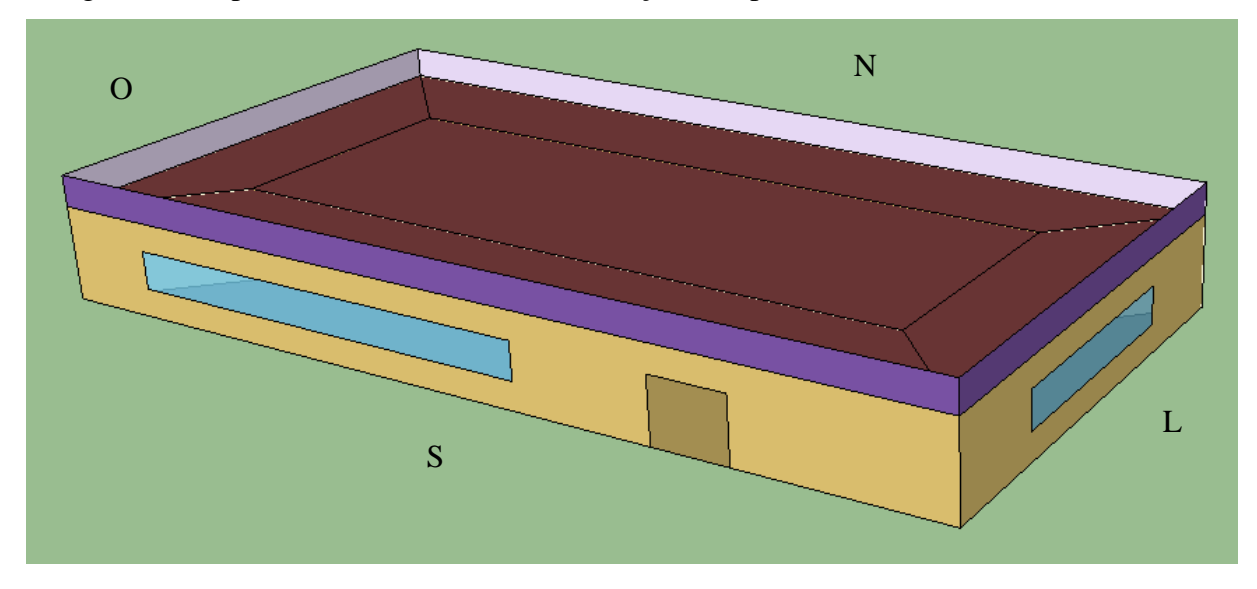

Figura 3.1 - Prédio simulado

#### **3.2 Dias de Projeto e Arquivo Climático**

Os dias de projeto são utilizados para o dimensionamento do sistema de arcondicionado e a metodologia para a determinação deles está definida em ASHRAE [2009]. As propriedades para os dias de projeto incluem valores de temperatura de bulbo seco, temperatura de bulbo úmido, temperatura do ponto de orvalho e entalpia nas frequências de ocorrências.

Os dias de projeto de verão são obtidos nas seguintes propriedades psicrométricas: temperatura de bulbo seco, temperatura de bulbo úmido, temperatura de ponto de orvalho e entalpia baseadas na frequência de ocorrência cumulativa anual de 0,4% das 8760 horas totais do ano, ou seja, corresponde a 35 horas anuais. Isso significa dizer que, abaixo desta frequência de ocorrência cumulativa escolhida para o dia de projeto, o sistema de arcondicionado pode não ser capaz de manter a temperatura média do ar da zona na temperatura de controle do termostato. A temperatura de controle do termostato é de 25°C

no verão, nas simulações realizadas no trabalho. Para o verão, decidiu-se trabalhar com quatro dias de projeto para cada propriedade psicrométrica. Para a propriedade temperatura de bulbo seco são os dias: 21 de dezembro, 21 de janeiro, 21 de fevereiro e 21 de março. Para a propriedade temperatura de bulbo úmido são os dias: 22 de dezembro, 22 de janeiro, 22 de fevereiro e 22 de março. Para a propriedade temperatura de ponto de orvalho são os dias: 23 de dezembro, 23 de janeiro, 23 de fevereiro e 23 de março. Para a propriedade entalpia são os dias: 24 de dezembro, 24 de janeiro, 24 de fevereiro e 24 de março. Os dados climáticos dos dias de projeto de verão são iguais para cada propriedade psicrométrica, mas as datas diferentes significam posições solares diferentes.

Os dias: 21 de dezembro, 21 de janeiro, 21 de fevereiro e 21 de março são os dias de menor nebulosidade, ou seja, céu limpo. É o caso que vai exigir mais do ar condicionado, operando no modo resfriamento.

Para os dias de projeto de inverno, a temperatura de bulbo seco, as condições de umidade e a temperatura de ponto de orvalho são obtidas baseadas na frequência de ocorrência cumulativa anual 99,6% das 8760 horas. Isso significa dizer que, acima da frequência de ocorrência cumulativa escolhida para o dia de projeto, o sistema de ar condicionado pode não ser capaz de manter a temperatura média do ar da zona na temperatura de controle do termostato. A temperatura de controle do termostato é de 22°C no inverno, nas simulações realizadas no trabalho. Para o inverno, decidiu-se trabalhar um dia de projeto para cada uma das propriedades psicrométricas: o dia 21 de julho com total nebulosidade do céu, é o caso que mais vai exigir do ar condicionado, operando no modo aquecimento. A tabela 3.2.1 apresenta as principais condições climáticas oriundas do arquivo climático de Porto Alegre.

|        | tbs $(^{\circ}C)$ | tbu $(^{\circ}C)$ | presão (kPa) | Nebulosidade |
|--------|-------------------|-------------------|--------------|--------------|
| Máxima | 36.5              | 27.5              | 103.2        |              |
| Média  | 19.2              | 16.9              | 101.3        | 0.5          |
| Mínima | 1.3               | $\cdot$ .3        | 99.5         |              |

Tabela 3.2.1 - Principais Condições Climáticas de Porto Alegre [Carlo, 2005]

A simulação com arquivo climático é utilizada para prever o consumo elétrico total de uma edificação, incluindo iluminação, equipamentos elétricos, ocupação de pessoas e o sistema de ar condicionado utilizado. A obtenção de um arquivo climático inicia com uma medição em uma localidade ou estação, de uma série de dados meteorológicos horários por um longo período de tempo de 10 anos ou mais. Com um tratamento estatístico de dados, escolhem-se os meses que melhor representam o clima da localidade medida. A compilação destes doze meses mais representativos é o arquivo climático. Além dos dados de localização geográfica da cidade, o arquivo climático contém informações climáticas horárias para as 8760 horas do ano, conforme mostrado na tabela 3.2.2.

| Informação climática       | Unidade         | Informação climática                  | Unidade         |
|----------------------------|-----------------|---------------------------------------|-----------------|
| Data e hora                |                 | Índice de nebulosidade do céu (0 a 1) |                 |
| Temperatura de bulbo seco  | $\rm ^{\circ}C$ | Temperatura do solo                   | $\rm ^{\circ}C$ |
| Temperatura de bulbo úmido | $\rm ^{\circ}C$ | Umidade relativa                      | %               |
| Temperatura de orvalho     | $\rm ^{\circ}C$ | Conteúdo de umidade                   | $g_w/kg_a$      |
| Pressão atmosférica        | Pa              | Densidade                             | $kg/m^3$        |
| Entalpia                   | kJ/kg           | Velocidade do vento                   | m/s             |

Tabela 3.2.2 - Informações Horárias Constantes em um Arquivo Climático [Carotenuto, 2009]

O arquivo climático e os dias de projeto são utilizados na simulação para o dimensionamento da potência de resfriamento do sistema de ar condicionado. É escolhida a maior potência de resfriamento entre o arquivo climático e os dias de projeto para a seleção da máquina de ar condicionado com o objetivo de que a potência da máquina selecionada seja capaz de manter a temperatura média do ar da zona na temperatura de controle do termostato durante todo o período de funcionamento do sistema de ar condicionado, conforme apresentado nos objetivos do trabalho.

## **3.3 Infiltração de Ar**

É a vazão de ar exterior que entra em um prédio através de frestas e outras aberturas não intencionais e através do uso normal de portas exteriores devido a entradas e saídas [ASHRAE, 2009].

É causada pelas diferenças de pressão através destes elementos devido a fatores tais como vento, diferenças de temperatura interna e externa *(stackeffect)*, e a desigualdade entre os sistemas de fornecimento e exaustão de ar [ASHRAE 90-1, 2004].

A determinação do aumento da infiltração de ar é bastante complicada e possui uma incerteza significante. No procedimento mais comum, a quantidade de infiltração é convertida em um número de trocas de ar por hora (TAH) e é incluída no balanço energético de transferência de calor da zona, usando a temperatura externa no período de simulação corrente [LBNL, 2013].

A taxa de troca de ar *I* é uma razão entre a vazão de ar que entra no ambiente e o volume do ambiente.

Quando a unidade de tempo for horas, a taxa de troca de ar é chamada troca de ar por horas (TAH) [ASHRAE, 2009].

O usuário define uma taxa de vazão de projeto *(design flow rate)* que pode ser modificada pelas diferenças de temperatura e velocidade do vento. A equação básica utilizada para calcular a infiltração neste modelo é [LBNL, 2013]:

$$
I = (I_d)(F_c)[A + B/T_z - Tbs_e] + C(V_v) + D(V_v)^2]
$$
\n(3.1)

onde

 $I = \text{infiltração}, \text{[m}^3/\text{s}]$ 

 $I_d$  = infiltração de projeto, é o máximo valor de infiltração esperada nas condições de projeto,  $\text{[m}^3/\text{s}$ ]

 $F_c = \acute{\rm e}$  a fração de área aberta [adimensional]

*Tz*= temperatura da zona, [°C]

 $Tbs_e$  = temperatura de bulbo seco externa,  $[°C]$ 

 $V_v$  = velocidade do vento, [m/s]

A infiltração é normalmente provocada pelo efeito de ventos e de diferenças de pressão devidas ao efeito chaminé (diferença entre as temperaturas interna e externa ao meio) e, quando não mantida sob controle, implica taxa adicional de ar exterior e consequentemente de carga térmica para o sistema [ABNT NBR 16401-1:2008].

No presente trabalho foi considerada uma taxa de infiltração de ar de 0,75 trocas por hora nas simulações de carga térmica das zonas e potência de resfriamento dos equipamentos de ar condicionado do prédio.

#### **3.4 Considerações Sobre a Bomba de Calor VRF e Bomba de Calor Comum**

*Sistemas de Ar Condicionado Divididos Comuns (Split)*

São sistemas um a um (Figura 3.4.1), consistindo de uma unidade interna conectada a uma unidade externa. Ambas as unidades são ligados através de tubulação de cobre e cabeamento elétrico. A unidade interna retira calor do ambiente interno, enquanto que a unidade externa transfere o calor para o ambiente externo, quando em operação no modo de resfriamento.

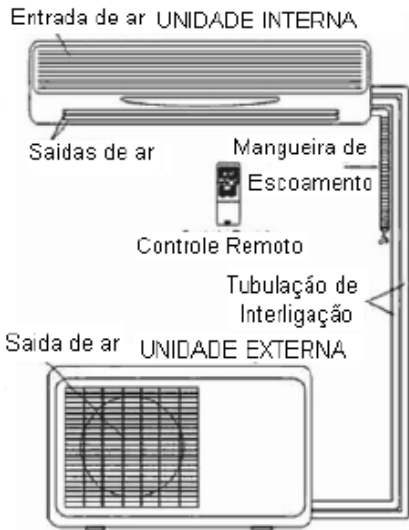

Figura 3.4.1 - Sistema de Ar Condicionado Dividido Comum [Araújo, 2011]

Vantagens do Uso de Ar Condicionado Dividido:

- Baixo custo inicial, menor ruído e de fácil instalação;
- Boa alternativa para sistemas com dutos;
- Cada sistema é totalmente independente e tem seu próprio controle.

#### Desvantagens

• Existe limitação na distância entre as unidades interna e externa. A tubulação de refrigerante não pode exceder os limites estipulados pelo fabricante (geralmente entre 30 a 50m), caso contrário cairá o desempenho;

- Manutenção (limpeza/troca de filtros) é dentro de um espaço reduzido;
- Lançamento de ar limitado que pode causar possíveis pontos quentes/frios;

• Impacto negativo na estética de grandes prédios porque muitas unidades externas podem prejudicar a aparência da edificação [Bathia, 2013].

#### *Sistemas de Ar Condicionado de Vazão de Refrigerante Variável (VRF)*

O ar condicionado VRF *(Variable Refrigerant Flow)* é um sistema de expansão direta onde a vazão de fluido refrigerante é variável, consiste de uma unidade externa dotada de compressor com rotação variável comandado por um controlador de capacidade denominado variador de frequência (inverter). Cada unidade externa pode manejar uma quantidade máxima de unidades internas (dependendo do modelo e fabricante), como é mostrado na figura 3.4.2. Isto permite ao sistema manter um equilíbrio constante entre a demanda do sistema e a capacidade fornecida a cada unidade interna [Moraes, 2013].

O termo VRF se refere ao recurso do sistema de controlar a variação da vazão (vazão) de refrigerante para cada um das unidades internas, possibilitando o uso de muitas destas de diferentes capacidades e configurações, controle individualizado de conforto térmico e simultâneo aquecimento e resfriamento em diferentes zonas (no caso de equipamentos de 3 tubos). Os sistemas de ar condicionado VRF operam no princípio de expansão direta, significando que calor é transferido para ou de um espaço diretamente por circulação de refrigerante para as unidades internas localizadas próximo ou dentro do espaço condicionado. O controle da vazão de refrigerante é a chave para as muitas vantagens, bem como o maior desafio tecnológico dos sistemas VRF [Bathia, 2013].

Os compressores das unidades externas têm sua rotação controlada por variadores de frequência *(inverters)* que mantém a pressão de sucção constante, enquanto modulam automaticamente a vazão de refrigerante para atender as solicitações de cargas de aquecimento ou resfriamento [Daikin, 2013].

O VRF usa uma válvula de expansão eletrônica (VEE), onde o usuário define o limite de superaquecimento que pode chegar ao sistema. A característica principal da VEE é o seu recurso de rodar um pequeno ângulo pré-definido (passo) em resposta a cada pulso de controle aplicado em suas bobinas. Esta VEE possui um motor eletrônico síncrono que divide uma rotação inteira em vários passos menores, 500 passos/rotação. Com este largo intervalo uma VEE pode ir de totalmente aberta para totalmente fechada e encerrar a operação, quando necessário. A VEE mantem a pressão diferencial e também distribui a variação precisa de refrigerante para cada unidade interna. Permite um controle fino do refrigerante para as

unidades internas e pode reduzir, ou parar a vazão de refrigerante para uma unidade interna específica, quando atinge o superaquecimento definido pelo usuário [Bathia, 2013]. A VEE também envia sinal para a unidade externa que controla o funcionamento dos compressores.

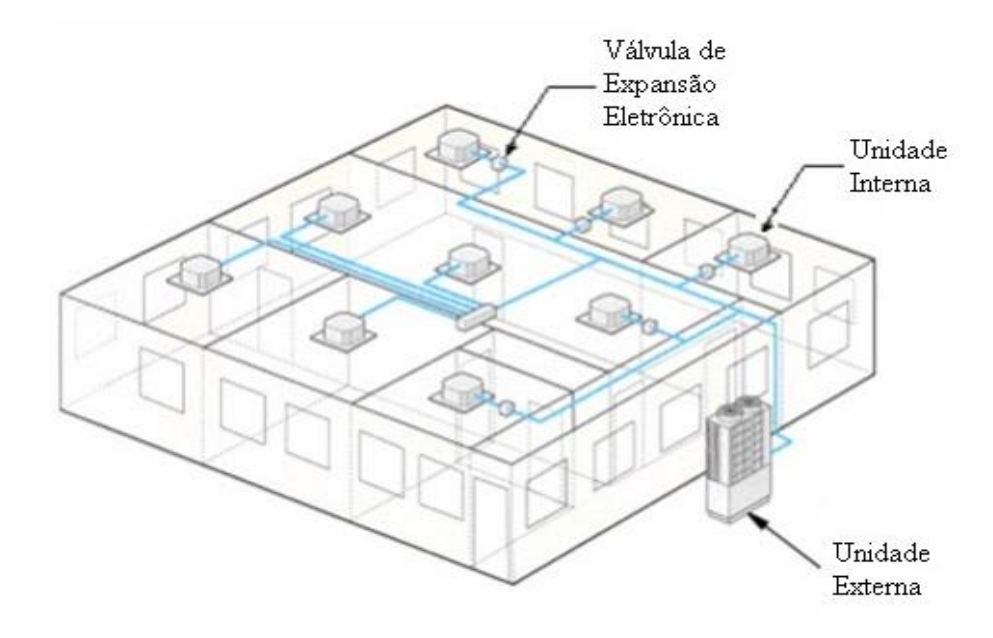

Figura 3.4.2 - Sistema VRF com múltiplas unidades internas [Bathia, 2013

Outras vantagens do sistema de ar condicionado VRF:

• Possui alta eficiência, comparado com os equipamentos convencionais. A potência de resfriamento é regulada pelo ajuste da velocidade de rotação do compressor que pode gerar uma economia de energia em torno de 30%;

- Uso do refrigerante R-410a que não agride a camada de ozônio;
- Redução nos níveis de ruído;
- Pode operar simultaneamente resfriamento e aquecimento, se for de 3 tubos (Figura 3.4.3);
- Cada unidade interna individual pode ser controlada por termostato;
- É possível utilizar a opção de controle centralizado por um supervisório, ou pela internet;

• Confiança. É possível operar, mesmo que uma das unidades internas esteja em modo de falha [Bathia, 2013].

• O refrigerante R-410a economiza o tamanho do compressor, reduzindo o custo.

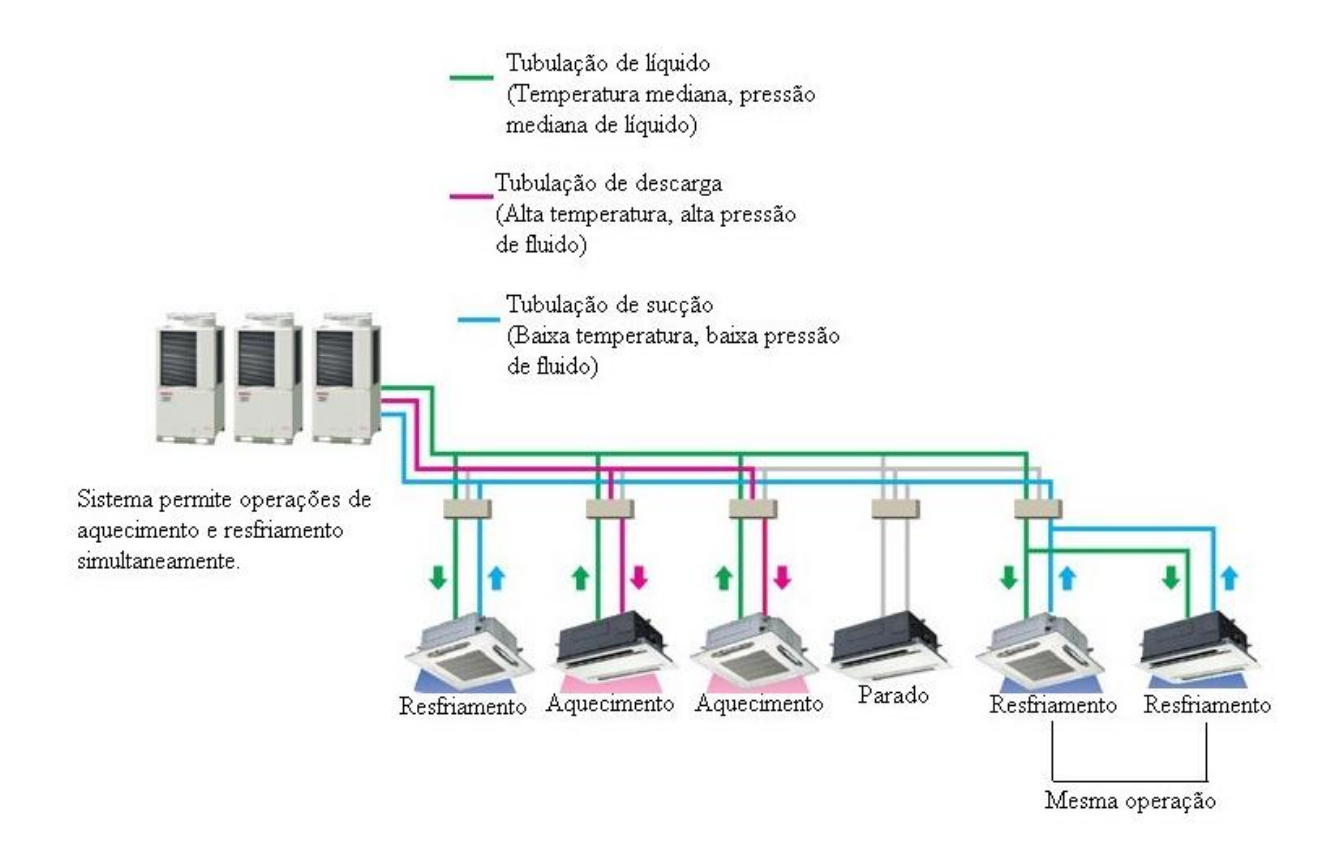

Figura 3.4.3 – Sistema VRF com três tubos [GABESOL, 2013]

### **4 EMBASAMENTO TEÓRICO**

*EnergyPlus* é um simulador integrado. Isto significa que os principais componentes, prédio e sistema (equipamentos de ar condicionado), devem ser resolvidos simultaneamente. As soluções sequenciais começam com um balanço de calor da zona que atualizam as condições da zona e determinam as cargas de resfriamento e aquecimento em todos os períodos de tempo. Esta informação é colocada na simulação do tratamento de ar (infiltração e exaustão de ar) para determinar as resposta do sistema; mas esta resposta não altera as condições da zona. Esta técnica de simulação trabalha bem quando a resposta do sistema é uma função bem definida da temperatura do ar do espaço condicionado. O programa simulador determina a cada período de tempo a temperatura de cada zona térmica declarada no exemplo pelo usuário, através do balanço de energia. Se em algum momento durante a simulação do prédio declarado pelo usuário, a temperatura de alguma zona térmica condicionada estiver diferente da temperatura regulada no termostato (quantificada pela carga térmica)*,* o programa comanda o sistema de climatização para fornecer ar quente ou frio a fim de anular a carga térmica de aquecimento ou resfriamento.

#### **4.1 Balanço Energético da Integração Entre Zonas Térmicas e Sistemas de Ar**

A base para a integração entre a zona e o sistema de ar é formular balanços de energia e mistura para o ar da zona, e resolver as equações diferenciais ordinárias, usando uma aproximação de previsão-correção. A formulação do esquema de solução parte com um balanço de calor no ar da zona em regime transiente na equação (4.1) [LBNL, EnergyPlus Engineering Reference, 2013].

$$
C_z \frac{dT_z}{dt} = \sum_{i=1}^{N_{cv}} \dot{Q_i} + \sum_{i=1}^{N_{supersficients}} h_{c,si} A_{si} (T_{si} - T_z) + \sum_{i=1}^{N_{zonas}} \dot{m_i} C_p (T_{zi} - T_z) + \dot{m_{inf}} C_p (T_{\infty} - T_z) + \dot{Q}_{sis}
$$
(4.1)

onde

 $\sum_{i=1}^{N_{cv}} \dot{Q}_i$  = soma das cargas convectivas internas [W]  $\sum_{i=1}^{\text{N}} \sum_{j=1}^{\text{Supertrices}} h_{c,si} A_{si}(T_{si}-T_z) = \text{calor convective}$  transferido pelas superfícies de cada zona [W]  $\dot{m}_{inf}C_p(T_{\infty}T_z)$  = transferência de calor devido a infiltração de ar exterior na zona [W]  $\sum_{i=1}^{N_{zonas}} \dot{m}_i C_p \left( T_{zi} \text{-} T_z \right)$ =transferência de calor devido à mistura de ar interzonas [W]  $\dot{Q}_{sis}$  = energia fornecida para a zona pelo sistema de ar condicionado, [W]

 $\mathcal C$  $\frac{dT_z}{dt}$ =energia acumulada no ar da zona,  $C_z = \rho_{ar} V_z C_p C_T$  = capacitância, [J/K]  $\rho_{ar}$ = massa específica do ar na zona, [kg/m $^3$ ]  $V_z$  = volume da zona,  $[m^3]$  $C_p$  = calor específico do ar da zona, [J/kg K]  $C_T$  = multiplicador da capacidade de calor sensível  $h_{c,si}$ = coeficiente de transferência de calor por convecção na superfície *i* da zona, [W/m<sup>2</sup>.K]  $A_{si}$  = área da superfície *i* da zona, [m<sup>2</sup>]  $T_{si}$  = temperatura da superfície da zona, [<sup>o</sup>C]  $T_z$  = temperatura média do ar da zona,  $[°C]$  $\dot{m}_i$  = vazão mássica do ar da zona *i* ou arredores, [kg/s]  $\dot{m}_{\text{inf}}$  = vazão mássica do ar de infiltração na zona, [kg/s]

 $T_{zi}$  = temperatura média do ar da zona *i* ou arredores, [°C]

 $T_{\infty}$  = temperatura ambiente do ar exterior, [°C]

Se o regime é permanente, a derivada de *T<sup>z</sup>* em relação ao tempo é nula, a energia de saída do sistema deve ser igual, em módulo, a carga térmica do ambiente condicionado, então a carga térmica da zona é dada pela equação (4.2):

$$
|\dot{Q}_{sis}| = \dot{Q}_{carg} = \sum_{i=1}^{N_{cv}} \dot{Q}_i + \sum_{i=1}^{N_{superfices}} h_i A_i (T_{si} - T_z) + \sum_{i=1}^{N_{zons}} \dot{m}_i C_p (T_{zi} - T_z) + \dot{m}_{inf} C_p (T_{\infty} - T_z)
$$
(4.2)

Carotenuto, 2010, explica que a carga térmica da zona, dada pela equação (4.2), é a que comanda o processo iterativo e funciona como ponto de partida para acionar os componentes do sistema de ar condicionado, que por sua vez, fornecem a temperatura de infiltração de ar para carga de resfriamento ou aquecimento e a temperatura da zona é ajustada, se necessário.

Os sistemas de ar fornecem o ar quente ou frio para as zonas, a fim de atender às cargas de aquecimento ou resfriamento. A energia do sistema fornecida para a zona,  $\dot{Q}_{sis}$ , pode, assim, ser equacionada a partir da diferença entre o fornecimento de entalpia ao ar e a entalpia do ar que sai da zona como na equação (4.3):

$$
\dot{Q}_{sis} = \dot{m}_{sis} C_p \left( T_{ins} - T_z \right) \tag{4.3}
$$

 $\dot{m}_{\text{sis}}$  = vazão mássica do ar fornecido pelo ar condicionado para a zona, [kg/s]

 $T_{ins}$  = temperatura do ar de insuflamento fornecida pelo ar condicionado para a zona, [°C]

Esta equação assume que a taxa de vazão mássica de ar que entra na zona é exatamente igual à soma da taxa de vazão de ar de retorno do sistema e da taxa de vazão que
sai da zona por exaustão. Ambas as correntes de ar saem da zona na temperatura média do ar da zona. O resultado inserindo a equação (4.3) na equação de equilíbrio térmico (4.1) é mostrado na Equação (4.4):

$$
C_z \frac{dT_z}{dt} = \sum_{i=1}^{N_{cv}} \dot{Q}_i + \sum_{i=1}^{N_{superfices}} h_i A_i (T_{si} - T_z) + \sum_{i=1}^{N_{copas}} m_i C_p (T_{zi} - T_z) + m_{inf} C_p (T_{\infty} - T_z) + m_{sis} C_p (T_{ins} - T_z)
$$
(4.4)

Conforme descrito por Taylor, et al. 1990, para solucionar o termo transiente é utilizada uma aproximação por diferenças finitas de terceira ordem, porque uma aproximação de primeira ordem resulta em limitações no período de tempo sob determinadas condições de simulação, obtendo a equação (4.5):

$$
\frac{d\tau z}{dt}\Big|_{t} \approx (\delta t)^{-1} \Big(\frac{11}{6}T_z^t - 3T_z^{t-\delta t} + \frac{3}{2}T_z^{t-2\delta t} - \frac{1}{3}T_z^{t-3\delta t}\Big) + O(\delta t)^3 \tag{4.5}
$$

Então, substituindo o termo transiente pela equação (4.5) e isolando a temperatura média do ar *T<sup>z</sup>* da equação (4.4), resulta na equação (4.6) que é aplicada pelo programa para o cálculo da temperatura da zona em cada período de tempo.

$$
T_z^t = \frac{\sum_{i=1}^{N_{cv}} \dot{Q}_i + \sum_{i=1}^N \text{superffices}}{\frac{(11)}{(6)} \left(\frac{C_z}{\delta t}\right) + \sum_{i=1}^N \text{superffices}} \frac{m_i C_p T_{zi} + \dot{m}_{ins} C_p (T_{\infty}) + \dot{m}_{sis} C_p T_{ins} - \left(\frac{C_z}{\delta t}\right) \left(-3T_z^{t-\delta t} + \frac{3}{2}T_z^{t-2\delta t} - \frac{1}{3}T_z^{t-3\delta t}\right)}{\left(\frac{11}{6}\right) \left(\frac{C_z}{\delta t}\right) + \sum_{i=1}^N \text{superffices}} \frac{m_i C_p T_{ins} - \left(\frac{C_z}{\delta t}\right) \left(-3T_z^{t-\delta t} + \frac{3}{2}T_z^{t-2\delta t} - \frac{1}{3}T_z^{t-3\delta t}\right)}{(4.6)}
$$

onde

 $T_z^t$  = temperatura do ar da zona no período de tempo atual,  $[°C]$  $T_z^{t-\delta t}$  = temperatura do ar da zona no período anterior, [°C] *δ* = período de tempo calculado pelo modelo do programa*,* [s]

Porém, a equação (4.6) foi modificada no programa para a equação (4.2) para o caso de períodos de tempo menores quando a convergência da temperatura da zona não é atingida ou quando há instabilidade nos resultados da mesma. Este ajuste do período de tempo é efetuado em duas partes: as parcelas de contribuições de energia na zona que vêm das superfícies, infiltração do ar exterior, troca de ar entre as zonas e as cargas internas de equipamentos, iluminação e pessoas são atualizadas no período de tempo definido no programa e é constante.

O segundo período de tempo atualiza a resposta do sistema e a temperatura média do ar da zona. Este período de tempo é selecionado, primeiramente, calculando a resposta do sistema e a atualização da temperatura da zona usando o intervalo de tempo definido inicialmente (*δt*). Se a máxima variação da temperatura da zona é maior em 0.3°C da temperatura desejada, o sistema e a zona são atualizados usando um novo período de tempo.

Esse novo período de tempo inicia em  $\delta/2$  e sucessivamente é dividido até a máxima temperatura da zona ficar menor que a máxima variação permitida. Esta aproximação pode ser justificada, pois as cargas internas, temperaturas de superfícies, infiltração e trocas de ar entre as zonas variam em uma escala de tempo maior que o tempo de resposta do ar condicionado e a temperatura média do ar da zona [Carotenuto, 2010].

A equação do balanço de massa em regime transiente para se obter a variação da taxa de umidade da zona é igual a soma das cargas latentes internas definidas pelo usuário, mais as vazões de ar entre as zonas e de ar externo, mais insuflamento e exaustão do sistema de ar condicionado e mais a convecção das superfícies das zonas que é apresentada na equação (4.8) [LBNL, EnergyPlus Engineering Reference, 2013].

$$
\rho_{ar}V_{z}C_{w}\frac{dW_{z}}{dt} = \sum_{i=1}^{N_{latente}} kg_{latente} + \sum_{i=1}^{N_{superficeis}} A_{i}h_{w,si} \rho_{arz}(W_{si} - W_{z}') + \sum_{i=1}^{N_{zonas}} \dot{m}_{i}(W_{zi} - W_{z}') + \dot{m}_{inf}(W_{\infty} - W_{z}') + \dot{m}_{sis}(W_{ins} - W_{z}') \qquad (4.8)
$$

onde

 $\rho_{ar}V_zC_w^{\ \ \frac{d}{2}}$  $\frac{dv}{dt}$ =taxa com que a umidade é armazenada no volume de ar da zona térmica, [kg/s]  $\rho_{ar}$ = massa específica do ar, [kg/m<sup>3</sup>]  $\rho_{\mathit{arz}}$ =massa específica do ar da zona, [kg/m $^3$ ]  $V_z$  = volume da zona,  $[m^3]$  $C_w$  = multiplicador da capacidade de umidade  $\sum_{i=1}^{N_{latente}} kg_{latente}$ =somatório das cargas latentes das fontes internas para o ar da zona, [kg/s]  $\sum_{i=1}^{N_{superfices}} A$  ${}_{i=1}^{N_{superfices}} A_i h_{w,si} \rho_{arz} (W_{si} - W_z^t)$ =umidade trocada por convecção das superfícies da zona,  $[kg/s]$ 

 $\sum_{i=1}^{N_{zonas}} \dot{m}_i (W_{zi} - W_z^{\ t})$ =acréscimo de umidade devido à infiltração de ar entre as zonas, [kg/s]  $\dot{m}_{\textit{inf}}(W_{\infty} - W_z^{\textit{t}})$  = acréscimo de umidade devido à infiltração de ar externo na zona, [kg/s]  $\dot{m}_{\rm sis}(W_{\rm ins} - W_z^{\rm t})$  = umidade que condicionador de ar entrega, ou retira da zona, [kg/s]  $W_z$  = conteúdo de umidade do ar da zona,  $\frac{[kg_w/kg_a]}{[kg_w/kg_a]}$  $W_{zi}$ = conteúdo de umidade do ar da zona *i*, ou adjacente, [kg<sub>w</sub>/kg<sub>a</sub>]  $W_{si}$ = conteúdo de umidade do ar da superfície *i*, [kg<sub>w</sub>/kg<sub>a</sub>] *W<sup>∞</sup>* = conteúdo de umidade do ar exterior, [°C]

### **4.2 Modelo da Bomba de Calor de Vazão de Refrigerante Variável**

A unidade externa é conectada diretamente às unidades terminais da zona (unidades internas), usando uma lista de unidades terminais da zona no programa *EnergyPlus*. As condições do sistema de ar condicionado de vazão de refrigerante variável são de múltiplas zonas e são controladas por termostatos localizados em cada zona. A unidade de cada zona (máquina interna) opera para encontrar o calor sensível de resfriamento ou os requisitos de calor sensível determinados pela programação do termostato da zona.

Quando a bomba de calor não opera para recuperar a perda de calor, o sistema VRF pode somente operar ou em resfriamento ou em aquecimento. Baseado na seleção do controle prioritário do termostato mestre, o modo de operação é determinado pela escolha da(s) zona(s) apropriada(s) servida(s) pelo sistema VRF. Quando o sistema está operando no modo resfriamento, as serpentinas de resfriamento estarão aptas somente nas unidades internas onde resfriamento é solicitado. Quando o sistema está operando no modo de aquecimento, as serpentinas de aquecimento estarão aptas somente nas unidades internas onde o aquecimento da zona é solicitado. Ventiladores fornecedores de ar continuarão operando se o ventilador da unidade interna operar como um ventilador contínuo.

Quando a bomba de calor opera para repor as perdas de calor, o sistema VRF pode simultaneamente resfriar e aquecer múltiplas zonas. A bomba de calor selecionará um modo de operação de acordo com a carga dominante conforme determinada pelo termostato da zona. O cálculo da carga dominante é baseado na seleção do termostato principal de controle e pode também ser baseado nas cargas individuais das zonas, na quantidade de resfriamento ou no aquecimento solicitado nas zonas, na carga do termostato principal da zona, ou em um modo de cronograma de operação. A bomba de calor operará em modo de resfriamento, e proverá perdas de calor das zonas com uma carga de calor, quando a carga dominante entre as unidades internas das zonas for de resfriamento. A bomba de calor operará no modo de aquecimento, e absorverá calor das zonas com uma carga de resfriamento, quando a carga dominante entre as unidades internas for de aquecimento.

A figura 4.1 mostra a unidade interna de vazão de refrigerante variável com aspiração através de ventilador. Aspiração através de ventilador pode também ser modelada pela união do nó de entrada de suprimento de ar do ventilador com o nó de ar do misturador de ar exterior, se um misturador de ar externo for usado, ou pela junção direta do nó do ventilador ao nó de entrada da unidade interna, se um misturador de ar externo não for usado.

A vazão de refrigerante variável coordena a operação destes componentes e é modelada como um tipo de equipamento de zona onde as unidades internas são especificadas em uma lista de equipamentos de zona [LBNL, EnergyPlus Engineering Reference, 2013].

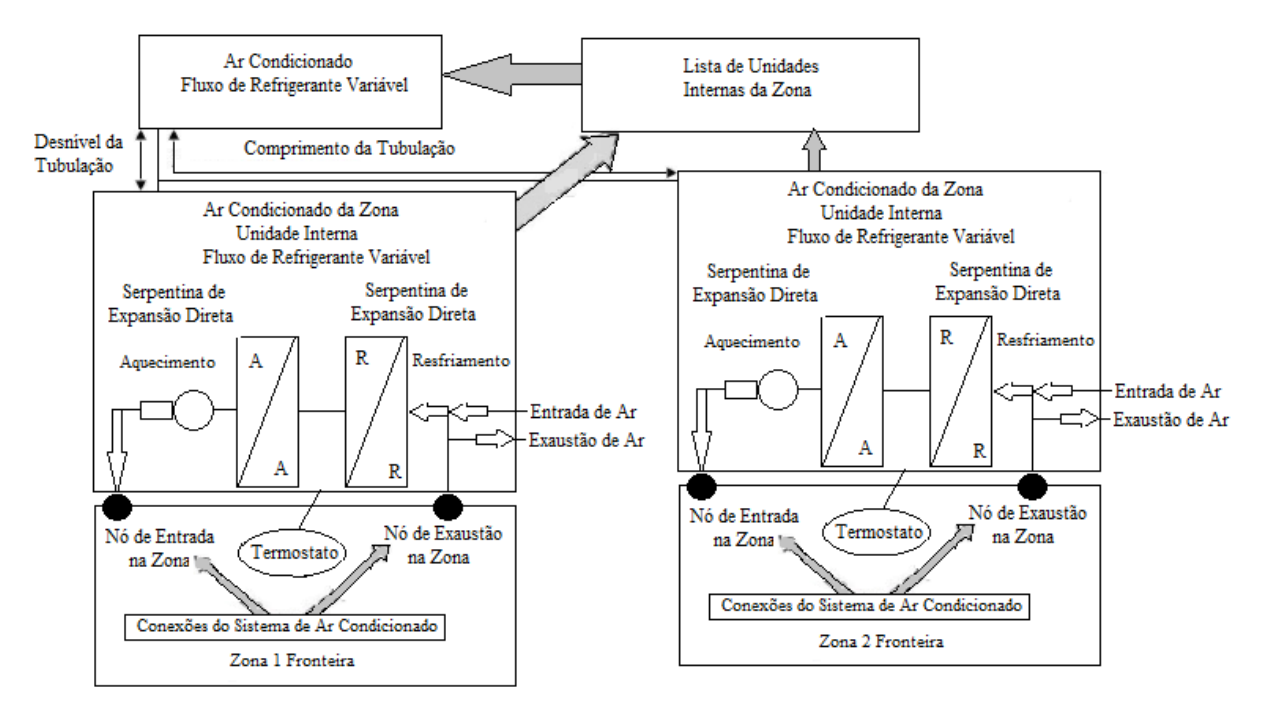

Figura 4.1 **–** Bomba de calor de vazão de refrigerante variável [LBNL, 2013].

A unidade interna é apta a modelar a operação de fornecimento de ar pelo ventilador em dois modos: *serpentina fazendo o ciclo-ventilador fazendo o ciclo* e *ventilador contínuoserpentina fazendo o ciclo*. Variáveis de saída reportadas pelo objeto ar condicionado de vazão de refrigerante variável incluem a capacidade de operação da bomba de calor (resfriamento ou aquecimento), consumo elétrico, COP (Coeficiente de Desempenho) de operação, consumo elétrico de degelo, taxa de carga parcial (razão entre a taxa da capacidade real e a capacidade disponível), fração de tempo de operação quando está realizando o ciclo, taxa cíclica real do compressor, potência de aquecimento do cárter, e outras variáveis reportadas associadas. Variáveis reportadas são válidas também para indicar a máxima disponibilidade da unidade interna de resfriamento ou capacidade de aquecimento (quando a capacidade das unidades externas disponíveis é insuficiente para suprir a capacidade solicitada por todas as unidades internas). O relatório de outras variáveis de interesse para o ar condicionado (potência elétrica do ventilador, taxa de resfriamento da serpentina de expansão direta, taxa de aquecimento da serpentina de expansão direta, taxa total de resfriamento da unidade interna, etc.) é feito pelos componentes individuais do sistema (ventilador, serpentina de resfriamento de expansão direta, serpentina de aquecimento de expansão direta, e unidade interna da zona). Por conveniência, as capacidades totais de resfriamento e aquecimento (as cargas da serpentina) são também reportadas.

## *Descrição do Modelo*

Conforme descrito anteriormente, as condições do sistema de múltiplas zonas são controladas por um ou mais termostatos das zonas. Em cada período de simulação, o *EnergyPlus* executa o balanço de calor do ar da zona para determinar se resfriamento ou aquecimento é requerido para encontrar o ajuste de cada termostato da zona. Quando o modo da bomba de calor é selecionado (recuperação de calor não é selecionado), um modo de operação é escolhido baseado na prioridade do termostato principal de controle e todas as unidades internas são operadas naquele modo específico. Quando o modo de recuperação de calor é selecionado, a carga dominante é determinada baseada na prioridade do termostato principal de controle e a unidade externa opera neste modo. A unidade interna opera ou em modo de resfriamento, ou em modo de aquecimento baseado nas cargas individuais de cada serpentina. A unidade externa é modelada para determinar qualquer impacto que esta pode ter nas unidades internas da zona (limitações de capacidade devido ao superdimensionamento das unidades internas, limitações de operação devido à faixa de temperatura de operação admissível, impactos da operação de degelo, mudança no desempenho, quando o modo de recuperação de calor está ativo, etc.). As seções seguintes descrevem os cálculos de desempenho para resfriamento e aquecimento.

## *Operação de Resfriamento*

A capacidade de operação da bomba de calor é calculada baseada no dado de entrada do usuário definido pela taxa de capacidade nominal de resfriamento da bomba de calor, a razão entre a capacidade da unidade interna e a capacidade da unidade externa *(taxa de combinação)*, as condições atuais de operação, e se está ativo ou não, o modo de sistema de recuperação de calor. Fatores de correção do desempenho são usados para corrigir o desempenho fora de projeto, conforme segue:

### *Fator de Correção da Taxa de Combinação de Resfriamento*

A taxa de combinação é definida como a capacidade de resfriamento nominal total da unidade interna, dividida pela capacidade de resfriamento nominal da unidade externa. A taxa de combinação é importante, quando múltiplas unidades internas (ou serpentinas de expansão direta) são ligadas a uma única unidade externa de rotação variável. Se a taxa de combinação for menor que 1, a capacidade nominal da unidade externa é assumida ser capaz de encontrar a demanda da unidade interna requisitada. Entretanto, se a taxa de combinação for maior que 1, a capacidade de resfriamento máxima disponível da unidade externa pode ser maior do que a capacidade de resfriamento nominal especificada pelo usuário. O fator de correção da taxa de combinação é baseado em uma equação linear, quadrática ou cúbica e fornece um múltiplo > 1 para corrigir a taxa de combinação que é maior que 1. Por exemplo, a taxa de combinação de 1.3 (130%) pode resultar em um fator de correção da capacidade da taxa de combinação de 1.06 (a unidade externa pode, na realidade, fornecer 106% da capacidade nominal). O fator de correção da taxa de combinação do resfriamento é aplicado para os cálculos de desempenho. Se o fator de correção da taxa de combinação não for especificado pelo usuário, o fator de correção da taxa de combinação de resfriamento  $(CR_{rn})$  na equação (4.8) é assumido ser igual a 1.

$$
CR_{rn} = \frac{\sum_{i}^{n} \dot{Q}_{rnz(i)}}{\dot{Q}_{rn}} \tag{4.8}
$$

$$
CR_{cr} = a + b(CR_{rn}) + c(CR_{rn})^2 + d(CR_{rn})^3
$$
\n(4.9)

$$
CR_{cr} = MAX(I, 0, CR_{cr})
$$
\n
$$
(4.10)
$$

onde

 $\dot{Q}_{\text{rnz (i)}}$ =capacidade de resfriamento total nominal (sensível + latente) na zona *i*, [W]

 $\dot{Q}_{\text{rtn}}$  = capacidade de resfriamento nominal total da unidade externa, [W]

- $CR_{cr}$  fator de correção da taxa combinação de capacidade de resfriamento nas condições nominais
- a, b, c, d = coeficientes da equação para a fator de correção da taxa combinação de capacidade de resfriamento
- *CRrn*= taxa de combinação de resfriamento definida como a capacidade de resfriamento nominal total da unidade interna dividida pela capacidade de resfriamento total da unidade externa

A soma das necessidades de resfriamento total de cada zona individual é usada para calcular o desempenho da unidade externa. As capacidades operacionais da serpentina de resfriamento interna são calculadas baseadas na capacidade de resfriamento nominal da serpentina interna e nas condições operacionais reais. A capacidade de operação da unidade externa da bomba de calor é calculada, usando o cálculo da média ponderada da temperatura de bulbo úmido interna de todas as serpentinas de resfriamento.

## *Fator Modificador da Taxa de Capacidade de Resfriamento Função da Baixa Temperatura*

O fator de correção da capacidade de resfriamento da bomba de calor (função da temperatura) é determinado pela temperatura de bulbo úmido média de entrada na serpentina de resfriamento para todas as serpentinas de resfriamento em operação. A média ponderada da temperatura de bulbo úmido do ar de entrada é usada nos cálculos. A média ponderada da temperatura de bulbo úmido do ar que entra na serpentina de resfriamento e a temperatura de bulbo seco do ar que entra na unidade externa são, então, usadas para calcular o fator de correção da capacidade de resfriamento para a unidade externa da bomba de calor. A temperatura de bulbo úmido real do ar da zona é usada para calcular a capacidade operacional das serpentinas de resfriamento da zona individual.

$$
\dot{Q}_{tz} = \sum_{l}^{i} \dot{Q}_{z(l)} \tag{4.11}
$$

$$
Tbu_m = \sum_{l} (Tbu_m) \left(\frac{\hat{Q}_{z(l)}}{\hat{Q}_{tz}}\right) \tag{4.12}
$$

onde

 $\dot{Q}_{tz}$  = carga de resfriamento total (sensível + latente) em todas as zonas, [W] ̇ *z (i)*= carga de resfriamento total (sensível + latente) na zona *i,* [W]  $Tbu_m$  = temperatura de bulbo úmido média,  $[°C]$ 

O fator modificador da capacidade de operação da bomba de calor é calculado, usando uma equação bi quadrática (4.13) que utiliza uma média ponderada da temperatura de bulbo úmido interna e a temperatura externa de bulbo seco como variáveis independentes.

$$
M_{tcft} = a + b(Tbu_m) + c(Tbu_m)^2 + d(T_c) + e(T_c)^2 + f(Tbu_m). (T_c)
$$
 (4.13)

onde

- *M<sub>terft</sub>*= fator modificador da capacidade de resfriamento da bomba de calor (função da temperatura)
- $Tbu_m$ = media ponderada da temperatura de bulbo úmido do ar entrando em todas as serpentinas de resfriamento, [°C]

 $T_c$  = temperatura de bulbo seco do ar que entra na unidade externa,  $[°C]$ 

O fator modificador da capacidade operacional da unidade interna com serpentina de resfriamento de expansão direta é calculado usando uma equação linear, quadrática, ou cúbica (4.14). Se mais informação estiver disponível para um modelo mais preciso de serpentina de resfriamento com expansão direta, uma curva bi quadrática (4.15) pode ser usada (se o desempenho de uma serpentina de resfriamento é também função da temperatura externa de bulbo seco).

$$
M_{tcrfts} = a + b(Tbus) + c(Tbus)2 + d(Tbus)3
$$
 (4.14)

ou

$$
M_{tcrfts} = a + b(Tbus) + c(Tbus)2 + d(Tc) + e(Tc)2 + f(Tbus). (Tc)
$$
 (4.15)

onde

- $M_{\text{terfts}}$  fator modificador da taxa de capacidade de resfriamento da serpentina da zona (função da temperatura)
- = temperatura de bulbo úmido do ar entrando na serpentina de resfriamento da zona (*i),*   $\lceil$ <sup>o</sup>C]

a, b, c, d, e, f = coeficientes da equação modificadora da taxa de capacidade de resfriamento

# *Usando Múltiplas Equações para Definir o Fator Modificador da Taxa de Capacidade de Resfriamento*

O fator modificador da taxa de capacidade de resfriamento determina a mudança na capacidade total (sensível + latente) com respeito à capacidade de resfriamento nominal da bomba de calor. Este modificador corrige o desempenho fora de projeto e fornece a capacidade total de resfriamento operacional (sensível + latente) da unidade externa da bomba de calor. Os dados de desempenho para sistemas de ar condicionado de vazão de refrigerante variável podem ser especificados, usando uma simples equação, entretanto, se o dado de desempenho não refletir uma variação suave no desempenho, conforme variam as condições externas, o desempenho global do sistema pode ser descrito, usando dois fatores modificadores da taxa de capacidade de resfriamento (uma equação para a baixa temperatura externa e outra equação para a alta temperatura externa) e uma equação limite (a equação que define a separação nas temperaturas específicas externas).

## *Aplicação de Duas Equações de Desempenho*

Duas entradas adicionais são válidas para tornar o modelo de desempenho de resfriamento de um sistema de ar condicionado de vazão de refrigerante variável mais preciso. A primeira entrada adicional é uma equação limite que é usada para distinguir diferenças no desempenho nas regiões de temperaturas externas de baixa e de alta, e a segunda entrada é uma curva de desempenho de capacidade de resfriamento para região de alta temperatura externa. A equação limite é uma equação linear, quadrática ou cúbica, definindo a temperatura externa como uma função da temperatura de bulbo úmido interna. A equação taxa de capacidade de resfriamento, função da alta temperatura é uma equação bi quadrática, usando a temperatura de bulbo úmido interna e a temperatura de bulbo seco externa como as duas variáveis independentes. Estas equações adicionais são usadas para definir o desempenho sobre as duas regiões separadas conforme mostrado na Figura 4.3. Os círculos verdes na figura identificam pontos nos quais o desempenho muda abruptamente (declives ou perfis são significativamente diferentes) e são usados para criar a equação limite, conforme mostrada na equação (4.16). O desempenho em ambos os lados da equação limite podem ser uma curva suave, mudando conforme a condição externa, ou uma reta onde os controles do sistema mantem uma condição de operação constante. Este tipo de desempenho pode não ser preciso, quando simulado, usando um único objeto equação de desempenho. Por esta razão, duas equações de desempenho podem ser utilizadas [LBNL, EnergyPlus Engineering Reference, 2013].

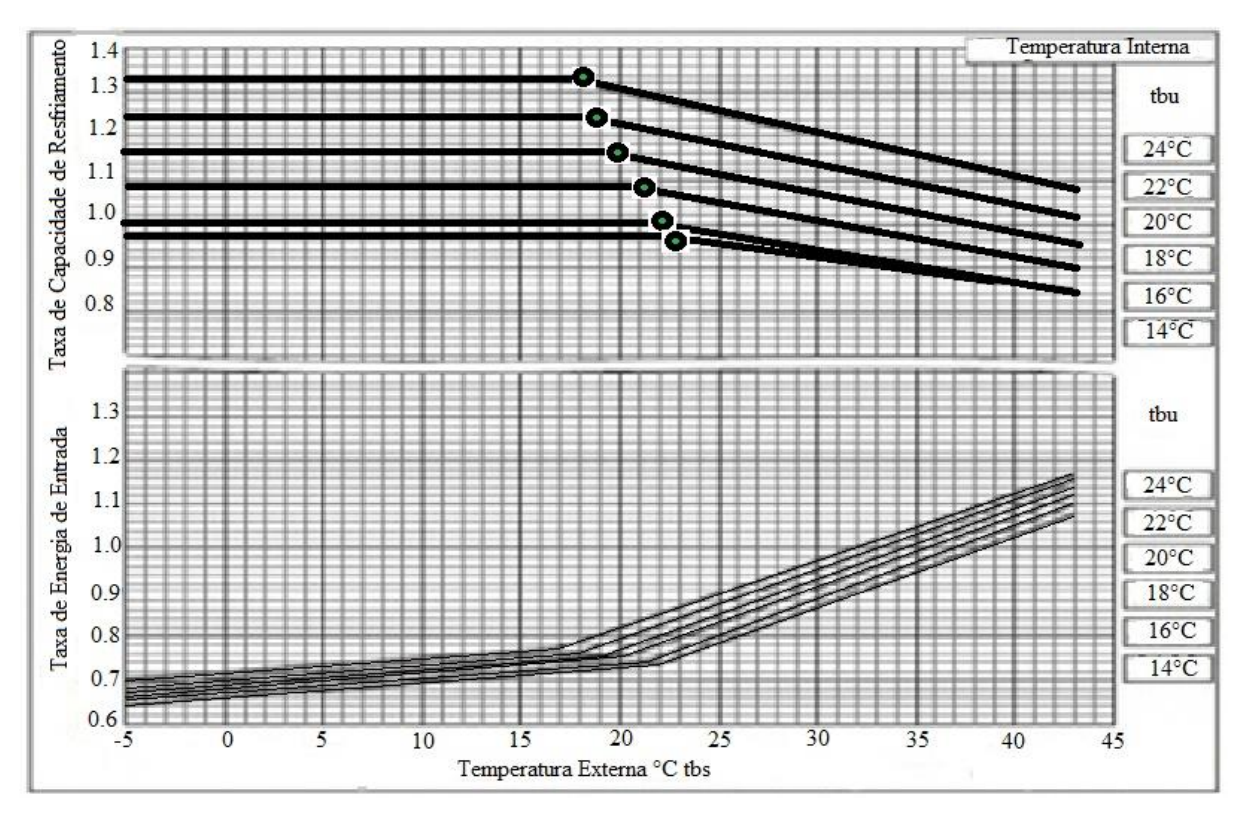

Figura 4.3 - Dados do fabricante: curvas de desempenho de resfriamento [Raustad, 2012]  $Tbs_e = a + b(Tbu_{(i)}) + c(Tbu_{(i)})^2 + d(Tbu_{(i)})^3$ (4.16)

onde

 $Tbs_e$  = temperatura de bulbo seco externa,  $[°C]$ 

a,b, c, d = coeficientes do objeto equação limite da taxa de capacidade de resfriamento  $Tbu_{(i)}$  = média ponderada da temperatura interna de bulbo úmido,  $[°C]$ 

Se o desempenho do resfriamento puder ser descrito por uma única equação, os objetos de equação limite e alta temperatura não são necessários. Fabricantes podem, também, fornecer esta informação em formato tabular. Neste caso os dados devem primeiro ser mostrados graficamente para identificar qualquer não linearidade e para identificar também, onde uma mudança abrupta no desempenho ocorre, de modo que uma equação limite possa ser criada. A equação limite da taxa de capacidade de resfriamento é usada para diferenciar entre as duas equações de desempenho da taxa capacidade de resfriamento. Esta equação define a temperatura externa abaixo do qual, a equação taxa de capacidade de resfriamento em função da baixa temperatura é usada, caso contrário, a equação taxa de capacidade de resfriamento em função da alta temperatura é usada [LBNL, EnergyPlus Engineering Reference, 2013].

Para os dados de desempenho mostrados na tabela 4.1, a equação limite seria criada pela identificação da temperatura externa de bulbo seco na qual o desempenho muda abruptamente para cada uma das equações de temperatura interna de bulbo úmido mostradas na figura 4.3. O seguinte exemplo mostra o dado interpretado da figura usada para regressar os coeficientes da equação limite taxa de capacidade de resfriamento. Para este exemplo, os coeficientes da regressão que foram encontrados são:  $a = 29.87396$ ,  $b = -0.6928$ ,  $c = 0.01928$  $e$  d =  $-0.000532$ .

|          |             | Equação Limite $T_{bs_e} = a + b * T_{bu_{(i)}} + c * T_{bu_{(i)}}^2 + d * T_{bu_{(i)}}^2$ |                      |                   |  |  |  |  |
|----------|-------------|--------------------------------------------------------------------------------------------|----------------------|-------------------|--|--|--|--|
| $Tb s_e$ | $Tbu_{(i)}$ | $Tbu_{(i)}^{\prime}$ <sup>2</sup>                                                          | $Tbu_{(i)}^{\prime}$ | $Tb s_e$ Previsto |  |  |  |  |
| 17       | 24          | 576                                                                                        | 13824                | 17.0              |  |  |  |  |
| 18.3     | 22          | 484                                                                                        | 10648                | 18.3              |  |  |  |  |
| 19.5     | 20          | 400                                                                                        | 8000                 | 19.5              |  |  |  |  |
| 20.5     | 18          | 324                                                                                        | 5832                 | 20.5              |  |  |  |  |
| 21.6     | 16          | 256                                                                                        | 4096                 | 21.5              |  |  |  |  |
| 22       | 15          | 225                                                                                        | 3375                 | 22.0              |  |  |  |  |

Tabela 4.1 - Dados de Desempenho para o Condicionador de Ar [LBNL, 2013].

Embora cada equação de desempenho de capacidade e energia tenha uma entrada de equação limite independente, neste exemplo a mesma equação limite pode ser utilizada para ambas: equações de taxa de capacidade e taxa de energia elétrica de entrada. Quando os dados de desempenho de baixa temperatura externa e os de desempenho de alta temperatura externa previstos não alinharem nos pontos da equação limite, esta pode ter de ser modificada levemente para permitir que uma transição suave no desempenho da região de baixa para a região de alta temperatura. Neste caso, as equações limite para a capacidade e energia podem ser diferentes.

Uma regressão é então executada nos dados da esquerda da equação limite (pontos verdes na figura 4.3) para calcular os coeficientes da equação de desempenho de resfriamento na baixa temperatura externa. Uma regressão é também executada nos dados da direita da equação limite para criar os coeficientes da equação de desempenho de resfriamento na alta temperatura externa. O modelo então usa a equação limite para determinar qual equação de desempenho (baixa ou alta) usar durante a simulação. Por exemplo, dada uma temperatura média interna de bulbo úmido particular, se a equação limite calculada na temperatura externa de bulbo seco, se colocar acima da temperatura externa de bulbo seco real, então a taxa de capacidade de resfriamento função da equação de desempenho da baixa temperatura é usada

para determinar o desempenho do sistema de ar condicionado para aquele período de simulação específico. Quando se está criando a equação limite, deve se ter certeza de que as equações de desempenho de baixa temperatura externa e a de alta temperatura externa encontrem, tão próximo quanto possível, os pontos da equação limite (que as descontinuidades não existam, ou sejam minimizadas o máximo possível). Dados de tabelas, conforme tabela 4.2, podem ser utilizados para especificar o desempenho e geralmente eliminarão a necessidade de duas curvas de desempenho.

Tabela 4.2 - Dados de Fabricante: Tabela de Desempenho de Resfriamento [Raustad, 2012]

| Taxa de             | Temperatura                                                                                                    | Temperatura do Ar Interno °C tbu                                                                                                   |                                                                                                    |                                                                                                    |                                                                                                    |                                                                                                    |                                                                                                    |                                                                                                    |                                                                                                    |                                                                                                    |                                                                                                    |                                                                                                    |                                                                                                    |                                                                                                    |                                                                                                    |
|---------------------|----------------------------------------------------------------------------------------------------|----------------------------------------------------------------------------------------------------|----------------------------------------------------------------------------------------------------|----------------------------------------------------------------------------------------------------|----------------------------------------------------------------------------------------------------|----------------------------------------------------------------------------------------------------|----------------------------------------------------------------------------------------------------|----------------------------------------------------------------------------------------------------|----------------------------------------------------------------------------------------------------|----------------------------------------------------------------------------------------------------|----------------------------------------------------------------------------------------------------|----------------------------------------------------------------------------------------------------|----------------------------------------------------------------------------------------------------|----------------------------------------------------------------------------------------------------|----------------------------------------------------------------------------------------------------|
| Combinação<br>(%)   | do Ar Externo                                                                                                    | 14.0                                                                                                    |                                                                                                    | 16.0                                                                                                    |                                                                                                    | 19.0                                                                                                    |                                                                                                    | 19.0                                                                                                    |                                                                                                    | 20.0                                                                                                    |                                                                                                    | 22.0                                                                                                    |                                                                                                    | 24.0                                                                                                    |                                                                                                    |
|                     | <sup>e</sup> C tbs                                                                                                    | TC                                                                                                    | Й                                                                                                    | ΪC                                                                                                    | я                                                                                                    | ТC                                                                                                    | я                                                                                                    | īΟ                                                                                                    | 丙                                                                                                    | π                                                                                                    | 网                                                                                                    | īС                                                                                                    | Й                                                                                                    | īΩ                                                                                                    | PI                                                                                                    |
|                     |                                                                                                    | 1.W                                                                                                    | kW                                                                                                    | kW                                                                                                    | kW                                                                                                    | kW                                                                                                    | kW                                                                                                    | kW                                                                                                    | kW                                                                                                    | kW                                                                                                    | 1.W                                                                                                    | kW                                                                                                    | KW.                                                                                                    | kW                                                                                                    | kW                                                                                                    |
| $\frac{100}{(230)}$ | 10<br>12<br>14<br>18<br>212328272931<br>30<br>36                                                                                     | 24.9<br>24.9<br>24.9<br>24.9<br>24.9<br>24.9<br>24.9<br>249<br>24.9<br>249<br>24.9<br>249<br>24.0<br>24.9                          | 4.03<br>4.10<br>4.18<br>4.26<br>4.34<br>4.42<br>4.46<br>4.67<br>4.99<br>5.67<br>6.04<br>6.43<br>6.84                                 | 29.7<br>29.7<br>29.7<br>29.7<br>29.7<br>29.7<br>29.7<br>29.7<br>29.7<br>29.7<br>29.7<br>29.7<br>29.7                                 | 4.91<br>5.00<br>5.09<br>5.19<br>5.29<br>5.40<br>5.56<br>5.96<br>6.37<br>6.91<br>7.26<br>7.76<br>8.26<br>8.80                         | 34.5<br>34.5<br>34.5<br>34.5<br>34.5<br>34.5<br>34.5<br>34.5<br>34.5<br>34.6<br>54.6<br>34.5<br>34.5<br>34.5                        | 6.83<br>5.94<br>6.05<br>6.17<br>6.29<br>6.67<br>6.91<br>7.40<br>7.93<br>北湖<br>9.06<br>9.67<br>10.2<br>10.6                           | 36.9<br>36.9<br>36.9<br>36.9<br>36.9<br>36.9<br>36.9<br>36.9<br>36.9<br>36.9<br>36.9<br>36.6<br>36.1<br>35.5                         | 6.50<br>6.42<br>6.54<br>6.67<br>6.85<br>7.63<br>8.18<br>8.77<br>9.54<br>9.51<br>9.99<br>10.2<br>10.6                                 | 39.2<br>39.2<br>39.2<br>39.2<br>39.2<br>39.2<br>39.2<br>39.8<br>39.2<br>37.7<br>37.1<br>36.5<br>35.9                                  | 6.78<br>6.91<br>7.04<br>7.18<br>7.52<br>7.89<br>8.07<br>8.44<br>9.91<br>9.18<br>9.55<br>9.92<br>10.3<br>10.7                          | 44.0<br>43.4<br>42.8<br>42.3<br>41.7<br>41.1<br>40.8<br>40.3<br>39.7<br>39.1<br>39.6<br>38.0<br>37.4<br>36.9                         | 720<br>7.16<br>7.12<br>7.22<br>7.58<br>7.95<br>8.14<br>8.51<br>8.88<br>9.26<br>9.64<br>10.0<br>10.4<br>10.8                    | 44.9<br>44.3<br>43.7<br>43.2<br>42.6<br>42.0<br>41.7<br>41.2<br>40.6<br>40.0<br>39.4<br>30.9<br>38.3<br>37.7                        | 6.95<br>8.90<br>6.90<br>7.27<br>7.65<br>8.02<br>8.21<br>8.50<br>B.96<br>9.34<br>9.72<br>10.1<br>10.5<br>10.9                         |
| $\frac{100}{(200)}$ | 37<br>39<br>$\frac{10}{12}$<br>14<br>16<br>$\frac{10}{20}$<br>$\frac{21}{23}$<br>$\frac{25}{27}$<br>2号<br>31<br>33<br>35<br>37<br>39 | 24.9<br>24.9<br>22.6<br>22.6<br>22.6<br>22.6<br>22.6<br>226<br>22.6<br>22.6<br>22.6<br>22.6<br>22.6<br>226<br>22.6<br>22.6<br>22.6 | 7.27<br>7.73<br>3.64<br>3.70<br>3.76<br>3.80<br>3.90<br>3.98<br>4.02<br>4.42<br>4.40<br>4.09<br>4.99<br>6.31<br>5.05<br>6.01<br>6.30 | 29.7<br>29.7<br>27.0<br>27.0<br>27.0<br>27.0<br>27.0<br>27.0<br>27.0<br>27.0<br>27.0<br>27.0<br>27.0<br>27.0<br>27.0<br>27.0<br>27.0 | 9.37<br>9.98<br>4.41<br>4.49<br>4.57<br>4.66<br>4.75<br>4.94<br>4.99<br>5.22<br>5.57<br>5.96<br>6.34<br>6,76<br>7.20<br>7.67<br>8.16 | 34.5<br>33.9<br>31.3<br>31.3<br>31.2<br>31.3<br>31.2<br>31.3<br>313<br>31.3<br>31.3<br>31.3<br>31.3<br>31.3<br>31.3<br>31.3<br>31.3 | 10.9<br>11.3<br>5.22<br>6.32<br>5.42<br>5.53<br>5.64<br>6.81<br>6.01<br>6.44<br>6.89<br>7.36<br>7.86<br>8.39<br>8.95<br>9.54<br>60.2 | 34.9<br>34.3<br>33.6<br>33.5<br>33.5<br>32.5<br>33.5<br>33.5<br>20.5<br>33.6<br>33.5<br>33.5<br>33.5<br>33.5<br>23 K<br>32.5<br>33.5 | 11.0<br>ti A<br>5.64<br>5.75<br>5.96<br>5.97<br>6.09<br>6.40<br>6.63<br>7.10<br>7.60<br>8.13<br>8.68<br>9.27<br>9.99<br>10.6<br>10.9 | 35.4<br>34.9<br>35.7<br>35.7<br>35.7<br>35.7<br>35.7<br>35.7<br>35.7<br>35.7<br>35.7<br>35.7<br>35.7<br>35.7<br>35.7<br>\$5.2<br>34.7 | (1,1)<br>11.4<br>6.07<br>6.18<br>6.30<br>6.43<br>6,55<br>7.02<br>7.27<br>7.80<br>8.35<br>8.93<br>9.48<br>9.85<br>18.2<br>10.6<br>11.0 | 36.3<br>35.7<br>40.0<br>40.0<br>40.0<br>40.0<br>40.0<br>40.0<br>40.0<br>39.5<br>38.9<br>38.4<br>37.8<br>37.2<br>36.7<br>36.1<br>35.5 | 11.2<br>11.5<br>6.94<br>7.07<br>$720$<br>$720$<br>7.53<br>7,90<br>8.08<br>8.45<br>8.82<br>9.56<br>9.94<br>10.3<br>10.7<br>11.1 | 372<br>36.6<br>44.1<br>43.5<br>42.9<br>42.3<br>41.8<br>41.2<br>40.9<br>40.3<br>39.6<br>39.2<br>38.6<br>38.0<br>37.5<br>36.9<br>36.2 | 11.3<br>11.7<br>7.18<br>7.14<br>7.10<br>7.22<br>7.59<br>7.96<br>8.14<br>8.52<br>8.99<br>9.27<br>9.64<br>10.0<br>10.4<br>10.8<br>11.2 |

Um fator de correção da tubulação é então usado para ajustar a solicitação de resfriamento total da zona para compensar as perdas na tubulação de refrigerante do sistema de ar condicionado.

## *Fator de Correção na Tubulação no Modo de Resfriamento*

Este fator é calculado usando uma ou duas variáveis independentes. O comprimento equivalente e a taxa de combinação são usados juntos, conforme mostra a equação (4.19) para determinar as perdas na tubulação, ou somente o comprimento equivalente da tubulação é usado (equação 4.18). O desnível vertical especificado pelo usuário é também adicionado ao resultado obtido. Se somente uma única variável independente for usada, uma equação linear,

quadrática, ou cúbica é utilizada para determinar o fator de correção de comprimento equivalente. Se duas variáveis independentes forem usadas, uma equação bi quadrática determina o fator de correção da tubulação. O programa usará automaticamente a equação correta baseado no tipo de equação de desempenho. Em outro caso, um único coeficiente ajusta o fator de correção da tubulação baseado na diferença no desnível da mais alta para a mais baixa unidade interna. Os coeficientes "a, b, c, d" na(s) seguinte(s) equação(ões) é(são) inserida(s) no fator de correção do comprimento da tubulação no modo de resfriamento. O coeficiente "f" é uma entrada direta no modelo ar condicionado de vazão de refrigerante variável como o fator de correção para o desnível no coeficiente no modo resfriamento. O comprimento equivalente no modo de resfriamento *(PEQr)* é também uma entrada direta no modelo *VRF*. A taxa de combinação de resfriamento (*CRr*) é automaticamente calculada pelo programa. O desnível vertical é a diferença entre a mais alta e a mais baixa unidade interna (12 m acima da unidade externa – 3m abaixo da unidade externa = 9m de altura), é uma entrada comum para ambos: resfriamento e aquecimento. Quando todas as unidades internas estão acima ou abaixo da unidade externa, um valor médio positivo ou negativo é usado. Os limites no cálculo do fator de correção da tubulação de resfriamento são 0.5 <*Pcr*< 1.

$$
CR_r = \frac{\sum_{1}^{n} \dot{Q}_s(j_m)}{\dot{Q}_{rm}} \tag{4.17}
$$

$$
P_{cr} = a + b(PEQ_r) + c(PEQ_r)^2 + d(PEQ_r)^3 + e(P_H)
$$
\n(4.18)

$$
P_{cr} = a + b (PEQ_r) + c (PEQ_r)^2 + d (CR_r) + e (CR_r)^2 + f (PEQ_r) (CR_r) + g (P_H)
$$
(4.19)

onde

*Pcr* = Fator de correção da tubulação no modo resfriamento

- *a, b, c, d, e, f* = coeficientes da equação para o fator de correção da tubulação no modo resfriamento
- *g* = coeficiente especificado pelo usuário para o fator de correção da tubulação para o desnível no modo resfriamento
- *PEQr* = comprimento equivalente da tubulação especificado pelo usuário no modo resfriamento, [m]
- $CR<sub>r</sub>$  = taxa de combinação no modo resfriamento (capacidade total nominal da unidade interna dividida pela capacidade nominal de resfriamento da unidade externa)
- *PH* = desnível vertical especificado pelo usuário usado para o cálculo do fator de correção da tubulação, [m]

A demanda total da unidade externa da bomba de calor é então calculada como o quociente da capacidade total de resfriamento da unidade interna e o fator de correção de resfriamento da tubulação (equação 4.20). As perdas na tubulação são fixas em toda a simulação (estas perdas não são baseadas nas solicitações de refrigerante feitas pelas unidades internas).

$$
\dot{Q}_{rt} = \frac{\dot{Q}_{rui}}{P_{cr}} \tag{4.20}
$$

A capacidade total de resfriamento disponível da bomba de calor é então calculada como:

$$
\dot{Q}_{\text{rtbc}} = \dot{Q}_{\text{rtn}} (M_{TCRFT}) (CR_{cr}) \tag{4.21}
$$

Onde

 $\dot{Q}_{\text{rui}}$ =carga de resfriamento das unidades internas, [W]  $\dot{Q}_{r\bar{r}}$ = carga de resfriamento da unidade externa da bomba de calor, [W]  $\dot{Q}_{\text{rtbc}}$  = capacidade disponível total da bomba de calor, [W]  $\dot{Q}_{\text{rtn}}$  = capacidade de resfriamento total nominal da bomba de calor, [W]

## *Correlação Fração de Carga Parcial de Resfriamento Função da Taxa Cíclica*

A correlação fração de carga parcial de resfriamento *(Cooling part-load fraction correlation)* função da taxa cíclica *(Cycling ratio)* da bomba de calor é uma equação linear, quadrática ou cúbica (equação 4.17) com a variável independente sendo a taxa cíclica, que é a razão entre a taxa de carga parcial e a taxa de carga parcial mínima *(part-load ratio/minimum part-load ratio)*. O resultado desta equação é usado na combinação com a taxa de energia elétrica de entrada nominal *(EIR)* e os fatores modificadores da equação EIR para dar a "efetiva" EIR para um dado período de simulação [LBNL, EnergyPlus Engineering Reference, 2013].

$$
F_{TCR} = a + b(TC) + c(TC)^2 + d(TC)^3 \tag{4.17}
$$

onde

*FTCR* = fração de taxa cíclica *TC* = taxa cíclica

*a, b, c, d* = coeficientes da equação quadrática (cúbica) de correlação da taxa cíclica

A correlação taxa de carga parcial de resfriamento deve ser normalizada para um valor de 1.0, quando a taxa cíclica for igual a 1.0 (sem perdas de eficiência quando a bomba de calor opera continuamente  $[PLR \geq PLR_{min}]$  para o período de simulação). Para valores de taxa cíclica entre 0 e 1 (0  $\leq$  taxa cíclica  $\leq$  1), as seguintes regras se aplicam:

$$
F_{TCR} >= 0.7 \text{ e } F_{TCR} >= TC
$$

Se a *FTCR* < 0.7 uma mensagem de aviso é emitida, o programa "redefine" o valor da fração taxa cíclica para 0.7, e a simulação prossegue. A fração de tempo de operação *(run time fraction)* da bomba de calor é definida como: o quociente entre a taxa cíclica e a fração de taxa cíclica (Equação 4.18). Se a fração de taxa cíclica for menor que a taxa cíclica, a fração de tempo de operação excederá o valor 1. Neste caso uma mensagem de aviso é emitida e a fração de tempo de operação da bomba de calor é limitada para 1.0.

Tempo de Operação da Bomba de Calor (TEBC) = 
$$
\frac{TC}{F_{TCR}}
$$
 (4.18)

Como os fabricantes não costumam fornecer informações definindo as perdas cíclicas de sistemas de vazão de refrigerante variável, uma típica correlação fração de carga parcial para um sistema convencional de resfriamento de expansão direta (unidade residencial ou unidade pequena comercial) pode ser substituída como mostra a equação 4.19:

$$
F_{TCR} = 0.85 + 0.15 \, (TC) \tag{4.19}
$$

A potência elétrica consumida pela unidade externa da bomba de calor é então calculada baseada no consumo de energia elétrica nominal da bomba de calor (incluindo a potência do ventilador da unidade externa), as condições reais de operação, e a taxa cíclica do sistema de resfriamento. Fatores de correção de desempenho são usados aqui para corrigir o desempenho fora de projeto, conforme segue:

# *Fator Modificador da Taxa de Energia Elétrica de Entrada para o Resfriamento Função da Baixa Temperatura*

Conforme descrito anteriormente, o fator modificador da taxa de energia elétrica de entrada no resfriamento pode ser obtido como uma simples equação, ou obtido de duas equações de desempenho. A forma da equação é mostrada na equação 4.20:

$$
M_{teref} = a + b(Tbu_m) + c(Tbu_m)^2 + d(T_c) + e(T_c)^2 + f(Tbu_m). (T_c)
$$
 (4.20)

onde

- *Mtereft*= fator modificador da taxa de energia elétrica de entrada no resfriamento (função da baixa temperatura)
- $T_c$  = temperatura do ar de entrada na unidade externa resfriada a ar ou resfriada por evaporação, [°C]

# *Fator Modificador da Taxa de Energia Elétrica de Entrada para o Resfriamento Função da Taxa de Carga Parcial*

O cálculo da taxa de energia elétrica de entrada no resfriamento é baseado em duas equações de taxa de energia elétrica de entrada *(EIR)*. Uma é usada quando a taxa de carga parcial *(part-load ratio)* da bomba de calor é menor ou igual a 1, e a segunda equação é usada para descrever a variação da taxa de energia elétrica de entrada no resfriamento quando a taxa de carga parcial *(PLR)* é maior que 1. A equação taxa de carga parcial quando PLR>1 não é uma entrada necessária quando não for usada. A utilização da energia é assumida ser constante, quando PLR > 1 [LBNL, EnergyPlus Engineering Reference, 2013].

Se PLR ≤1 (Equação 4.21), então

$$
M_{\text{terefcp}} = a + b(\text{PLR}) + c(\text{PLR})^2 + d(\text{PLR})^3 \tag{4.21}
$$

Senão (Equação 4.22)

$$
M_{\text{tere}fcp} = e + f (PLR) + g (PLR)^2 + h (PLR)^3 \tag{4.22}
$$

onde

- *M*<sub>terefcp</sub>= fator de correção da taxa de energia elétrica de entrada no resfriamento (função da taxa de carga parcial)
- *a, b, c, d* = coeficientes para correlação de taxa de energia elétrica de entrada no resfriamento quando a taxa de carga parcial  $\leq 1$
- *e, f, g, h* = coeficientes para correlação de taxa de energia de resfriamento de entrada quando a taxa de carga parcial  $> 1$

A potência total consumida pela unidade externa da bomba de calor no modo de resfriamento é baseada no coeficiente de desempenho *(Coefficient Of Performance (COP))* especificado pelo usuário e calculado conforme a equação 4.23:

$$
PR = \left(\frac{\dot{Q}_{\text{trn}}M_{TCRFT}}{COP_{rr}}\right)(M_{TEREFT})(M_{TEREFCP})(T_{EBC})\tag{4.23}
$$

onde

 $PR = \text{taxa}$  de consumo elétrico operacional de resfriamento, [W] *COPrr* = coeficiente de desempenho de referência de resfriamento

O coeficiente de desempenho de resfriamento é então calculado como a taxa de capacidade de resfriamento da unidade externa dividida pela taxa de consumo total de energia elétrica de todos os componentes associados com a unidade externa, como é mostrado na equação 4.24. Embora incluída na equação, a potência de degelo *(defrost power)* é tipicamente zero durante o modo de operação de resfriamento.

$$
COP_r = \frac{\dot{Q}rtn}{(PR + Pca + Pbac + Pd)}\tag{4.24}
$$

onde

 $COP_r$  = coeficiente operacional de desempenho de resfriamento

- *Pca* = variável de informação da taxa de consumo elétrico do cárter do aquecedor, [W]
- *Pbace* = variável de informação da taxa de consumo elétrico da bomba de água do condensador evaporativo, [W]

*Pd*= variável de informação da potência de degelo média para o período de simulação, [W]

## *Operação de Aquecimento*

Os cálculos de desempenho de aquecimento da bomba de calor são quase idênticos aos cálculos descritos acima para a operação de resfriamento. Os requisitos do valor total somados dos aquecimentos das zonas individuais são usados para calcular o desempenho da unidade externa. A capacidade de operação das serpentinas internas de aquecimento é calculada baseada na capacidade de aquecimento nominal da serpentina interna e as condições operacionais atuais. Um fator de correção é utilizado para corrigir o desempenho fora de projeto conforme segue:

## *Fator de Correção da Taxa de Combinação de Aquecimento*

O fator de correção da taxa de combinação de aquecimento *(Heating combination ratio correction factor)* é definido como a capacidade total nominal de aquecimento da unidade interna *(terminal unit)* dividida pela capacidade de aquecimento nominal da unidade externa. Em algumas instâncias, a taxa de combinação de resfriamento pode ser usada para definir o fator de correção utilizado para modificar a capacidade de aquecimento nominal da

bomba de calor e é especificada pelo fabricante. A taxa de combinação é importante, quando múltiplas unidades internas (ou serpentinas de expansão direta) são anexadas a uma única unidade externa de velocidade variável *(variable-speed condensing unit)*. Se a taxa de combinação for menor que 1, a unidade externa tem capacidade suficiente para atender a solicitação de capacidade da unidade interna. Porém, se a taxa de combinação for maior que 1, a máxima capacidade de aquecimento disponível da unidade externa da bomba de calor pode ser maior que a capacidade de aquecimento nominal especificada pelo usuário. O fator de correção da combinação da taxa de capacidade é baseado em uma equação linear, quadrática ou cúbica e fornece um multiplicador > 1 para corrigir a taxa de combinação que for maior que 1. Por exemplo, uma taxa de combinação de 1.3 (130%) pode resultar em um fator de correção da taxa de capacidade de combinação de 1.06 (unidade externa pode efetivamente fornecer 106% da capacidade nominal). O fator de correção da taxa de combinação é aplicado nos cálculos de desempenho de aquecimento. Se o nome da equação correção da taxa de combinação de aquecimento não for especificado pelo usuário, este fator de correção *(CRca)* na equação 4.26 é assumido ser igual a 1.

$$
CR_a = \frac{\sum_{i}^{n} \dot{Q}_s(i) \text{an}}{\dot{Q}_{atn}} \tag{4.25}
$$

$$
CR_{ca} = a + b (CR_a) + c (CR_a)^2 + d (CR_a)^3 \tag{4.26}
$$

$$
CR_{ca} = MAX(1.0, CR_{ca})
$$
 (4.27)

onde

̇ *s(i) an*= capacidade de aquecimento total da serpentina da zona *i,* [W]

 $\dot{Q}_{\text{atn}}$  capacidade de aquecimento total da bomba de calor, [W]

- *CRca*= fator de correção da taxa de combinação da capacidade de aquecimento nas condições nominais
- *a, b, c, d*= coeficientes da equação cúbica do fator de correção da taxa de combinação de aquecimento
- *CRa*= taxa de combinação no modo de aquecimento (capacidade nominal total de aquecimento da unidade interna dividida pela capacidade nominal total de aquecimento da unidade externa)

### *Fator Modificador da Taxa de Capacidade de Aquecimento Função da Temperatura*

Conforme descrito anteriormente, o fator modificador da taxa de capacidade de aquecimento pode, ou ser aplicado como uma única equação, ou ser aplicado usando duas equações de desempenho. A aplicação da equação única é descrito aqui. O fator modificador da taxa de capacidade de aquecimento da bomba de calor (função da temperatura) é determinado pela temperatura média de bulbo seco do ar que entra na serpentina de aquecimento da zona para todas as serpentinas de operação de aquecimento. Uma média ponderada da carga da zona é usada quando se calcula o desempenho da unidade externa da bomba de calor. Esta média ponderada da temperatura de bulbo seco do ar que entra na serpentina de aquecimento e a temperatura de bulbo úmido do ar que entra na unidade externa são então usadas para calcular o fator de correção da temperatura da bomba de calor no modo de aquecimento. Note que alguns fabricantes não fornecem dados de desempenho como função da temperatura de bulbo úmido externa. Neste caso, a utilização da temperatura de bulbo seco externa é permitida e o valor desta temperatura para equação de desempenho de aquecimento deve ser especificado pelo usuário como *"DryBulb Temperature"* no programa *EnergyPlus*. Isto também significa que os coeficientes da equação de desempenho para ambas: a capacidade *(MTCAFT)* e a energia elétrica *(EIRFT)* devem ser calculadas usando as temperaturas interna e externa de bulbo seco.

$$
Tbs_m = \sum_{i=1}^{i} (Tbs_i) \left(\frac{\hat{Q}_{z(i)}}{\hat{Q}_{iz}}\right) \tag{4.28}
$$

$$
M_{tcafbca} = a + b(Tbs_m) + c(Tbs_m)^2 + d(Tbu_c) + e(Tbu_c)^2 + f(Tbs_m)
$$
. (Tbu\_c) (4.29)

$$
M_{tcaffsa} = a + b(Tbs_i) + c(Tbs_i)^2 + d(Tbu_c) + e(Tbu_c)^2 + f(Tbs_i)
$$
. (Tbu\_c) (4.30)

onde

*Tbsi*= temperatura de bulbo seco do ar que entra na serpentina de aquecimento na zona *i*, [°C] *Tbsm*= média ponderada da temperatura de bulbo seco do ar que entra em todas as serpentinas de aquecimento, [°C]

- *Mtcaftbca* = Fator de correção da capacidade de aquecimento da bomba de calor (função da temperatura)
- *Mtcaftsa* = Fator de correção da capacidade de aquecimento da serpentina (função da temperatura)

*a, b, c, d, e, f*= coeficientes da equação bi quadrática

 $Tbu<sub>c</sub>$ = temperatura de bulbo úmido do ar que entra na unidade externa resfriada a ar,  $[^{\circ}C]$ 

A capacidade de aquecimento total da unidade interna (Equação 4.31) é a simples soma das capacidades de cada unidade interna. Se a bomba de calor estiver desligada ou não houver solicitação de aquecimento na zona, a exigência de aquecimento total da unidade interna será zero. A capacidade das serpentinas de aquecimento inclui os impactos do aquecimento do ventilador e de qualquer ar externo infiltrado para a zona.

$$
\dot{Q}_{\text{ani}} = \sum_{i}^{i} (\dot{Q}_{s(i)\text{at}}) (PLR(i)) \tag{4.31}
$$

onde

 $\dot{Q}_{\textit{aut}}$ = exigência de aquecimento total da unidade externa da bomba de calor, [W]

 $\dot{Q}_{s(i)a t}$  = capacidade de aquecimento total da serpentina da unidade interna da zona, [W]

Um fator de correção é então usado para ajustar a solicitação de calor da zona para compensar as perdas que ocorrem na tubulação no sistema de ar condicionado.

## *Fator de Correção da Tubulação no Modo de Aquecimento*

Este fator de correção é calculado baseado no comprimento da unidade interna mais distante e a diferença de desnível (altura) da mais alta para a mais baixa unidade interna. As perdas de tubulação são fixas em toda a simulação (estas perdas não são baseadas em quais unidades internas estão solicitando refrigerante). Coeficientes "a, b, c, d, e, f" nas equações seguintes são as entradas no fator de correção para o comprimento da tubulação no modo de aquecimento. A equação pode usar ou uma ou duas variáveis independentes. O coeficiente "g" é uma entrada direta para o modelo vazão de refrigerante variável como um coeficiente para o fator de correção da tubulação para o desnível no modo de aquecimento. O comprimento de tubulação equivalente no modo de aquecimento (*PEQh*) é também uma entrada direta no modelo *VRF*. O desnível vertical (*PH*), é a diferença entre a mais alta e a mais baixa unidade interna (12m acima da unidade externa – 3m abaixo da unidade externa = 9m de desnível), é uma entrada comum para ambos: resfriamento e aquecimento.

$$
P_{ch} = a + b (PEQ_a) + c (PEQ_a)^2 + d (PEQ_a)^3 + g (P_H)
$$
\n
$$
(4.32)
$$

ou

$$
P_{ch} = a+b(PEQ_a)+c(PEQ_a)^2+d(CR_a)+e(CR_a)^2+f(PEQ_a)(CR_a)+g(P_H) \quad (4.33)
$$

onde

*Pch*= fator de correção da tubulação no modo de aquecimento

- *a, b, c, d, e, f* = coeficientes da equação para o fator de correção da tubulação no modo de aquecimento
- *g* = coeficiente especificado pelo usuário para o fator de correção da tubulação para o desnível no modo de aquecimento

*PEQ<sup>a</sup>* = comprimento equivalente da tubulação de aquecimento especificado pelo usuário, [m] *P<sup>H</sup>* = desnível vertical especificado pelo usuário usado para o fator de correção da tubulação, [m]

A capacidade de aquecimento total disponível da bomba de calor é então determinada usando os fatores modificadores descritos anteriormente:

$$
\dot{Q}_{rtn} = \dot{Q}_{rtn.}(M_{TCRFT}).\,CR_{cr})\tag{4.32}
$$

*Fator Modificador da Taxa de Energia Elétrica de Entrada de Degelo para o Aquecimento Função da Temperatura*

O fator modificador da taxa de energia elétrica de entrada de degelo é uma equação bi quadrática (Equação 4.32) com duas variáveis independentes: a temperatura de bulbo úmido média do ar que entra na serpentina de aquecimento e a temperatura de bulbo seco do ar exterior. O resultado desta equação é multiplicado pela capacidade da serpentina de aquecimento, o período de tempo do degelo fracional *(fractional defrost time period)* e o tempo de operação fração da serpentina de aquecimento. Isto resulta na potência de degelo *(defrost power)* nas temperaturas específicas na qual a serpentina está operando. A utilização da temperatura externa de bulbo úmido está explicito neste fator e a equação de degelo é mostrada abaixo e independe da seleção do tipo de equação de desempenho de aquecimento função da temperatura externa.

$$
F_{\text{mteedft}} = a + b(Tbu_m) + c(Tbu_m)^2 + d(T_c) + e(T_c)^2 + f(Tbu_m). (T_c)
$$
 (4.32)

A carga total de aquecimento da unidade externa da bomba de calor é então calculada como o quociente entre a capacidade total da unidade interna e o fator de correção da tubulação *(piping correction factor)*. Carga adicional devido ao degelo é também incluída:

$$
\dot{Q}_{\text{atn}} = \left(\frac{\dot{Q}_{\text{aut}}}{P_{\text{ca}}}\right) + \dot{Q}_d \tag{4.33}
$$

A capacidade total de aquecimento (bruta) da bomba de calor (Equação 4.34) é então calculada baseada no fator de correção da capacidade como uma função das temperaturas. O impacto do degelo na capacidade de aquecimento da bomba de calor é também representado. A taxa de carga parcial da unidade externa da bomba de calor pode ser então calculada.

$$
\dot{Q}_{BCt} = \dot{Q}_{tn.}(M_{tcaftbca}).(CR_a).(F_{mteedft})
$$
\n(4.34)

$$
PLR = \frac{\dot{Q}_{at}}{\dot{Q}_{BCt}} \tag{4.35}
$$

onde

 $\dot{Q}_{BC}$ = capacidade de aquecimento total disponível da bomba de calor, [W] *PLR*= taxa de carga parcial da bomba de calor

*Fmteedft*= fator de correção da capacidade de aquecimento para o modo de degelo

Conforme descrito para a operação de resfriamento, a capacidade de aquecimento disponível para a bomba de calor é comparada à capacidade de aquecimento solicitada de todas as unidades internas. Se esta capacidade de aquecimento solicitada for maior que a capacidade de aquecimento disponível da bomba de calor, uma ou mais das capacidades das unidades internas estará limitada, de modo que, a soma da demanda de calor das unidades internas da zona, com as perdas da tubulação é igual à capacidade de aquecimento disponível da bomba de calor (incluindo o impacto devido ao degelo).

A potência elétrica consumida pela unidade externa da bomba de calor é calculada baseada no consumo de energia elétrica nominal da bomba de calor no modo de aquecimento e as condições reais de operação. O fator de correção do desempenho é usado para corrigir o desempenho fora de projeto conforme segue:

## *Fator de Correlação da Carga Parcial de Aquecimento Função da Taxa Cíclica*

A correlação fator de carga parcial (função da taxa cíclica da bomba de calor) é uma equação linear, quadrática (Equação 4.36) ou cúbica (Equação 4.37) com a variável independente sendo a taxa cíclica, que é igual ao quociente entre a taxa de carga parcial e a taxa de carga parcial mínima *(part-load ratio/minimum part-load ratio)*. O resultado desta equação é usado na combinação com a taxa de energia elétrica de entrada *(EIR)* nominal e os fatores modificadores *EIR* para resultar na "efetiva" *EIR* para um período de simulação dado. A correlação de taxa cíclica faz a contagem das perdas de inicialização *(startup losses)* do sistema de compressão da bomba de calor.

$$
F_{TCA} = a + b(TC) + c(TC)^2 \tag{4.36}
$$

ou

$$
F_{TCA} = a + b(TC) + c(TC)^2 + d(TC)^3 \tag{4.37}
$$

onde

$$
TC = \frac{PLR}{PLR_{min}} \tag{4.38}
$$

onde

*FTCA* = fração taxa cíclica de aquecimento

*TC* = taxa cíclica

É aconselhável que esta correlação deva ser normalizada para um valor de 1.0 quando a taxa cíclica for igual a 1.0 (sem perdas de eficiência, quando o(s) compressor(es) opera(rem) continuamente no período da simulação). Para valores de taxa cíclica entre 0 e 1(0 <= Taxa cíclica< 1), as seguintes regras se aplicam:

$$
F_{TCA} \geq 0.7 \text{ e } F_{TCA} \geq T C
$$

Se *FTCA* < 0.7 uma mensagem de aviso é emitida, o programa "redefine" o valor da fração taxa cíclica para 0.7, e a simulação prossegue. A fração do tempo de operação da bomba de calor (Equação 4.39) é definida como o quociente entre taxa cíclica e a fração taxa cíclica *(Cycling Ratio/Cycling Ratio Frac)*. Se a fração taxa cíclica < taxa cíclica, então uma mensagem de aviso é emitida e a fração do tempo de operação da bomba de calor fica limitada para 1.0.

Tempo de Operação da Bomba de Calor(
$$
T_{EBC}
$$
) =  $\frac{TC}{F_{TCA}}$  (4.39)

Como a maioria dos fabricantes não fornece dados definindo as perdas cíclicas dos sistemas de ar condicionado de vazão de refrigerante variável, uma correlação fração de carga parcial padrão para um sistema de refrigeração de expansão direta convencional (residencial ou pequena unidade comercial) pode ser substituída aqui como a equação 4.40:

$$
F_{TCA} = 0.85 + 0.15 \, (TC) \tag{4.40}
$$

# *Fator Modificador da Taxa de Energia Elétrica de Entrada para o Aquecimento Função da Temperatura*

Conforme descrito anteriormente (aplicação de duas curvas de desempenho), o fator modificador da taxa de energia elétrica de entrada para o aquecimento (Equação 4.41) pode, ou ser aplicado como uma única equação, ou ser aplicado usando duas equações de desempenho. A aplicação de uma única equação será analisada aqui.

$$
M_{\text{teeqft}} = a + b(TbS_m) + c(TbS_m)^2 + d(Tc) + e(Tc)^2 + f(TbS_m). (Tc)
$$
 (4.41)

onde

*Mteeaft*= fator de correlação da taxa de energia elétrica de entrada para o aquecimento (função da temperatura) (0-1)

# *Fator Modificador da Taxa de Energia Elétrica de Entrada para o Aquecimento Função da Taxa de Carga Parcial*

Se PLR  $\leq$  1 (Equação 4.42) então

$$
M_{\text{teeafcp}} = a + b(\text{PLR}) + c(\text{PLR})^2 + d(\text{PLR})^3 \tag{4.42}
$$

Senão (Equação 4.43)

$$
M_{\text{teeafcp}} = e + f (PLR) + g (PLR)^2 + h (PLR)^3 \tag{4.43}
$$

onde

- *Mteeafcp*= fator modificador da taxa de energia elétrica de entrada para o aquecimento (função da taxa de carga parcial)
- *a, b, c, d* = coeficientes da curva modificadora da taxa de energia elétrica de entrada para o aquecimento quando a carga parcial  $\leq 1$
- *e, f, g, h* = coeficientes da curva modificadora da taxa de energia elétrica de entrada para o aquecimento quando a carga parcial > 1

A energia total consumida pela unidade externa da bomba de calor no modo de aquecimento é então calculada. A correção para a energia consumida devido ao degelo é também incluída. A energia total consumida pela unidade externa da bomba de calor no modo aquecimento é baseada no coeficiente de desempenho *(COP)* definido pelo usuário. Uma correção para a energia consumida devida ao degelo é também incluída na equação 4.44 [LBNL, EnergyPlus Engineering Reference, 2013]:

$$
PA = \left(\frac{\dot{Q}_{an.} M_{\text{t}eqfbca}}{COP_{ar}}\right). \left(M_{\text{teeqft}}\right). \left(M_{\text{teeqfcp}}\right). \left(T_{EBC}\right). \left(F_{\text{mteedft}}\right) \tag{4.44}
$$

O COP de aquecimento é calculado como a taxa de capacidade de aquecimento da unidade externa dividida pela taxa de consumo elétrico total de todos os componentes associados à unidade externa. A potência de bombeamento da unidade externa é geralmente zero durante o modo de operação de aquecimento.

$$
COP_a = \frac{\dot{Q}_{s(i)a t}}{(PA + P_{ca} + P_{re} + P_d)}
$$
(4.44)

onde

*COPar* = coeficiente de desempenho operacional de aquecimento de referência  $COP_a$  = coeficiente de desempenho operacional de aquecimento *PA* = taxa de consumo elétrico operacional de aquecimento, [W] *Pca* = variável de informação da taxa de consumo elétrico do cárter do aquecedor, [W] *Pre =* variável de informação da taxa de consumo elétrico da unidade externa, [W]  $P_d$  = variável de informação da potência de degelo média para o período de simulação, [W]

# **5 MODELAGEM DO PRÉDIO**

Aqui são analisados os aspectos construtivos do prédio, bem como o seu perfil de ocupação e a caracterização dos equipamentos térmicos e elétricos utilizados.

## **5.1 Zonas Térmicas**

Uma zona térmica é definida no *EnergyPlus* como um volume de ar com temperatura uniforme, mais todas as transferências de calor e as superfícies de armazenagem de calor, delimitando ou dentro do volume de ar. Desta forma, cada zona térmica define um sistema independente de controle térmico. Dividir uma edificação em zonas térmicas possibilita analisar separadamente a resposta termo energética de diferentes ambientes da edificação [LBNL, EnergyPlus Engineering Reference, 2013].

Zonas térmicas são grupo de ambientes com o mesmo regime de utilização e mesmo perfil de carga térmica, permitindo que as condições requeridas possam ser mantidas com um único dispositivo de controle, ou atendidas por um único equipamento condicionador de ar destinado somente àquela zona [ABNT NBR 16401-1:2008].

A edificação utilizada na dissertação foi dividida em cinco zonas térmicas, como pode ser vista na figura 3.2.1 que é uma vista superior do prédio, onde aparecem as cinco zonas definidas cada uma com um número. As zonas de números 1 e 3 (frente e fundos) possuem 99 m<sup>2</sup> cada uma, as zonas de números 2 e 4 (laterais) possuem cada uma 42,7 m<sup>2</sup> e a zona 5 (central), que é a maior zona, possui 182,5 m<sup>2</sup>.

Nas zonas térmicas do prédio (Figura 5.1.1), são informadas as cargas internas, o número de pessoas, o tipo de atividade física, potência elétrica de iluminação e potência elétrica dos equipamentos. As cargas internas têm fundamental importância na constituição das zonas térmicas e contribuem consideravelmente para o balanço de energia da zona. Acoplado às zonas térmicas está o sistema de ar condicionado, que pode atender uma zona separadamente ou várias zonas ao mesmo tempo.

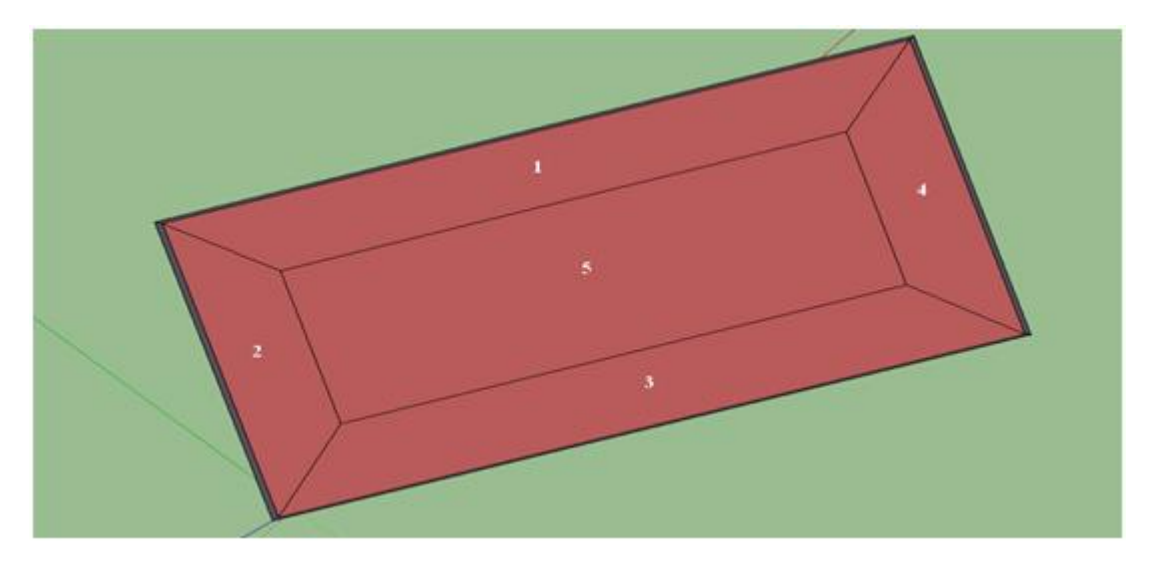

Figura 5.1.1- Zonas térmicas da edificação em análise

# **5.2 Envoltório do Prédio**

Um envóltorio de um prédio *(building envelope)* fornece a separação física entre os ambientes interno e externo. Uma montagem do prédio *(building assembly)* é qualquer parte do envoltório do prédio, como parede, janela, ou telhado, que tem condições de contorno *(boundary conditions)* no interior e exterior do prédio. Um componente de prédio *(building component)* é qualquer elemento ou material dentro de uma montagem do prédio [ASHRAE, 2009].

O envoltório é um dos fatores mais importantes a serem considerados no projeto de edifícios energeticamente eficientes. Embora não consuma energia, está relacionada aos ganhos de carga térmica pelo telhado e pelas fachadas e uma maior solicitação do sistema de condicionamento de ar, resultando em maiores custos de energia. Afeta a temperatura das superfícies internas, as quais influenciam as condições ambientais e o conforto térmico dos ocupantes. Por outro lado fechamentos translúcidos podem contribuir para a redução do consumo de energia para a iluminação.

Para o projeto de um envoltório devem ser levadas em consideração cargas térmicas externas e internas à edificação, bem como a possibilidade de aproveitamento da iluminação natural. Cargas externas incluem ganhos de calor por radiação solar, perdas pelas superfícies externas e infiltração de ar; cargas internas, ganhos de calor de pessoas, de equipamento e de iluminação. Assim, o balanço térmico será função da magnitude da carga térmica interna, das trocas de calor pelos fechamentos do envoltório e pela tomada de ar externo. Para a redução do consumo de energia, com condicionamento de ar, dependendo das condições climáticas, pode-se recorrer à tomada de ar externo sem que este seja resfriado. Para os dias quentes, outra estratégia é o resfriamento da construção por ventilação noturna, de modo a reduzir o consumo com resfriamento no dia seguinte [Cavalcante, 2010].

### **5.3 Elementos Construtivos do Prédio**

Os elementos construtivos da edificação, tais como paredes externas e internas, pisos, forros, portas, janelas e telhados foram escolhidos a partir de materiais comuns utilizados na construção civil brasileira atual. As propriedades termo físicas dos materiais foram baseadas em informações disponibilizadas na literatura específica [Morishita, 2010; Ferreira, 2003]. O apêndice A apresenta as propriedades termo físicas e também a espessura dos materiais utilizados na edificação em estudo e no software *EnergyPlus*.

No apêndice B estão a composição e a espessura de todas as superfícies que compõem a edificação, como pisos, paredes e telhados. Cada tipo de superfície é especificado com um número de identificação. Os materiais que compõem cada elemento construtivo são especificados (declarados) na seguinte direção: da parte externa da zona para a parte interna da zona.

Os espaços de ar existentes no interior das paredes internas apresentam uma determinada resistência térmica que depende da direção do vazão de calor, da espessura do espaço de ar e também da emissividade de ambas as superfícies que o limitam. A resistência dos espaços de ar é estimado em  $0,15 \text{ (m}^2 \text{)}$ K $)/$ W. A direção do vazão de calor descendente representa a condição típica de verão, quando a temperatura externa é mais elevada que a interna e então por diferença de temperatura há transferência de calor com a direção descendente do ambiente externo para a região do telhado e deste para as zonas internas. No período frio do ano, a direção da vazão de calor se inverte devido ao aquecimento da zona térmica e também em função da carga térmica de equipamentos e pessoas.

## **5.4 Aberturas: Janelas e Portas**

O prédio é constituído de 4 janelas, sendo 2 janelas (das fachadas frontal e de fundos) com as dimensões 13.80 x 1.20m e as demais janelas (laterais) com as dimensões 7.60 x 1.20m. Na fachada frontal e na fachada dos fundos existe em cada, uma porta de dimensões 2.50 x 2.10m.

As janelas são constituídas de vidro claro, com espessura de 3 mm. As propriedades óticas e físicas deste tipo de vidro são apresentadas no apêndice C.

No trabalho foi utilizada a média espectral, como tipo de dado ótico. Os valores de entrada para a transmitância solar e refletância são calculados sobre o espectro solar, e os valores de entrada para a transmitância visível e refletância são calculados sobre o espectro solar e ponderados pela resposta do olho humano [LBNL, 2013].

As portas da edificação são constituídas de madeira 25 mm, e suas propriedades termo físicas já foram apresentadas no apêndice A.

## **5.5 Cargas Internas**

As cargas internas provenientes de pessoas, iluminação e equipamentos elétricos contribuem para a carga térmica em um edifício moderno [ASHRAE, 2009].

Essas cargas internas foram organizadas em cronogramas *(schedules)* na presente dissertação. Para as pessoas existe um cronograma de ocupação conforme os horários do dia em que as mesmas estão trabalhando no prédio e as quantidades de ocupação que são representadas pelas frações (percentuais). A taxa de cálculo é a área dividida pelo número de pessoas (m<sup>2</sup>/pessoa) que na simulação para escritório é 7,8 m<sup>2</sup>/pessoa [ABNT NBR 16401-3:2008].O apêndice D demonstra como este cronograma foi definido.

Para a iluminação também se utiliza um cronograma semelhante ao das pessoas, que é representado no apêndice E.

A taxa de cálculo de iluminação é potência dividida pela área  $(W/m^2)$  que para o escritório simulado é 12  $W/m^2$  [ASHRAE 90-1, 2007].

O apêndice G mostra o cronograma para os equipamentos elétricos (computadores, impressoras, monitores, etc.):

A taxa de cálculo dos equipamentos elétricos é potência dividida pela área  $(W/m^2)$  que o para escritório simulado é 21,5  $W/m^2$  [ASHRAE, 2009].

#### **5.6 Perfil do Sistema de Ar Condicionado**

As cargas térmicas de resfriamento e aquecimento foram calculadas pela simulação realizada no programa *Energyplus* do sistema de ar condicionado VRF. O programa simulador possui um arquivo de extensão *idf* expandido correspondente, onde os valores das respectivas cargas térmicas para cada uma das cinco zonas térmicas da edificação são obtidos após o término da simulação. A média dos valores da carga térmica de todas as zonas determina qual equipamento comercial será adotado como unidade interna na dissertação. Enquanto que o valor da potência da bomba de calor *(Heat Pump)* resultante da simulação determina a potência comercial da unidade externa.

A tabela 5.6.1 especifica os valores das cargas térmicas de resfriamento e aquecimento que devem ser supridas pelos sistemas de ar condicionado para as zonas:

| Zonas                 | Equipamento VRF (W) |
|-----------------------|---------------------|
|                       | 16000               |
| $\mathcal{D}_{\cdot}$ | 7000                |
| 3                     | 15000               |
|                       | 9000                |
|                       | 21000               |

Tabela 5.6.1 - Cargas Térmicas a Serem Contempladas

Como se observa, o valor médio das cargas térmicas de é 13.600 W para a unidade interna. Assim a unidade interna comercial terá o valor de potência de 14.000 W.

O valor da capacidade nominal da bomba de calor *(Heat Pump)* resultante da simulação foi de 68.235 W. Assim a potência comercial da unidade externa será de 72.800 W.

O cronograma de operação do sistema de ar condicionado para ambos os tipos de equipamentos é mostrado no apêndice H.

# **6 OBTENÇÃO DAS EQUAÇÕES DE DESEMPENHO**

# **6.1 Dimensionamento e Seleção das Unidades Internas e Externas**

A estratégia utilizada para o dimensionamento das capacidades de resfriamento e de aquecimento do sistema de ar condicionado VRF das unidades internas e externas utiliza os recursos de simulação disponíveis no *EnergyPlus* e tem como objetivo obter os resultados das potências de resfriamento e aquecimento dos dias de projeto e do arquivo climático sob determinadas configurações de simulações das zonas térmicas.

As cargas térmicas resultantes da simulação com o modelo do simulador *Energyplus* a serem supridas pelo sistema de ar condicionado *VRF* já foram apresentadas na tabela 5.6.1. As capacidades nominais da serpentina de resfriamento e da serpentina de aquecimento são obtidas pelo programa na função dimensionamento *(autosize),* usando as equações de ajuste padrões das capacidades totais e as equações de ajuste padrões de energia elétrica existentes no programa. A carga térmica média obtida dos valores de cada zona é de 13.600 W, então a potência comercial da unidade interna é de 14.000 W para o equipamento *VRF*.

Com base neste valor foi pesquisado no mercado de fabricantes de equipamentos *VRF*, um equipamento que suprisse esta carga térmica. O equipamento selecionado para as unidades internas foi o modelo FXFQ125MVE de capacidade de resfriamento de 14.000 W e capacidade de aquecimento de 16.000 W. A figura 6.1.1 item "a" mostra a unidade interna *VRF*.

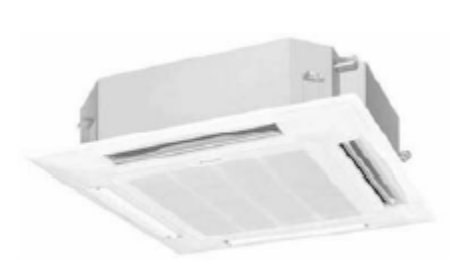

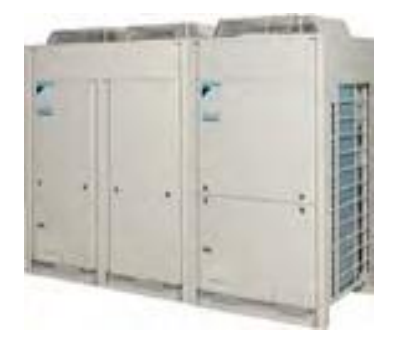

(a) Unidade interna (b) Unidade Externa Figura 6.1.1 – Sistema VRF: (a) FXFQ125MVE; (b) RXYQ26PAHY1 [Daikin, 2012]

Na figura 6.1.1 no item "b" é apresentada a unidade externa que foi selecionada. Com base na carga térmica obtida pelo *Energyplus* para o sistema de ar condicionado de vazão de refrigerante variável, foi escolhida uma unidade externa presente no mercado. O equipamento selecionado foi o modelo RXYHQ26PAHY1 de capacidade nominal de resfriamento de 72.800 W e capacidade de aquecimento de 81.500 W.

Este sistema de ar condicionado utiliza o refrigerante R-410A que é uma mistura de dois fluidos refrigerantes a base de hidro flúor carbono (HFC), que não degrada a camada de ozônio. Este foi desenvolvido para substituir o R-22 em equipamentos novos, de médias e altas temperaturas de evaporação, projetados exclusivamente para trabalhar com o R-410A. Aplicações: condicionador de ar doméstico; bomba de calor; refrigeração comercial. Benefícios: equipamentos desenvolvidos para trabalhar com o R-410A possuem capacidade superior em relação a equipamentos projetados para trabalhar com o R-22; não apresenta potencial de degradação da camada de ozônio; baixa toxicidade, similar ao R-22; não é inflamável [DuPont, 2009].

O coeficiente de desempenho para o resfriamento da bomba de calor utilizada no exemplo do programa simulador *Energyplus* é de 3,29 e o coeficiente de desempenho para o aquecimento da bomba de calor do exemplo é 3,5484. O coeficiente de desempenho para o resfriamento da bomba de calor comercial é de 3,9565 e o coeficiente de desempenho para o aquecimento comercial é 4,2448.

## **6.2 Equações de Desempenho das Unidades Internas**

As equações de ajuste das unidades internas de vazão de refrigerante variável, modelo FXFQ125MVE, foram obtidas de tabela de desempenho do próprio fabricante. Cada equação representa um determinado fator que modifica a capacidade de operação (resfriamento ou aquecimento), ou a energia elétrica de entrada. A tabela de resfriamento para a unidade interna está no anexo A, enquanto que a tabela de aquecimento está no anexo B. Em cada apresentação a curva característica do equipamento comercial é comparado a curva característica do exemplo do *Energyplus*.

## *Fator Modificador da Taxa de Capacidade de Resfriamento Função da Temperatura*

A tabela 6.2.1 apresenta os coeficientes da equação cúbica, modificadora da taxa de capacidade de resfriamento função da temperatura, bem como o parâmetro  $R^2$  que indica a qualidade do ajuste obtido para a unidade interna comercial.

Tabela 6.2.1 – Coeficientes da Equação Cúbica Modificadora da Taxa de Capacidade de

Resfriamento para a Unidade Interna Comercial

Coeficientes Valores a 1,498972506 b  $-0,249140212$ c 0,018879323 d -0,000376157  $R^2$ 0,9587

A figura 6.2.1 mostra a curva obtida desta equação cúbica comercial, função da temperatura de bulbo úmido interna e a curva obtida com as equações do exemplo como referência. A curva comercial vai de 14°C até 24°C é uma curva crescente, como também é a curva do exemplo que vai de 0° até 50°C.

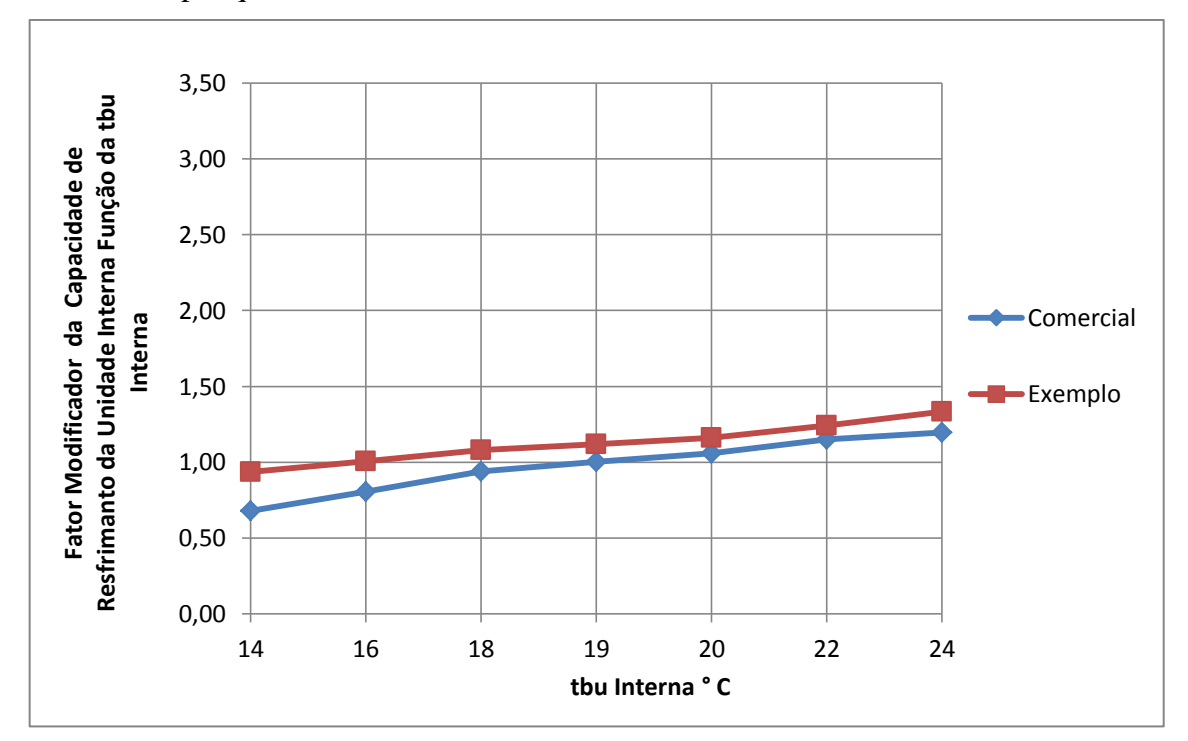

Figura 6.2.1 – Fator modificador da capacidade de resfriamento da unidade interna

## *Fator Modificador da Taxa de Capacidade de Resfriamento Função da Fração de Vazão*

A tabela 6.2.2 apresenta os coeficientes da equação cúbica, modificadora da taxa de capacidade de resfriamento função da fração de vazão. Aqui foram utilizados na simulação os coeficientes do exemplo do *Energyplus*, pois faltou informação do fabricante quanto ao valor da capacidade de resfriamento na baixa vazão.

Tabela 6.2.2 – Coeficientes da Equação Quadrática do Exemplo Função da Fração de Vazão para a Unidade Interna

| Coeficientes | Valores |
|--------------|---------|
| a            | 0,8     |
|              | 0,2     |
| c            |         |

Na figura 6.2.2 está a curva característica obtida do exemplo.

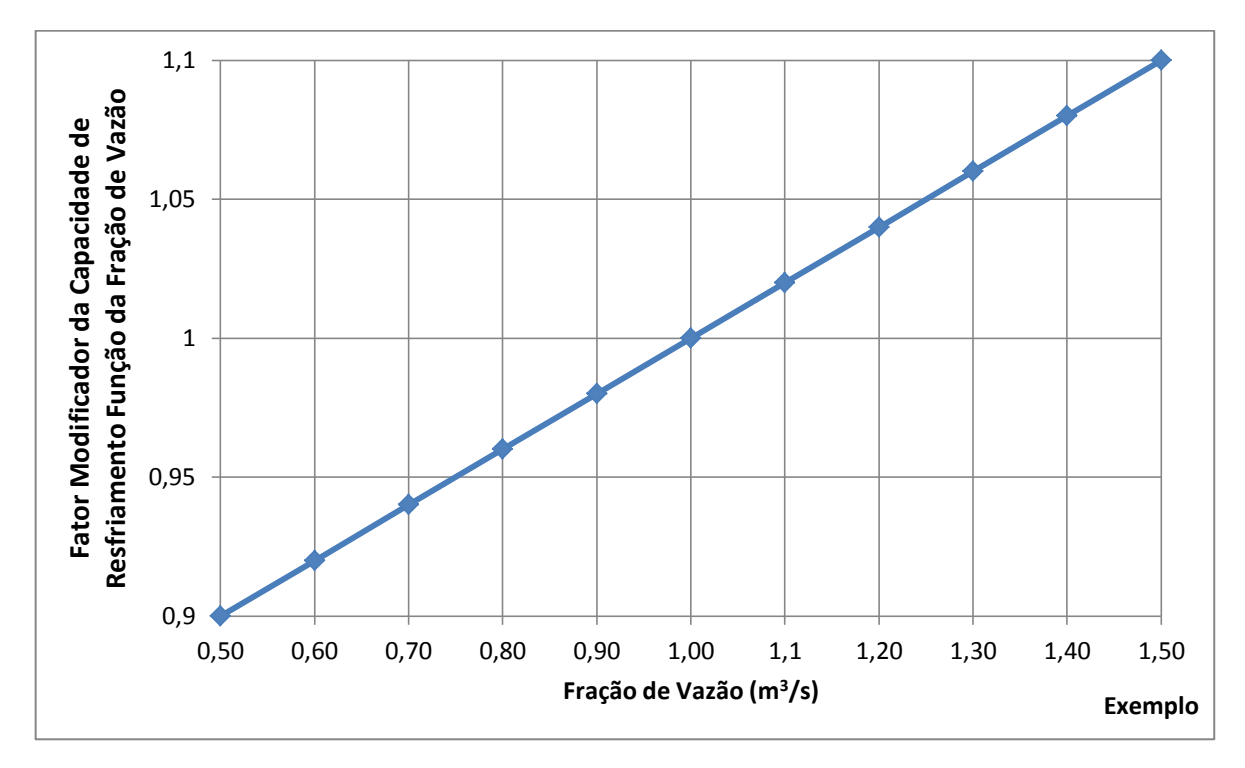

Figura 6.2.2 – Fator modificador da capacidade de resfriamento função da fração de vazão para a unidade interna do exemplo

## *Fator Modificador da Taxa de Capacidade de Aquecimento Função da Temperatura*

A tabela 6.2.3 apresenta os coeficientes da equação cúbica comercial, modificadora da taxa de capacidade de aquecimento função da temperatura.

| Coeficientes  | Valores         |
|---------------|-----------------|
| a             | 0,9130753610    |
|               | 0,0128791753    |
| $\mathcal{C}$ | $-0,0003736032$ |
|               | $-0,0000096724$ |
|               | 0,9127          |

Tabela 6.2.3 – Coeficientes da Equação Cúbica Modificadora da Taxa de Capacidade de Aquecimento para a Unidade Interna Comercial

Na figura 6.2.3 é mostrada a curva obtida, função da temperatura de bulbo seco interna, para a unidade interna e a curva do exemplo para comparação. A figura mostra que na curva comercial a escala horizontal foi fornecida pelo catálogo do fabricante (tbs interna de 16°C até 24°C) e a curva do exemplo foi utilizada a escala de tbs interna do programa simulador (0°C até 50°C). No trecho comercial (16°C até 24°C) as curvas decrescem.

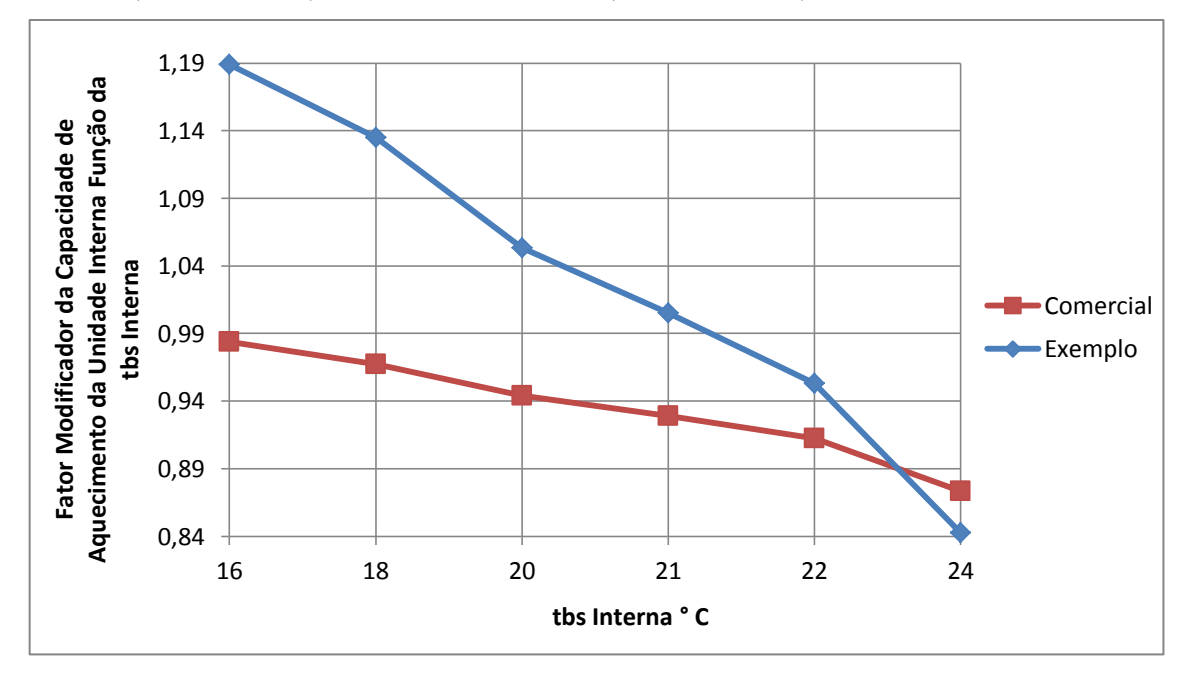

Figura 6.2.3 – Fator modificador da taxa de capacidade de aquecimento função da temperatura de bulbo seco interna para a unidade interna

## **6.3 Equações de Desempenho da Unidade Externa**

## *Fator Modificador da Taxa de Capacidade de Resfriamento Função da Baixa Temperatura*

Para a unidade externa, modelo RXYQ26PAHY1, a equação foi obtida com dados de tabela de desempenho do fabricante presentes nos anexos C e D. A curva caraterística obtida na figura 6.3.1 dos dados de tabela do fabricante para a capacidade de resfriamento e energia elétrica para o resfriamento (Semelhante à figura 4.3 obtida do exemplo do *Energyplus*).

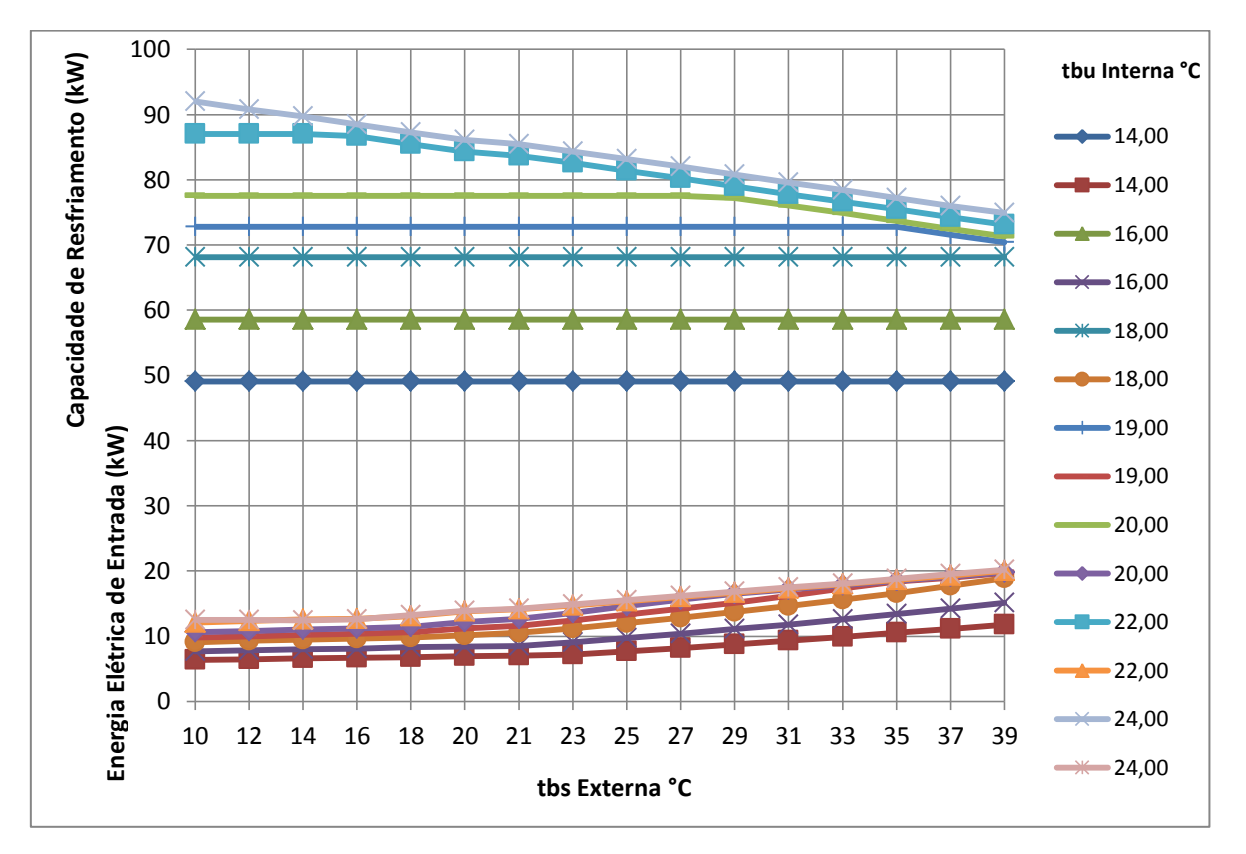

Figura 6.3.1 - Taxas de capacidade e energia elétrica de entrada para o resfriamento da unidade externa do fabricante

Os coeficientes estão na tabela 6.3.1 para a região de baixa temperatura de bulbo seco (Região entre 10ºC até 23°C na figura 6.3.1).
| Coeficientes | Valores         |
|--------------|-----------------|
| a            | -1,1869705033   |
| h            | 0,1614139857    |
| $\mathbf c$  | $-0,0024137059$ |
| d            | 0,0171209310    |
| e            | $-0,0000995483$ |
| f            | $-0,0008211750$ |
| $R^2$        | 0,9927          |

Tabela 6.3.1 – Coeficientes da Equação Modificadora da Capacidade de Resfriamento Função da Baixa Temperatura Comercial

A figura 6.3.2 apresenta as curvas comerciais que possuem a seguinte escala horizontal: 10°C até 23°C de baixa temperatura de bulbo seco fornecidas pelo catálogo do fabricante. Enquanto que o exemplo possui uma escala diferente na figura 6.3.3 (0°C até 50°C).

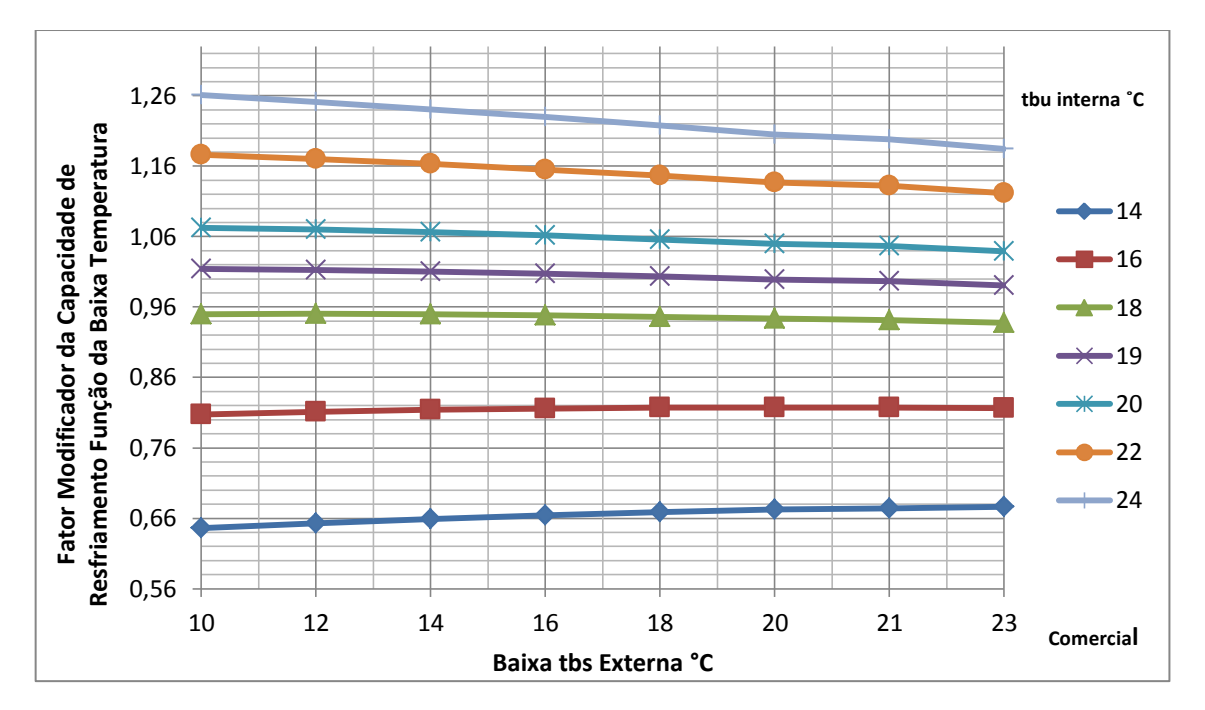

Figura 6.3.2 – Fator modificador da taxa de capacidade de resfriamento função da baixa temperatura para a unidade externa comercial

As curvas comerciais na figura 6.3.1 no intervalo do fabricante não são constantes, enquanto que as curvas do exemplo se mantiveram constantes na figura 6.3.2.

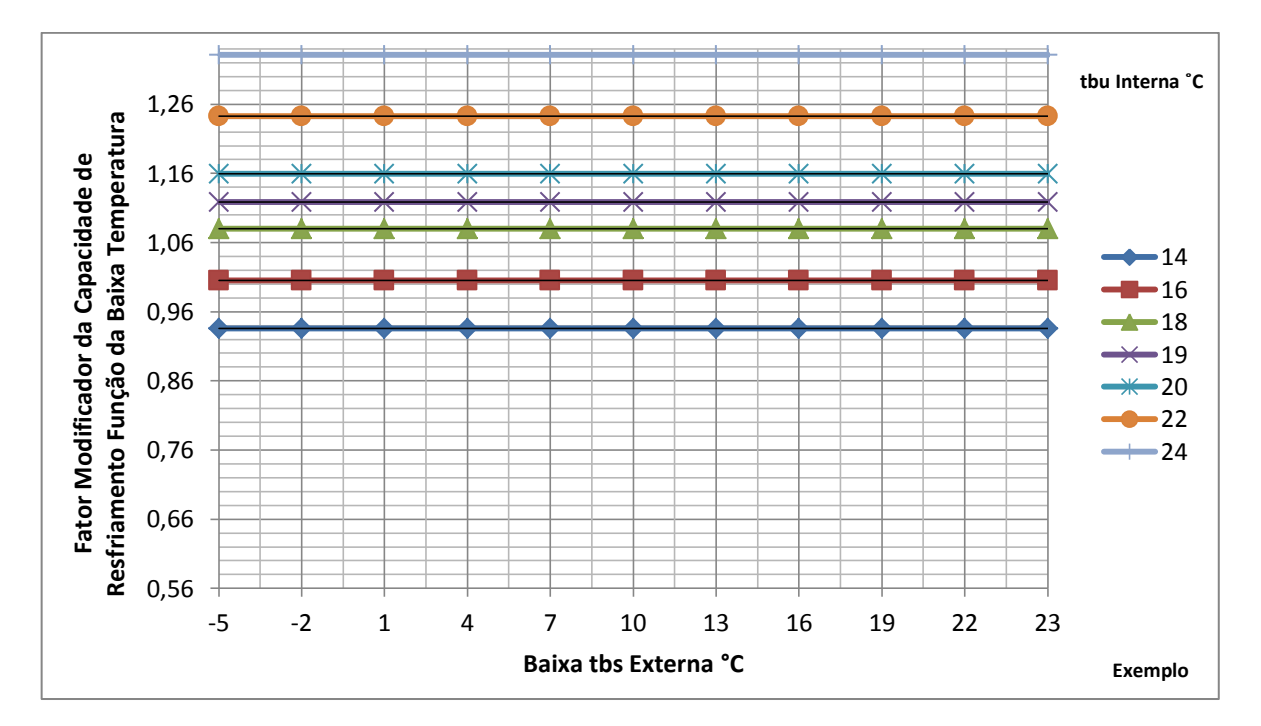

Figura 6.3.3 – Fator modificador da capacidade de resfriamento função da baixa temperatura para a unidade externa exemplo

# *Fator Modificador da Taxa de Energia Elétrica de Entrada para o Resfriamento Função da Baixa Temperatura*

Para o caso da unidade externa além da equação anterior temos também a equação da taxa de energia elétrica de entrada, também uma equação bi quadrática conforme os coeficientes resultantes do ajuste mostrados na tabela 6.3.2.

| Coeficientes   | Valores         |
|----------------|-----------------|
| a              | 0,5613465397    |
| h              | 0,0160243347    |
| $\mathbf{C}$   | $-0,0006238652$ |
| d              | $-0,0321426375$ |
| e              | 0,0007702904    |
| f              | 0,0008580124    |
| $\mathsf{R}^2$ | 0,9626          |

Tabela 6.3.2 – Coeficientes da Equação Modificadora da Taxa de Energia Elétrica de Entrada para o Resfriamento Função da Baixa Temperatura Comercial

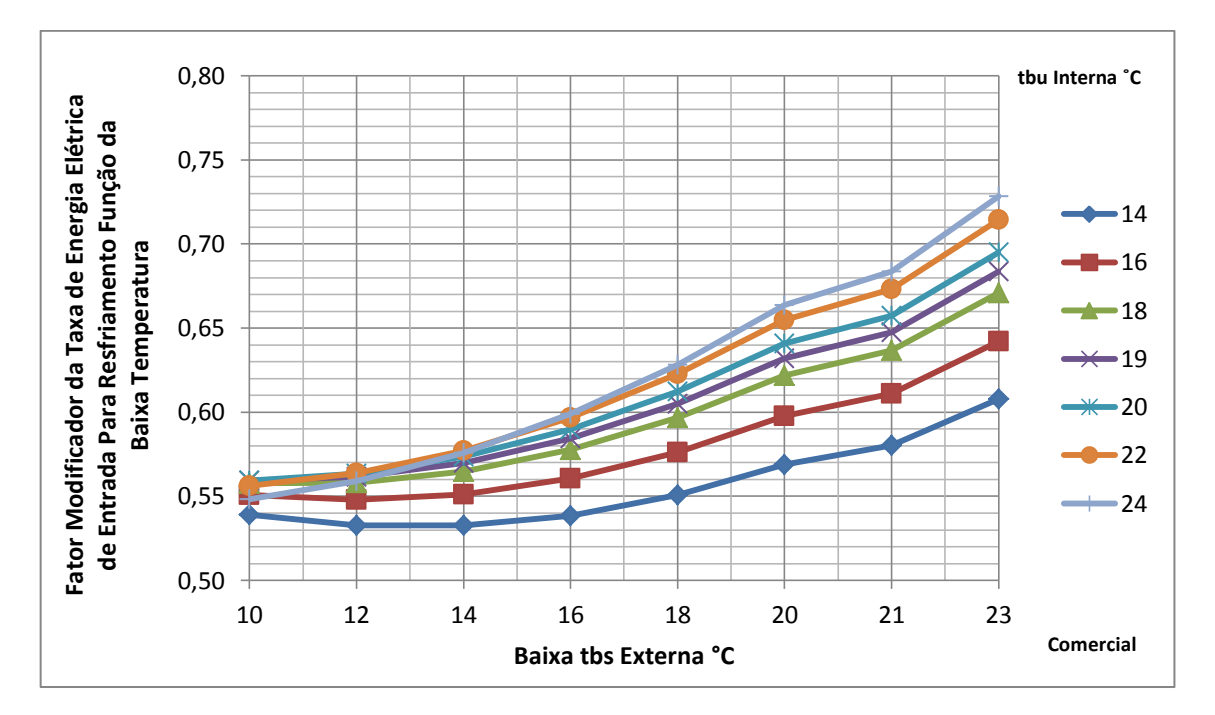

Figura 6.3.4 – Fator modificador da taxa de energia elétrica de entrada para o resfriamento função da baixa temperatura para a unidade externa comercial

As curvas da figura 6.3.4 (comercial) são crescentes no intervalo fornecido pelo fabricante (10°C até 23°C), como também são as curvas da figura 6.3.5 (exemplo).

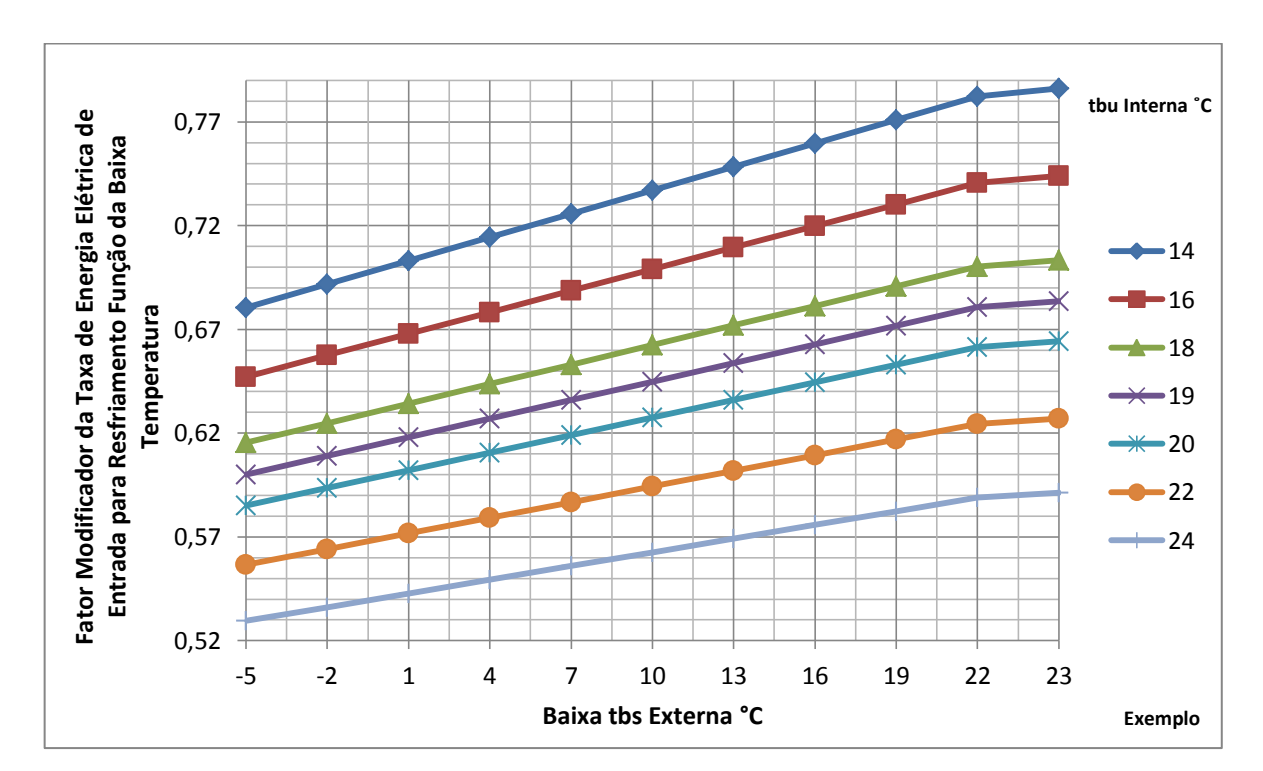

Figura 6.3.5 – Fator modificador da taxa de energia elétrica de entrada para o resfriamento função da baixa temperatura para a unidade externa do exemplo

Na figura 6.3.5 (exemplo) as linhas de tbu interna estão invertidas, sendo a de 14°C a linha superior e a linha de 24°C a linha inferior, enquanto que na figura 6.3.4 (comercial) as linhas não estão invertidas, representando um resultado melhor no ajuste da curva comercial.

#### *Equação Limite da Capacidade para o Resfriamento*

Para a unidade externa no modo resfriamento tem-se uma equação cúbica que define onde ocorre a transição da taxa de capacidade da região de baixa temperatura de bulbo seco para a região de alta. Esta equação é encontrada da curva obtida na figura 6.3.1 dos dados de tabela do fabricante para a capacidade de resfriamento e energia elétrica para o resfriamento. A região superior representa a capacidade de resfriamento, enquanto que a região inferior é a energia elétrica de entrada para o resfriamento.

A equação limite da capacidade para o resfriamento comercial tem seus coeficientes mostrados na tabela 6.3.3.

| Coeficientes | Valores        |
|--------------|----------------|
| a            | 89,04308024    |
|              |                |
| с            | $-0,142030156$ |
|              | $-0,000403877$ |
|              |                |

Tabela 6.3.3 – Coeficientes da Equação Limite da Capacidade para o Resfriamento Comercial

Na parte superior da figura 6.3.1 (Capacidade de resfriamento) são obtidos os pontos onde ocorre a mudança de direção da curva. Estes pontos representam a equação limite da capacidade para o resfriamento. A equação limite comercial e a do exemplo estão representadas na figura 6.3.6. Observa-se que a curva do exemplo truncou em 30°C, enquanto que a curva comercial vai até uma tbs externa de 39°C.

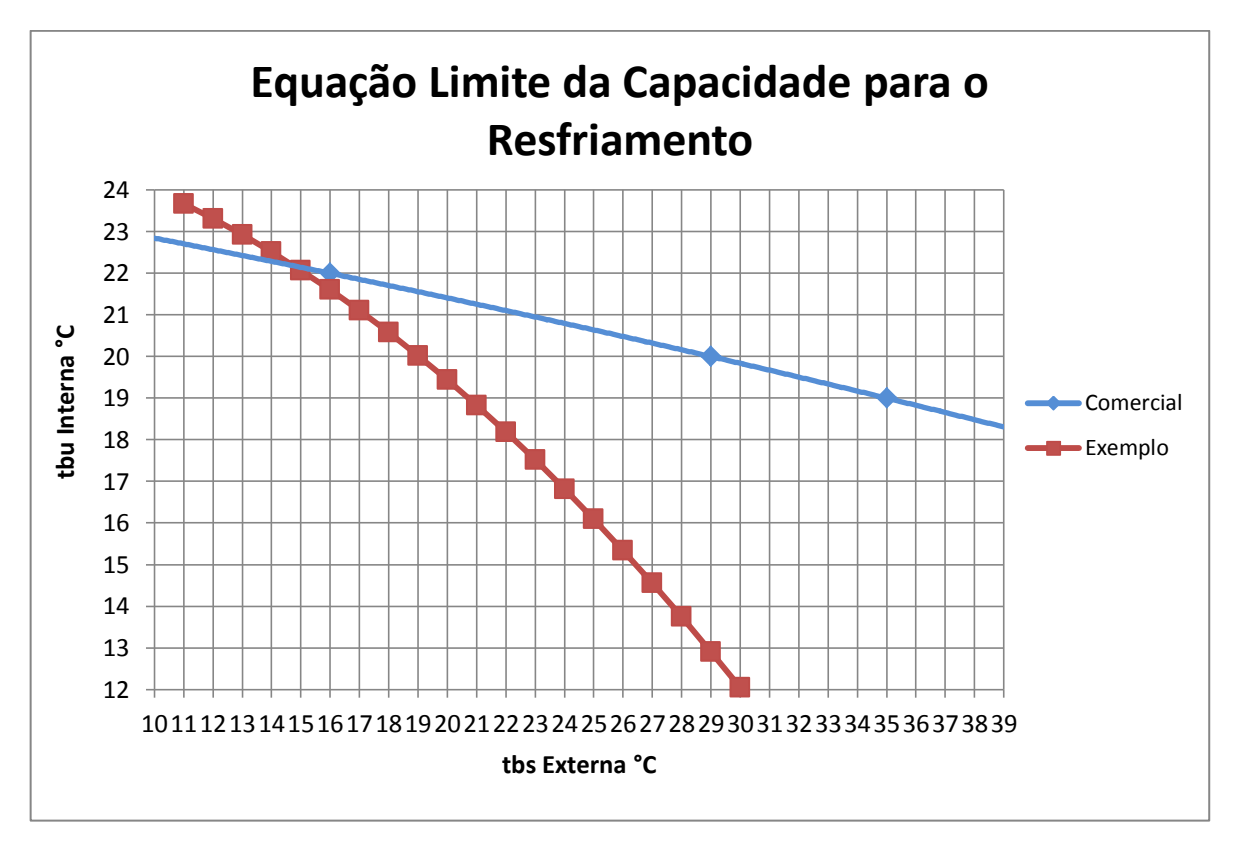

Figura 6.3.6 – Equações limite da capacidade para o resfriamento da unidade externa comercial e do exemplo.

## *Equação Limite da Energia Elétrica de Entrada para o Resfriamento*

Na tabela 6.3.4 tem-se os coeficientes da equação limite cúbica comercial (obtidos do ajuste dos pontos de mudança de direção da parte inferior da figura 6.3.1) da energia elétrica de entrada para o resfriamento.

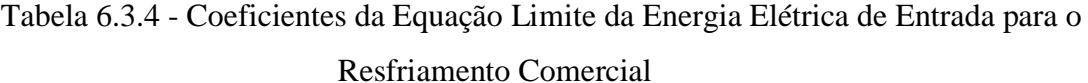

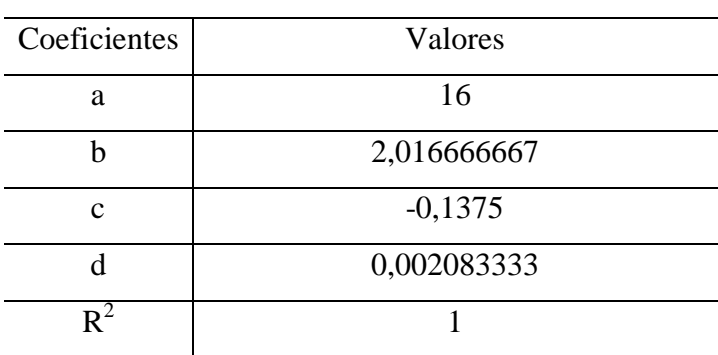

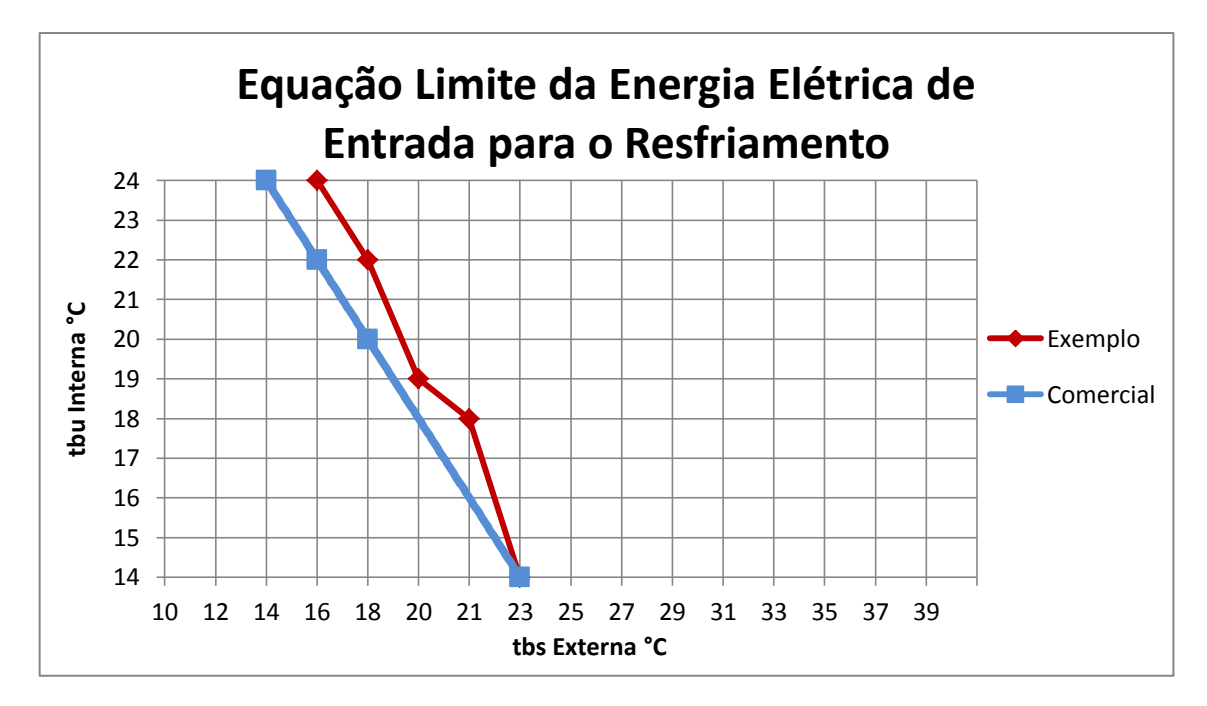

A curva comercial está representada graficamente na figura 6.3.7, juntamente com a curva do exemplo.

Figura 6.3.7 – Equações limite da energia elétrica de entrada para o resfriamento da unidade externa comercial e do exemplo

#### *Fator Modificador da Taxa de Capacidade de Resfriamento Função da Alta Temperatura*

Para a região após a equação limite temos a região de alta temperatura de bulbo seco. No intervalo comercial da escala horizontal a alta temperatura de bulbo seco vai de 25°C até 39°C. Os coeficientes do ajuste da máquina externa comercial estão na tabela 6.3.5.

Tabela 6.3.5 – Coeficientes da Equação Bi Quadrática Modificadora da Taxa de Capacidade de Resfriamento Função da Alta Temperatura para a Unidade Externa Comercial

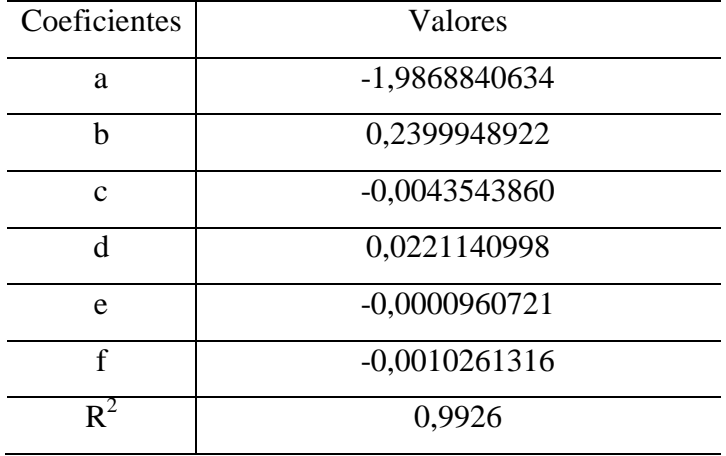

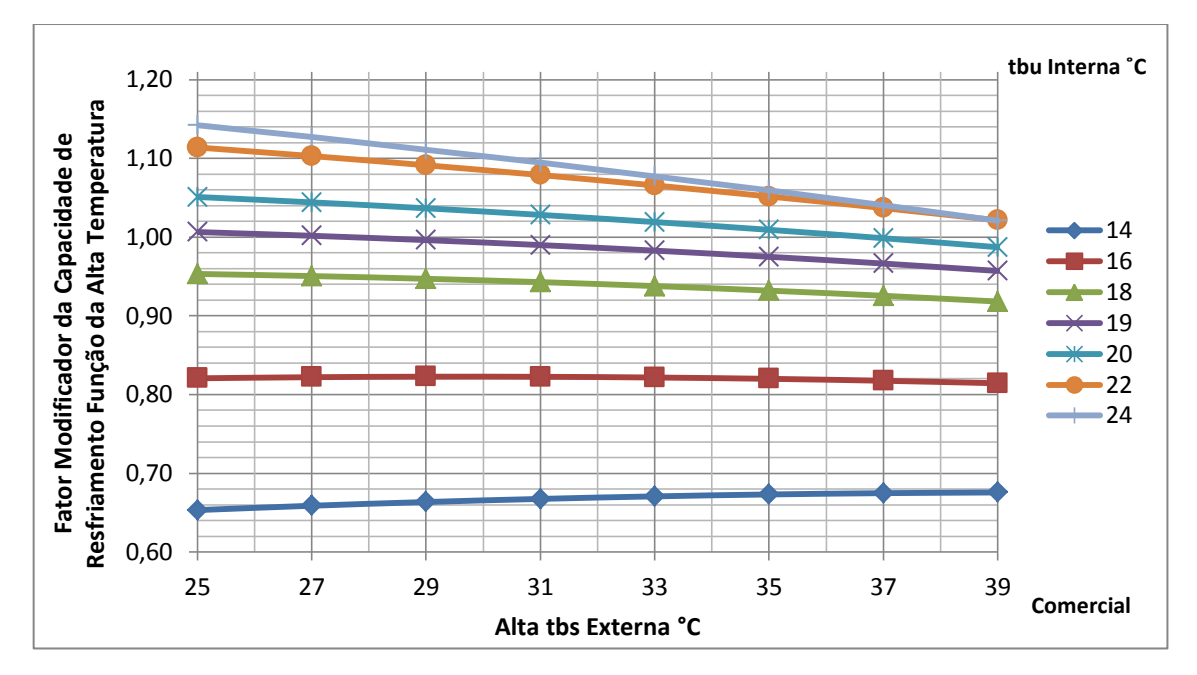

Figura 6.3.8 – Fator modificador da taxa de capacidade de resfriamento função da alta temperatura para a unidade externa comercial

Observa-se na figura 6.3.8 que as curvas de 14°C e 16°C não são decrescentes, enquanto que a partir de 18°C as curvas começam a decrescer (Iguais às curvas da figura 6.3.9).

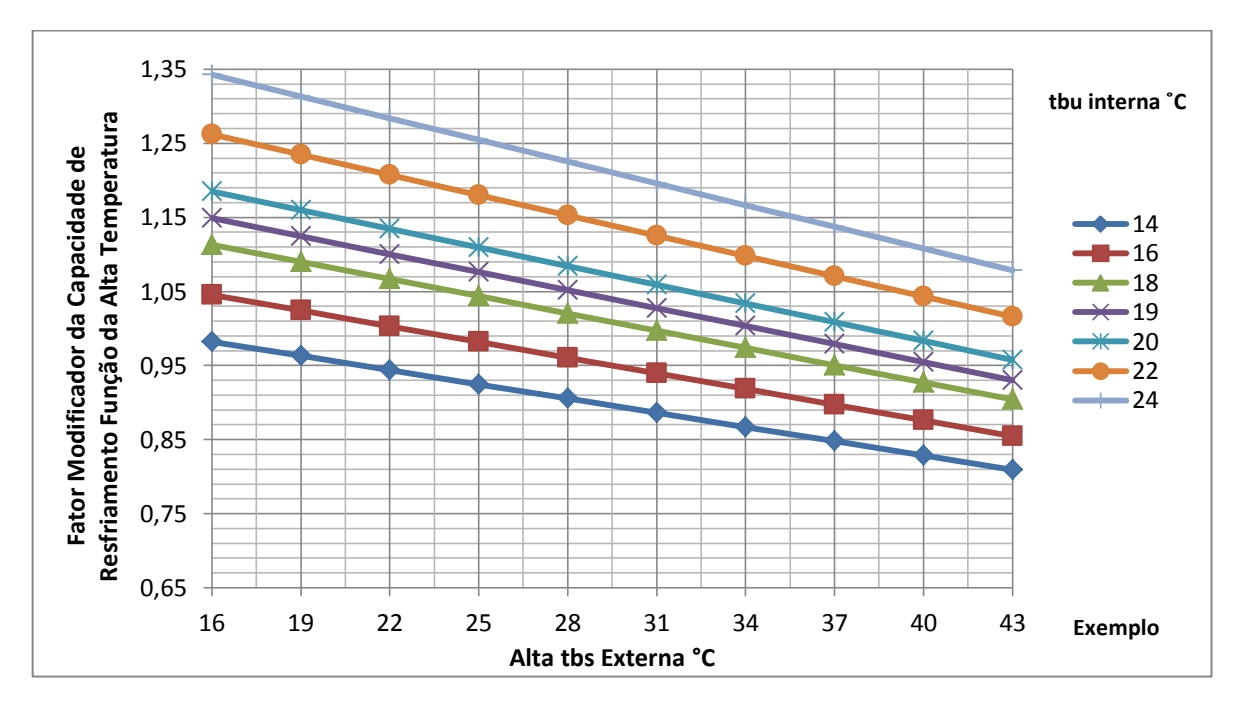

Figura 6.3.9 – Fator modificador da taxa de capacidade para o resfriamento função da alta temperatura para a unidade externa do exemplo

# *Fator Modificador da Taxa de Energia Elétrica de Entrada para o Resfriamento Função da Alta Temperatura*

Agora são apresentados os coeficientes da equação da taxa de energia de entrada função da alta temperatura de bulbo seco. Estes estão na tabela 6.3.6. No intervalo comercial da escala horizontal a alta temperatura de bulbo seco também vai de 25°C até 39°C.

Na figura 6.3.10 estão as curvas comerciais e na figura 6.3.11 estão as curvas do exemplo. A forma e tendência das curvas do exemplo mostram-se semelhantes às curvas comerciais. Porém, as curvas do exemplo estão invertidas, o que representa melhor qualidade no ajuste das curvas da figura 6.3.10 (comercial).

Tabela 6.3.6 – Coeficientes da Equação Bi Quadrática da Taxa de Energia Elétrica de Entrada para o Resfriamento Função da Alta temperatura para a Unidade Externa Comercial

| Coeficientes | Valores         |
|--------------|-----------------|
| a            | $-1,0464033571$ |
| h            | 0,1269145710    |
| c            | $-0,0028726686$ |
| d            | 0,0141579116    |
| e            | 0,0002352820    |
| f            | $-0,0001567589$ |
|              | 0,9921          |

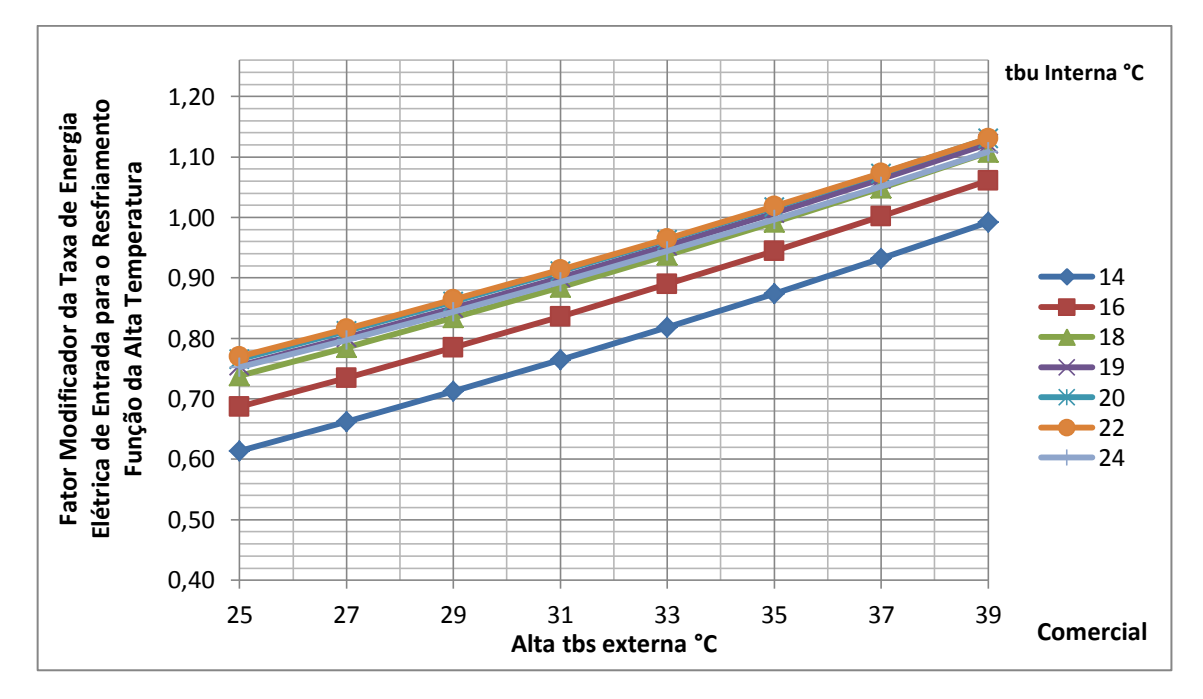

Figura 6.3.10 - Fator modificador da taxa de energia elétrica de entrada para o resfriamento função da alta temperatura para a unidade externa comercial

As curvas comerciais da figura 6.3.10 são crescentes, como também são as curvas do exemplo na figura 6.3.11. As curvas do exemplo estão invertidas, enquanto que as curvas comerciais não estão invertidas.

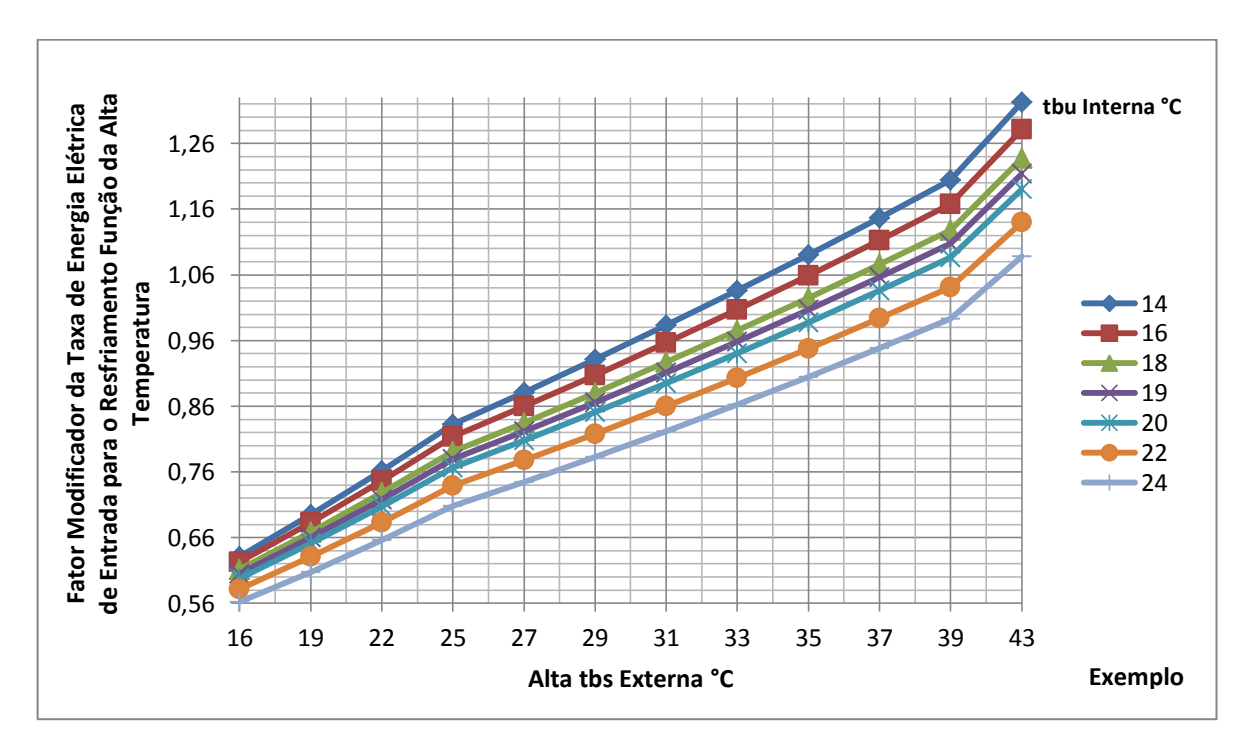

Figura 6.3.11 – Fator modificador da taxa de energia elétrica de entrada para o resfriamento função da alta temperatura para a máquina externa do exemplo

# *Fator Modificador da Taxa de Energia Elétrica de Entrada para o Resfriamento Função da Baixa Taxa de Carga Parcial*

O sistema de ar condicionado VRF pode operar com carga parcial (*PLR*). São apresentados na tabela 6.3.7 os coeficientes da equação cúbica função da baixa taxa de carga parcial ( $PLR \leq l$ ) do equipamento comercial.

Na figura 6.3.12 o fator modificador da taxa de energia elétrica de entrada é função das baixas taxas de carga parcial apresentadas no catálogo do fabricante de: 50% (0,5), 60% (0,6), 70% (0,7), 80% (0,8), 90% (0,9) e 100% (1,0). Também a curva do exemplo também foi ajustada utilizando as taxas parciais fornecidas pelo *Energyplus*.

Tabela 6.3.7 – Coeficientes da Equação Cúbica Modificadora da Taxa de Energia Elétrica de Entrada para o Resfriamento Função da Baixa Taxa de Carga Parcial para a Unidade Externa Comercial

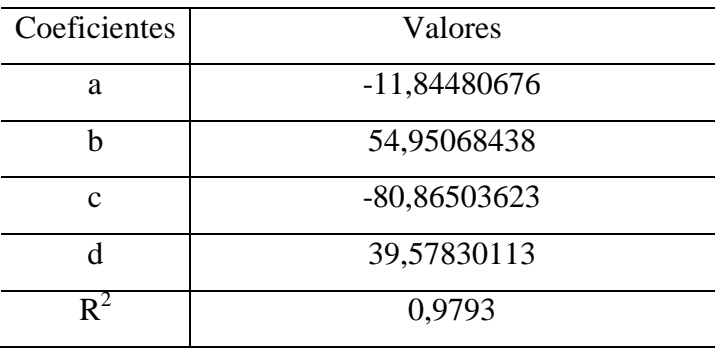

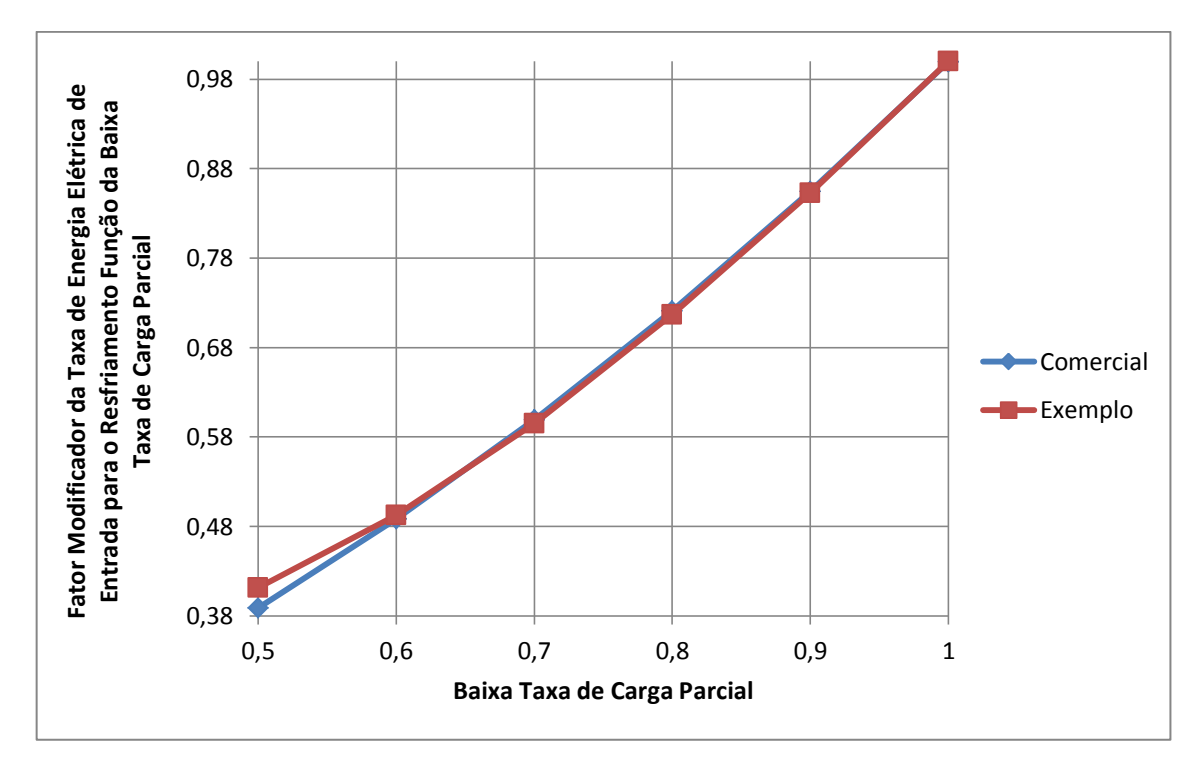

Figura 6.3.12–Fator modificador da taxa de energia elétrica de entrada para o resfriamento função da baixa taxa de carga parcial para a unidade externa comercial e do exemplo

A curva comercial (azul) e a curva do exemplo (vermelha) são ambas crescentes, e um valor de  $R^2$  de 09793, demonstra que o ajuste foi de boa qualidade.

# *Fator Modificador da Taxa de Energia Elétrica de Entrada para o Resfriamento Função da Alta Taxa de Carga Parcial*

Para a região de alta taxa de carga parcial ( $PLR > 1$ ) os coeficientes comerciais estão na tabela 6.3.8. As taxas de carga parcial constantes no catálogo do fabricante são: 100% (1,00), 110% (1,10), 120% (1,20) e 130% (1,30).

| Comercial    |                |
|--------------|----------------|
| Coeficientes | Valores        |
| a            | 0,923369565    |
|              | 0,076086957    |
| $\mathbf c$  | $-1,34818E-16$ |
|              | 0,98           |

Tabela 6.3.8 – Coeficientes da Equação Quadrática Modificadora da Taxa de Energia Elétrica de Entrada de Resfriamento Função da Alta Taxa de Carga Parcial para a Unidade Externa

A figura 6.3.13 apresenta a curva comercial (Crescente) e a curva do exemplo (Constante). Para este caso o equipamento comercial consome mais energia que o equipamento do exemplo.

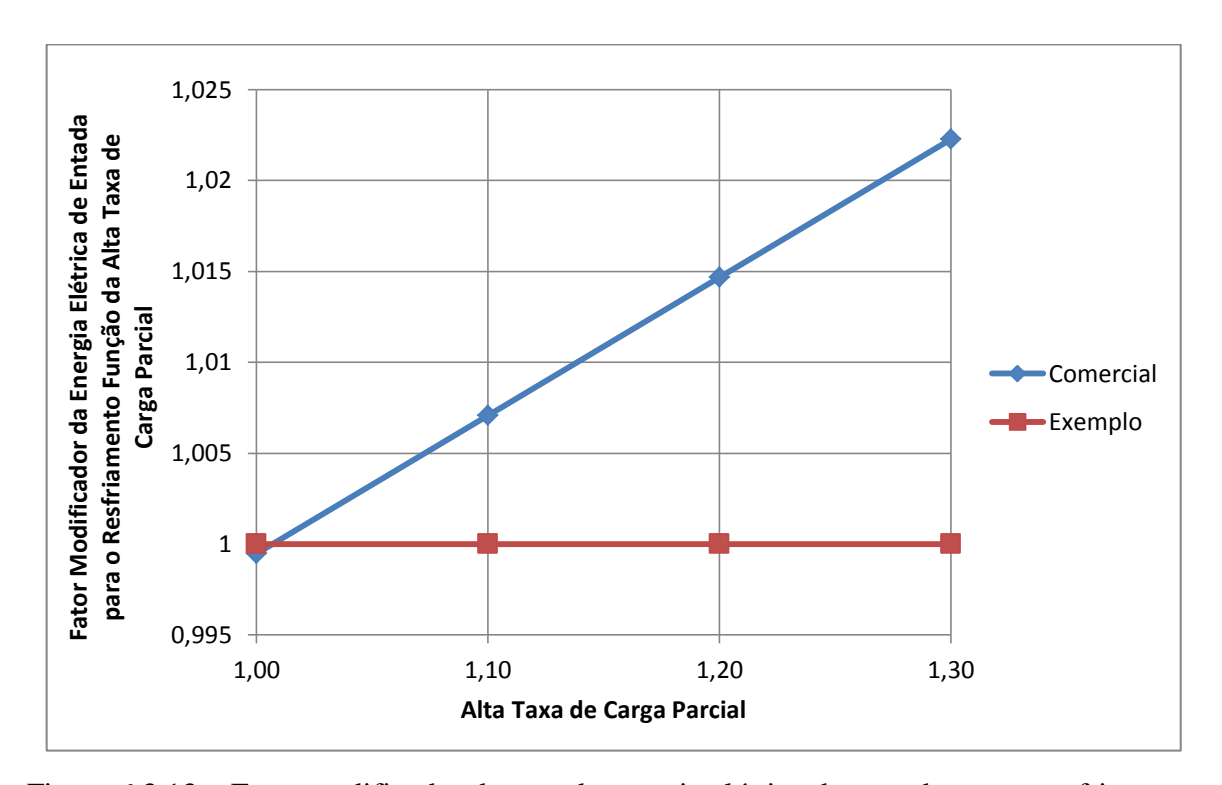

Figura 6.3.13 – Fator modificador da taxa de energia elétrica de entrada para o resfriamento função da alta taxa de carga parcial para a unidade externa comercial e do exemplo

#### *Fator de Correção da Taxa de Combinação de Resfriamento*

O fator de correção da taxa de combinação é definido como a capacidade de resfriamento nominal total da unidade interna, dividida pela capacidade de resfriamento nominal da unidade externa. Por exemplo, a taxa de combinação de 1.3 (130%) pode resultar em um fator de correção da capacidade da taxa de combinação de 1.06 (a unidade externa pode, na realidade, fornecer 106% da capacidade nominal) [LBNL, 2013].

A próxima tabela (6.3.9) apresenta os coeficientes obtidos para a correção da taxa de combinação, função da combinação nominal (*CRrn*) maiores ou iguais a um, que é uma equação linear.

Tabela 6.3.9 – Coeficientes da Equação Linear Correção da Taxa de Combinação de

| Coeficientes | Valores     |
|--------------|-------------|
| а            | 0,778708791 |
|              | 0,211538462 |
|              | 0,8458      |

Resfriamento para a Unidade Externa Comercial

A figura 6.3.14 demonstra o comportamento da equação comercial comparada com a do exemplo. Na curva comercial a taxa de combinação nominal de 1,3 (130%) resulta em um fator de correção da capacidade da taxa de combinação de 1,054 (a unidade externa pode, na realidade, fornecer 105,4% da capacidade nominal). Enquanto que na curva do exemplo na mesma taxa de 130% fornece 1,11 (111%) da capacidade nominal.

O valor comercial nesta taxa de combinação está próximo do valor da teoria [LBN, 2013] de 1,06 que garante um bom ajuste para a curva comercial.

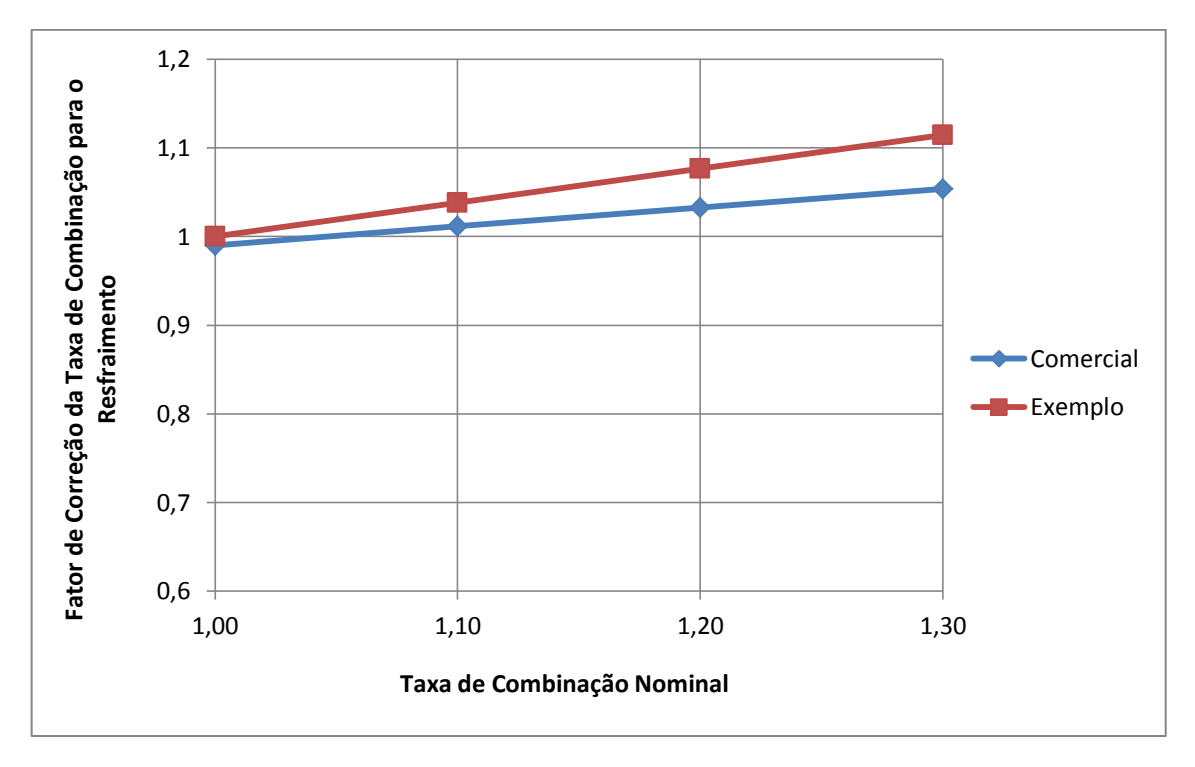

Figura 6.3.14–Fator de correção da taxa de combinação de resfriamento função da taxa de combinação nominal para a unidade externa comercial e do exemplo

#### *Fator de Correlação Fração de Carga Parcial de Resfriamento Função da Taxa Cíclica*

Esta equação possui os coeficientes que são apresentados na tabela 6.3.10 e é uma equação de forma quadrática, função da taxa cíclica (*CyclingRatio*) que é a razão entre a carga parcial e a carga parcial de menor valor [LBN, 2013].

A carga parcial de menor valor foi obtida da razão entre o valor da taxa de energia elétrica (7,15 kW) e o valor da taxa de energia elétrica da condição nominal (18,4 kW). A carga parcial de menor valor é 0,3886.

A correlação fração de carga parcial define o consumo de energia, quando o compressor realiza ciclo entre o valor de 0 (zero) até o a carga parcial de menor valor (aqui 0,3886), que é a energia necessária para superar as perdas na partida [Raustad, 2012].

Na tabela 6.3.10 estão os coeficientes ajustados para a unidade externa comercial. Nota-se que o valor de  $R^2$  resultante foi de 1, que demonstra que o ajuste da curva comercial foi de muito boa qualidade.

| Coeficientes  | Valores |
|---------------|---------|
| a             | 0,85    |
|               |         |
| $\mathcal{C}$ | 0,15    |
|               |         |

Tabela 6.3.10 – Coeficientes da Equação Quadrática Correlação Fração de Carga Parcial para a Unidade Externa Comercial

Na figura 6.3.15 é mostrada a curva comercial e a do exemplo. Nota-se que a curva comercial é bem mais comportada que a do exemplo.

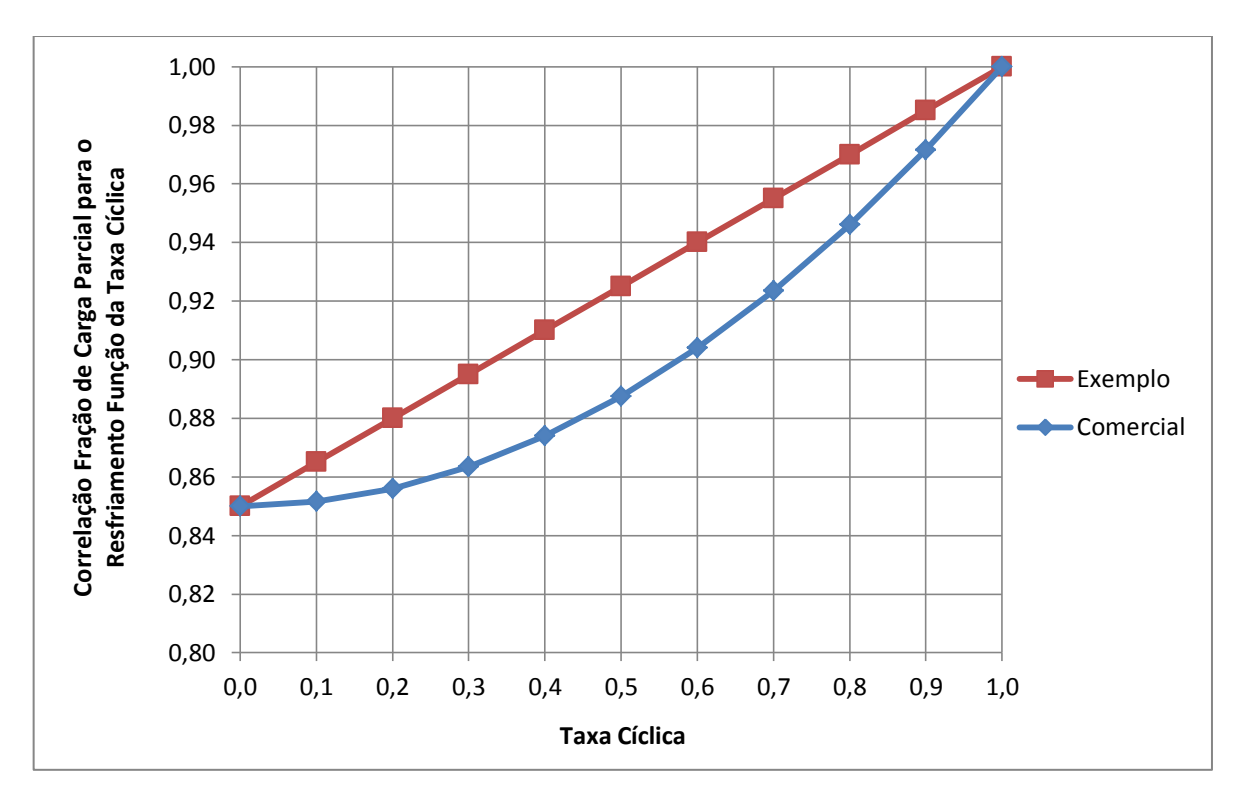

Figura 6.3.15 – Correlação fração de carga parcial para o resfriamento função da taxa cíclica da unidade externa comercial e do exemplo

#### *Fator de Correção na Tubulação no Modo de Resfriamento*

Na tabela 6.3.11 estão os coeficientes obtidos da equação quadrática que representa a correção da tubulação, função do comprimento equivalente (*PEQr*). No anexo A está apresentado o gráfico do fabricante que demonstra a relação entre comprimento equivalente e o fator de correção para o resfriamento.

Tabela 6.3.11 – Coeficientes da Equação Quadrática Correção da Tubulação no Resfriamento para a Unidade Externa Comercial

| Coeficientes | Valores        |
|--------------|----------------|
| а            | 1,003849933    |
|              | $-0,001710613$ |
| C            | 2,69424E-06    |
|              | 0,9947         |

A próxima figura 6.3.16 apresenta a curva da equação comercial da correção da tubulação no resfriamento, enquanto que a figura 6.3.17 mostra a equação do exemplo.

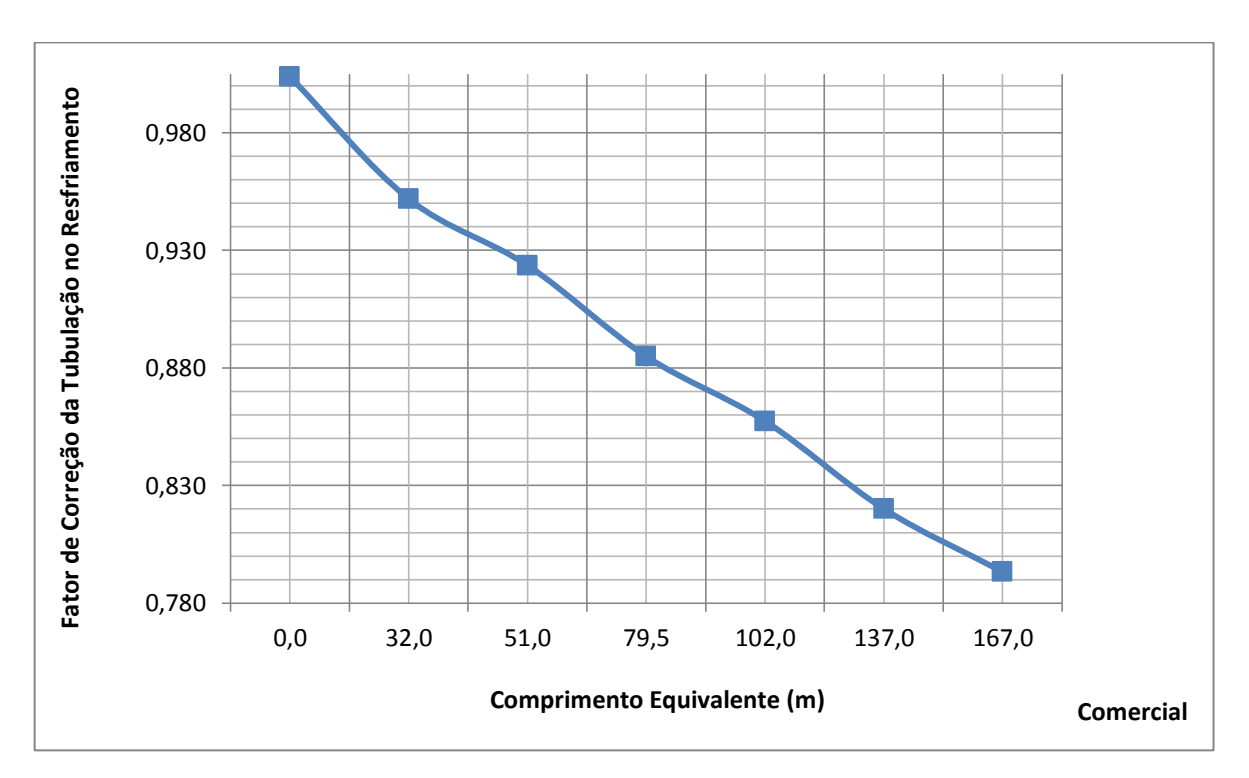

Figura 6.3.16 – Curva quadrática comercial do fator de correção da tubulação para o resfriamento função do comprimento equivalente

Na curva do exemplo o fator de correção é função do comprimento equivalente e também da taxa de combinação, porém o fabricante não apresenta uma relação entre estas grandezas. Assim foi realizado um ajuste de uma equação quadrática comercial função somente do comprimento equivalente.

Percebe-se que as curvas possuem formas semelhantes e com um valor de  $R^2$  igual a 0,9947, apresentado na tabela 6.3.11, conclui-se que o ajuste da equação quadrática comercial foi satisfatório.

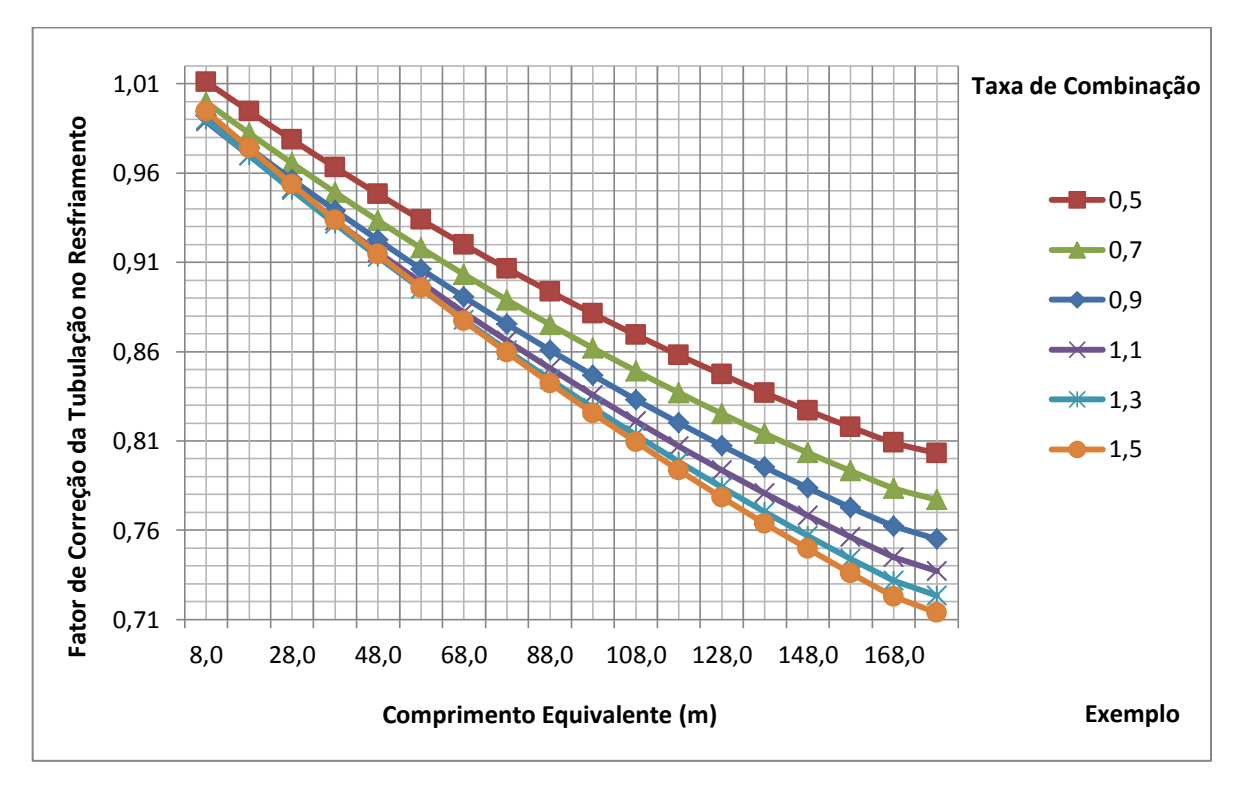

Figura 6.3.17 – Correção da tubulação no resfriamento para o exemplo

#### *Fator Modificador da Taxa de Capacidade de Aquecimento Função da Baixa Temperatura*

Para o modo de aquecimento também se tem a figura 6.3.18 dos dados de tabela do fabricante para a capacidade de aquecimento (curvas superiores – escala vertical superior) e energia elétrica para o aquecimento (curvas inferiores – escala vertical inferior).

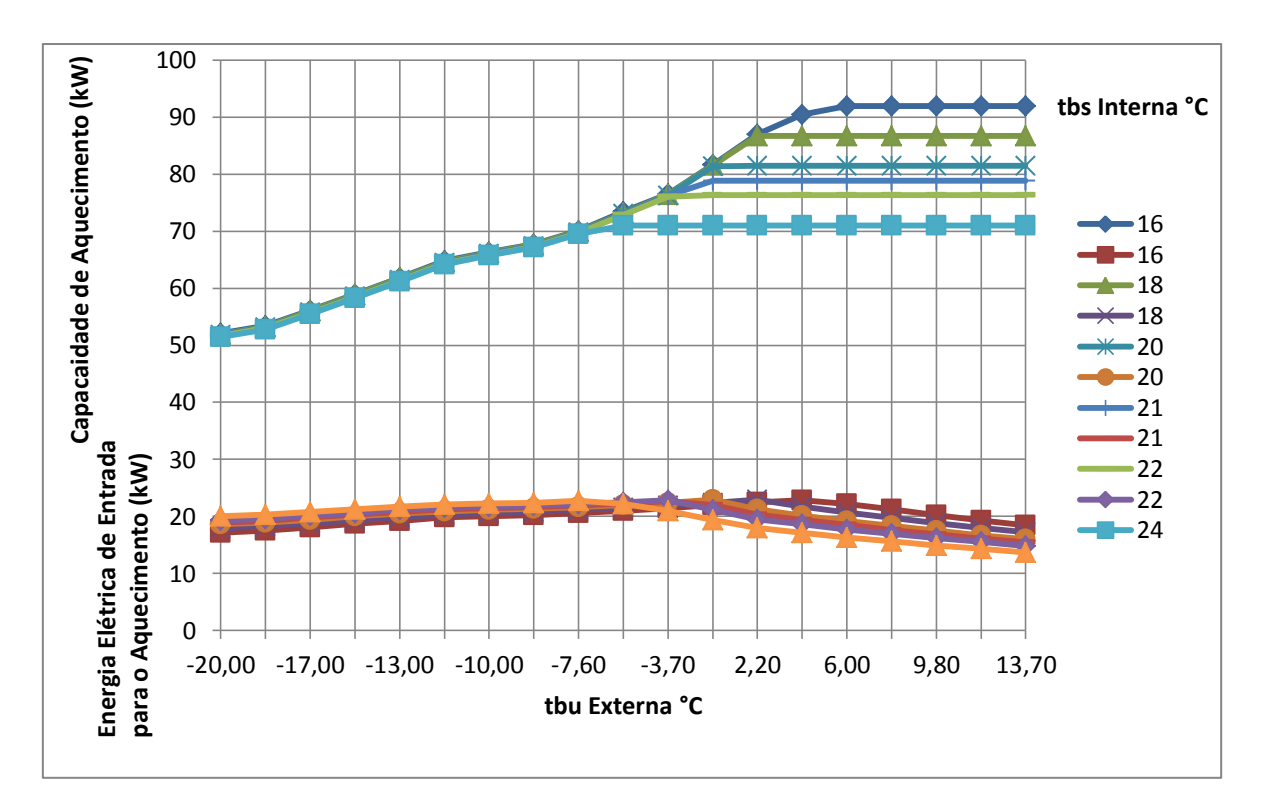

Figura 6.3.18 - Taxas de capacidade e energia elétrica de entrada para o aquecimento da unidade externa do fabricante

Aqui também existe uma equação modificadora da taxa de capacidade em função da baixa temperatura de bulbo úmido externa. Os seus coeficientes estão indicados na tabela 6.3.12.

| Coeficientes   | Valores         |
|----------------|-----------------|
| a              | 1,0320749159    |
| h              | $-0,0009593469$ |
| $\mathbf{c}$   | 0,0000036887    |
| d              | 0,0217583863    |
| e              | 0,0001456190    |
| f              | 0,0000053574    |
| $\mathbb{R}^2$ |                 |

Tabela 6.3.12 – Coeficientes da Equação Bi Quadrática Modificadora da Taxa de Aquecimento Função da Baixa Temperatura para a Unidade Externa Comercial

Na figura 6.3.19 a região de baixa tbu comercial fornecida pelo fabricante vai de - 20°C até -7,6°C as curvas são crescentes.

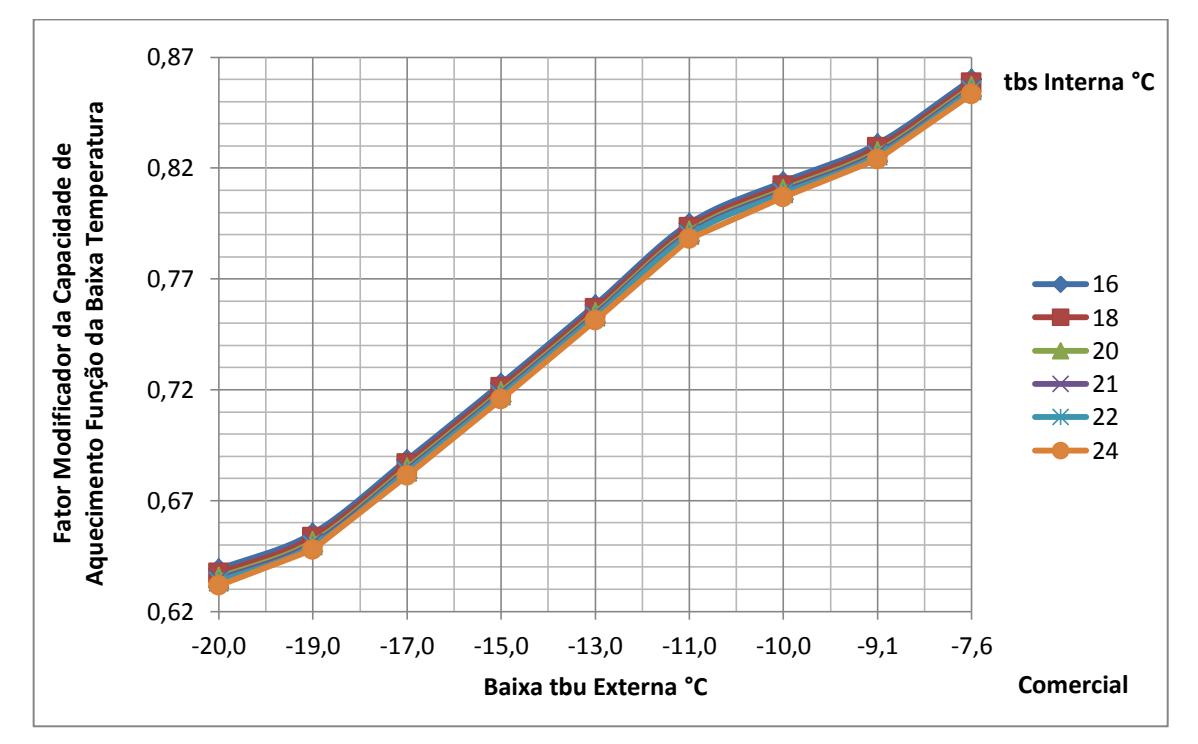

Figura 6.3.19 – Fator modificador da taxa de capacidade de aquecimento função da baixa temperatura para a unidade externa comercial

Na figura 6.3.20 a escala horizontal do exemplo vai de -20°C até 15°C e essas curvas também são crescentes.

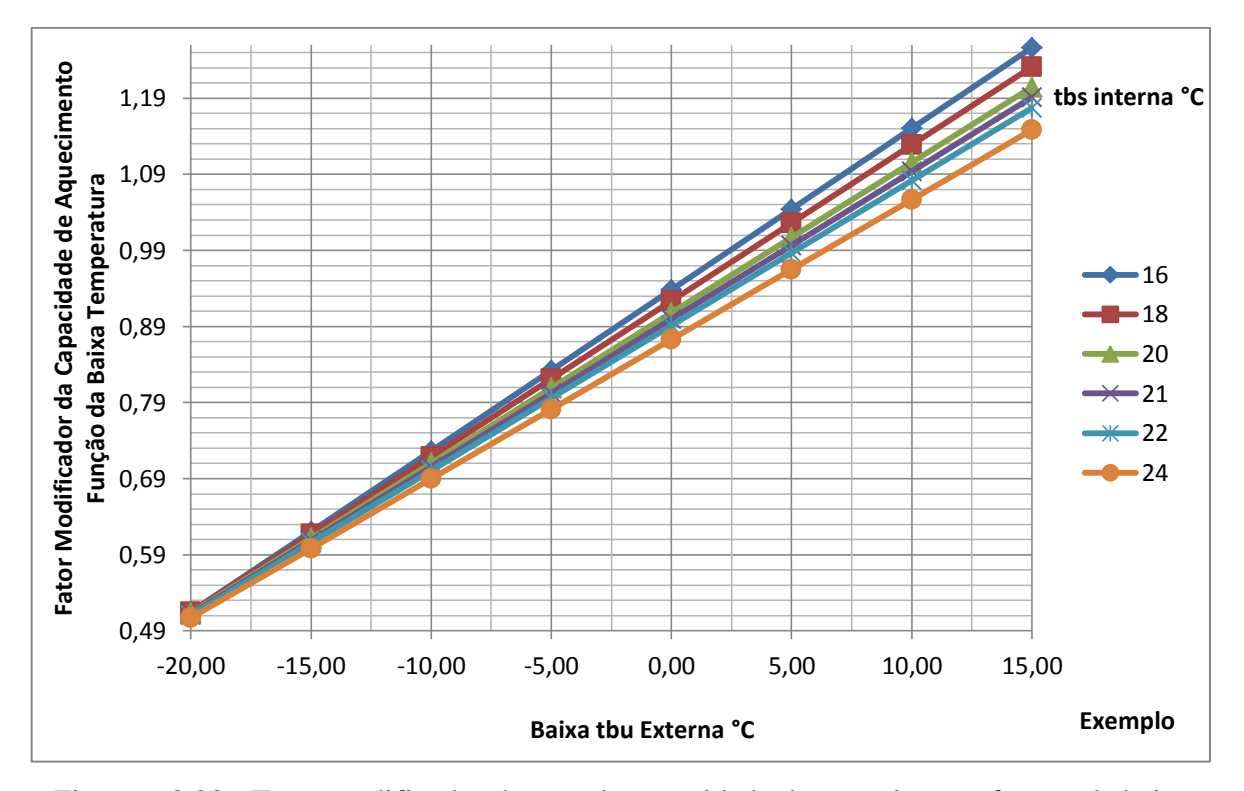

Figura 6.3.20 - Fator modificador da taxa de capacidade de aquecimento função da baixa temperatura para a unidade externa do exemplo

# *Fator Modificador da Taxa de Energia Elétrica de Entrada para o Aquecimento Função da Baixa Temperatura*

A tabela 6.3.13 apresenta os coeficientes da equação bi quadrática que determina a modificação da taxa de energia de entrada de aquecimento função da baixa temperatura externa de bulbo úmido.

Tabela 6.3.13 – Coeficientes da Equação Bi Quadrática Modificadora da Taxa de Energia de Entrada de Aquecimento Função da Baixa Temperatura para a Unidade Externa Comercial

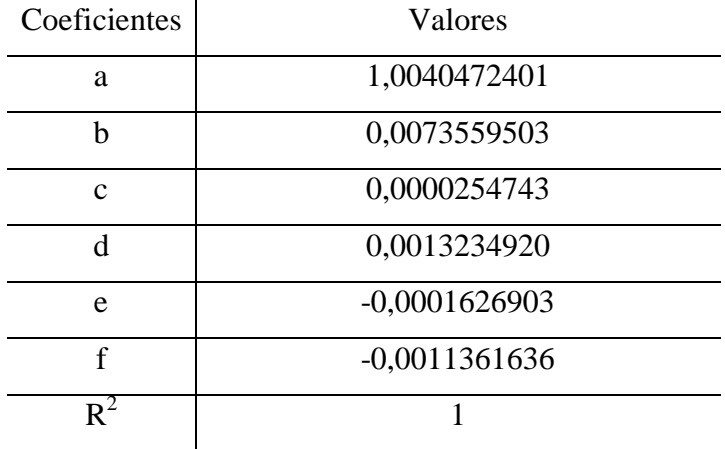

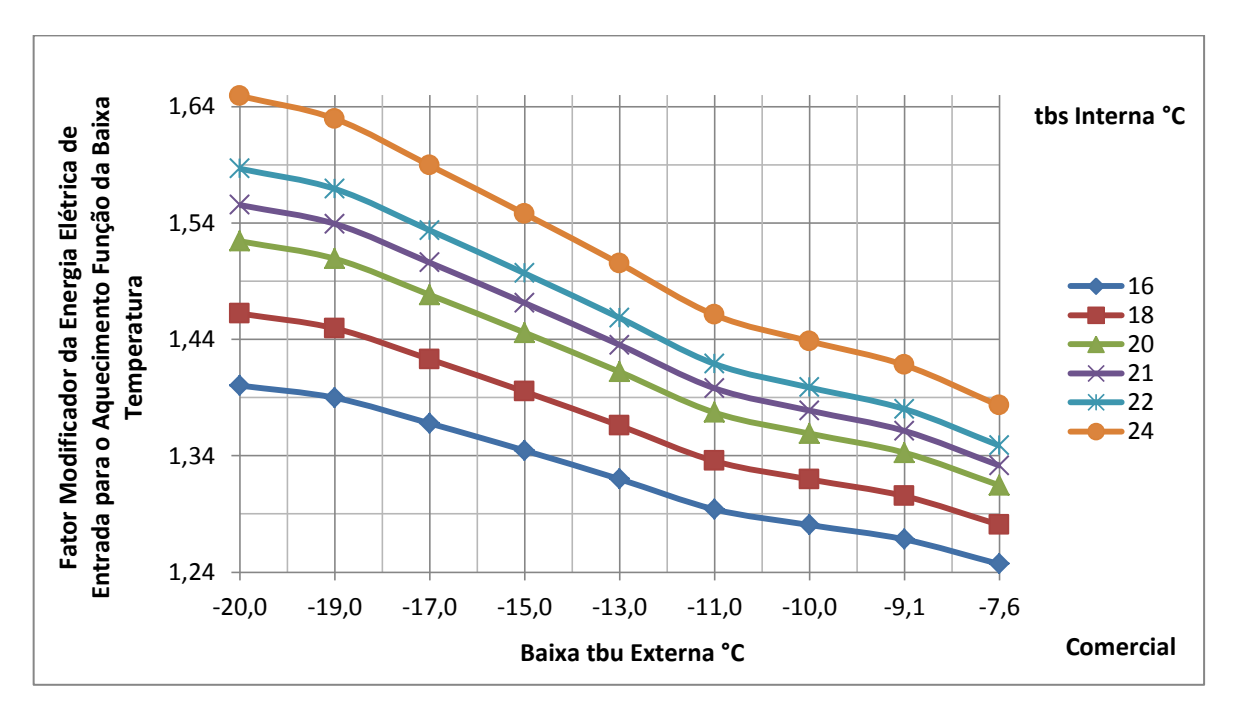

A figura 6.3.21 mostra as curvas comerciais. Neste caso também a região de baixa tbu comercial fornecida pelo fabricante vai de -20°C até -7,6°C as curvas são decrescentes.

Figura 6.3.21 – Fator modificador da taxa de energia elétrica de entrada para o aquecimento função da baixa temperatura para a unidade externa comercial

Na escala horizontal do exemplo (figura 6.3.22) que vai de -20°C até 12°C, suas curvas também são decrescentes.

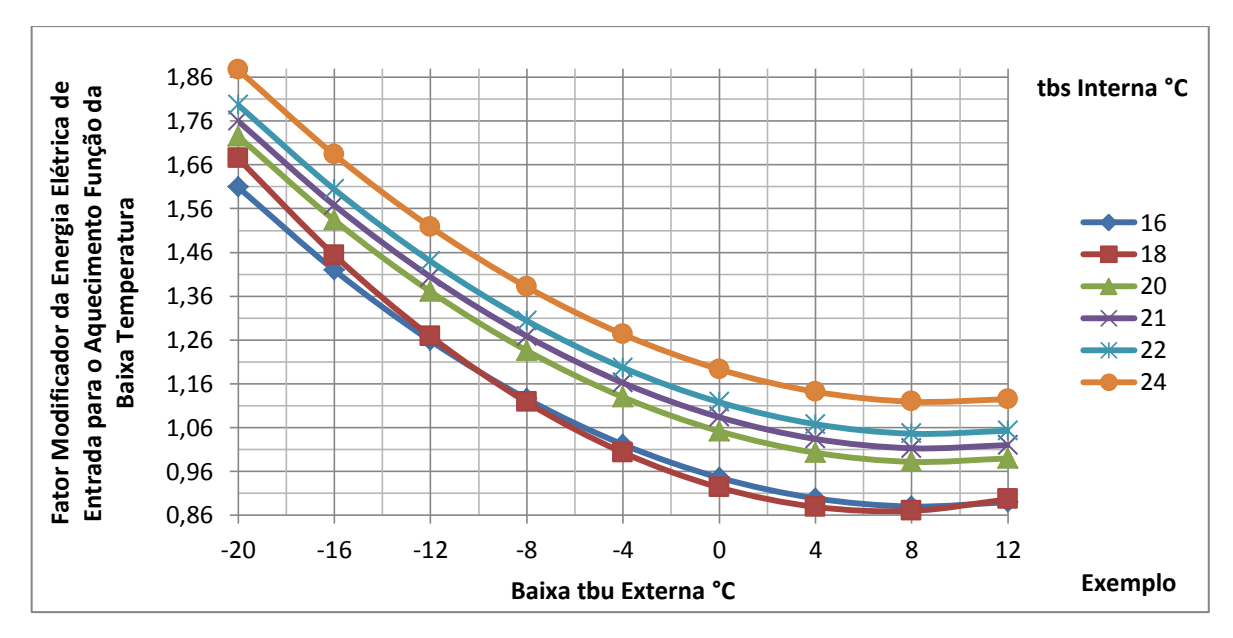

Figura 6.3.22 - Fator modificador da taxa de energia elétrica de entrada para o aquecimento função da baixa temperatura para a unidade externa do exemplo

#### *Equação Limite da Capacidade para o Modo de Aquecimento*

Aqui também existe para a unidade externa uma equação cúbica que define onde ocorre a transição da taxa de capacidade da região de baixa temperatura de bulbo úmido para a região de alta. Esta é a equação limite de aquecimento, seus coeficientes são mostrados na tabela 6.3.14.

| Comercial    |               |
|--------------|---------------|
| Coeficientes | Valores       |
| a            | 114,9137998   |
|              | -14,20293975  |
| C            | 0,621100583   |
| d            | $-0,00994898$ |
| D٠           | 0,9818        |

Tabela 6.3.14 – Coeficientes da Equação Limite da Capacidade para o Aquecimento

Esta equação é obtida dos pontos encontrados nas curvas da figura 6.3.18. Esses pontos são a transição entre a região de baixa temperatura de bulbo úmido externa ( -20°C até -7,6°C) e a região de alta temperatura de bulbo úmido externa ( -5,6°C até 13,7°C).

A equação limite comercial e a do exemplo estão representadas na figura 6.3.23. A forma da curva comercial semelhante e um valor de  $R^2$  igual a 0,9818 mostram que o ajuste foi satisfatório.

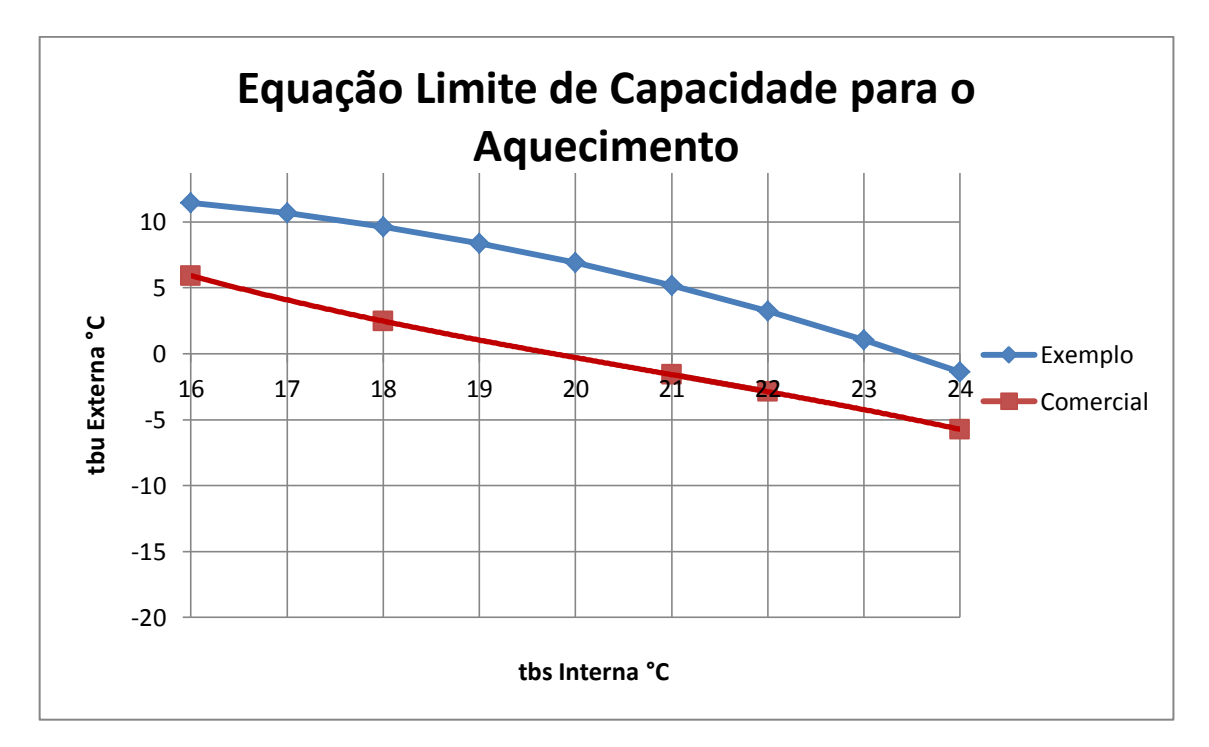

Figura 6.3.23 - Equações limite da capacidade para o aquecimento para a unidade externa comercial e do exemplo.

### *Equação Limite da Energia Elétrica de Entrada para o Modo de Aquecimento*

Também existe para a unidade externa uma equação cúbica que define onde ocorre a transição da taxa de energia elétrica de entrada da região de baixa temperatura de bulbo úmido para a região de alta e foi obtida da parte inferior da figura 6.3.18. Esta é a equação limite de aquecimento, seus coeficientes são mostrados na tabela 6.3.15.

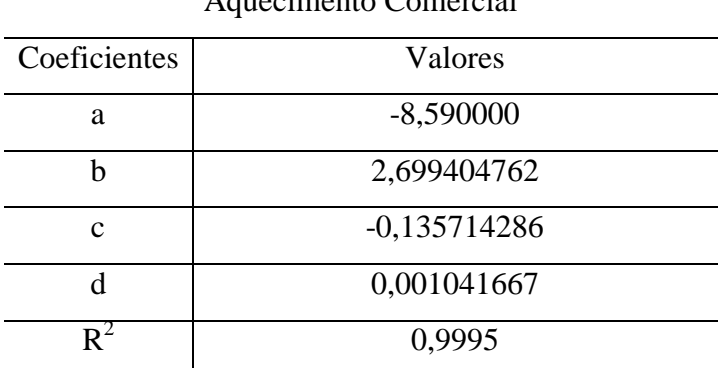

Tabela 6.3.15 – Coeficientes da Equação Limite da Energia Elétrica de Entrada para o

Aquecimento Comercial

A equação limite comercial e a do exemplo estão representadas na figura 6.3.24. A forma da curva comercial semelhante à curva do exemplo e um valor de  $R^2$  igual a 0,9995 mostram que o ajuste foi satisfatório.

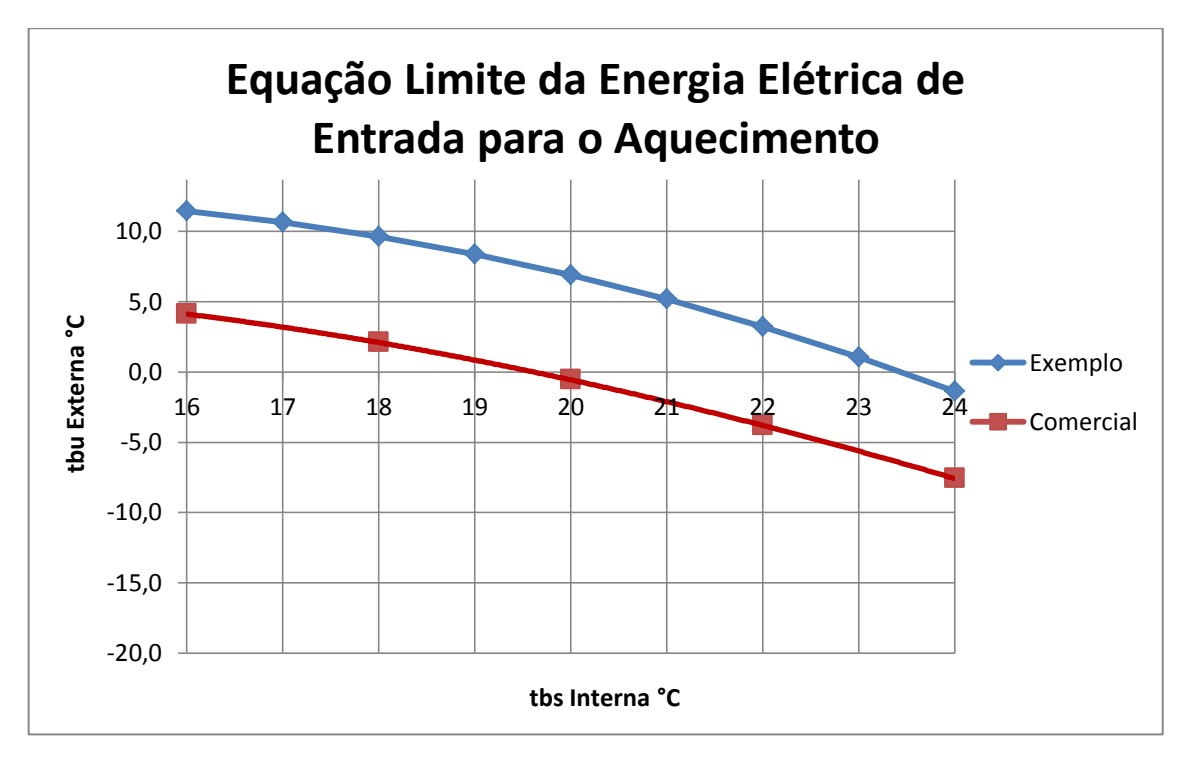

Figura 6.3.24 – Equação limite da energia elétrica de entrada para o aquecimento para a unidade externa comercial e do exemplo

### *Fator Modificador da Taxa de Capacidadede Aquecimento Função da Alta Temperatura*

Para a região após a transição (equação limite) surge a região de alta temperatura de bulbo úmido. Seus coeficientes estão na tabela 6.3.16. Na figura 6.3.25 é mostrada a curva da equação modificadora da taxa de capacidade de aquecimento comercial função da alta temperatura. E na figura 6.3.26 são apresentadas as curvas do exemplo para a taxa de capacidade de aquecimento função da alta temperatura.

| Coeficientes  | Valores         |
|---------------|-----------------|
| Α             | 0,9543803795    |
| B             | 0,0188724913    |
| $\mathcal{C}$ | $-0,0008996627$ |
| D             | 0,0408425341    |
| E             | $-0,0005030174$ |
| F             | $-0,0015927217$ |
| $R^2$         | 0,9596          |

Tabela 6.3.16 – Coeficientes da Equação Bi Quadrática Modificadora da Taxa de Aquecimento Função da Alta Temperatura para a Unidade Externa Comercial

Na figura 6.3.25 a região de alta tbu comercial fornecida pelo fabricante vai de -5,6°C até 13,7°C.

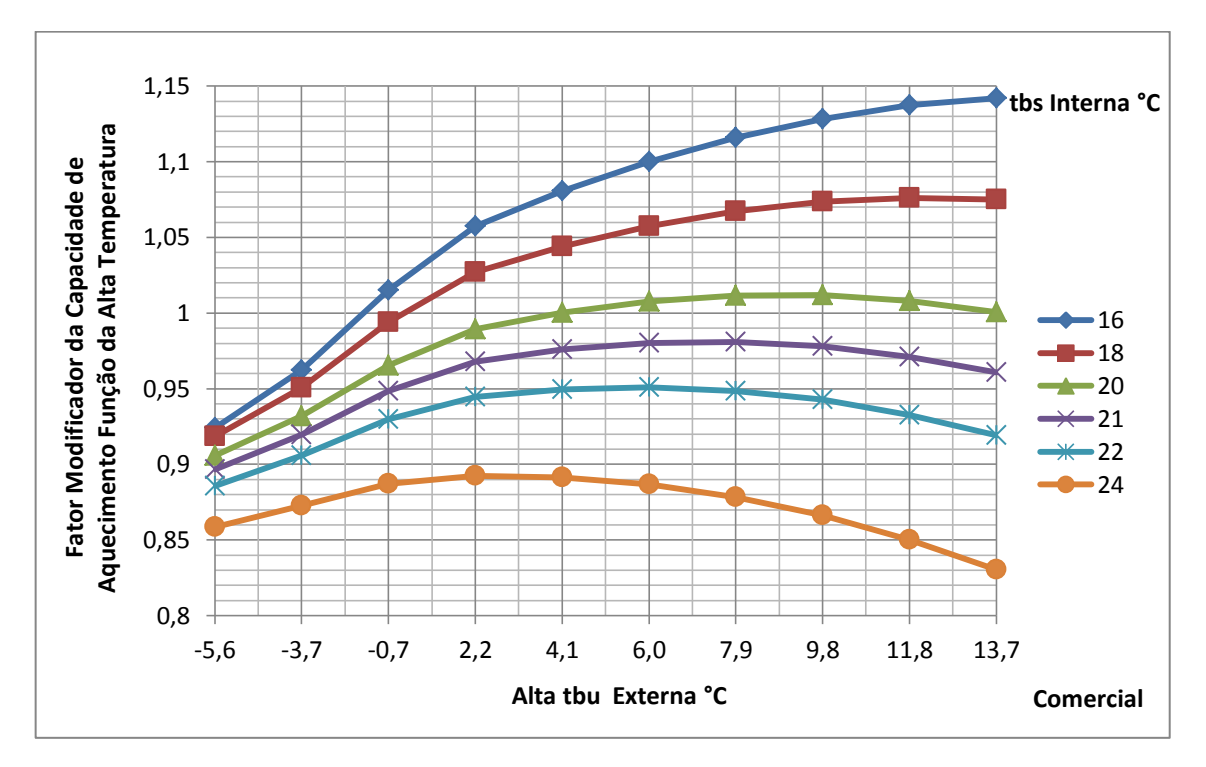

Figura 6.3.25 – Fator modificador da taxa de capacidade de aquecimento função da alta temperatura para a unidade externa comercial

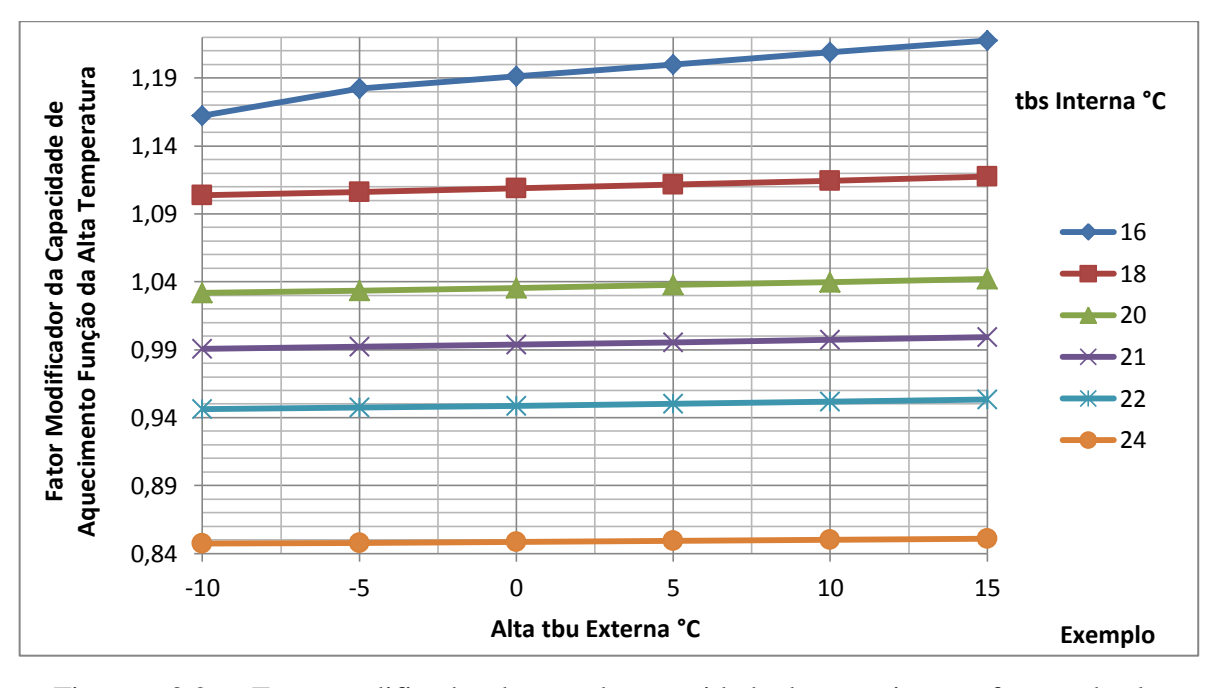

Nas figuras 6.3.25 (comercial) e 6.3.26 (exemplo) as curvas mostram-se diferentes.

Figura 6.3.26 - Fator modificador da taxa de capacidade de aquecimento função da alta temperatura para a unidade externa do exemplo

# *Fator Modificador da Taxa de Energia Elétrica de Entrada para o Aquecimento Função da Alta Temperatura*

Os coeficientes mostrados na tabela 6.3.17, são resultantes do ajuste de curvas que representam a equação da taxa de energia de entrada de aquecimento função da alta temperatura de bulbo úmido. A figura 6.3.27 representa as curvas comerciais, enquanto que a figura 6.3.28 representa as curvas do exemplo.

| Coeficientes               | Valores         |
|----------------------------|-----------------|
| a                          | 0,8911219090    |
| b                          | 0,0248529020    |
| $\mathbf c$                | $-0,0005382732$ |
| d                          | -0,0058568996   |
| e                          | 0,0000948120    |
| d                          | $-0,0009479896$ |
| $\mathbf{R}^{\mathcal{L}}$ | 0,9920          |

Tabela 6.3.17 – Coeficientes da Equação Bi Quadrática Comercial Modificadora da Taxa de Energia Elétrica de Entrada de Aquecimento Função da Alta Temperatura

Nota-se na curva comercial (Figura 6.3.27) que na região de tbu externa de -5,6°C até 2,2°C as curvas não estão invertidas. Esta inversão ocorre a partir de 2,2°C até 13,7°C.

Na região de alta tbu (-5,6°C até -13°C) fornecida pelo fabricante apresenta curvas decrescentes, tais como são também as curvas do exemplo e com um valor de  $R^2$  igual a 0,9920, então o ajuste foi de boa qualidade.

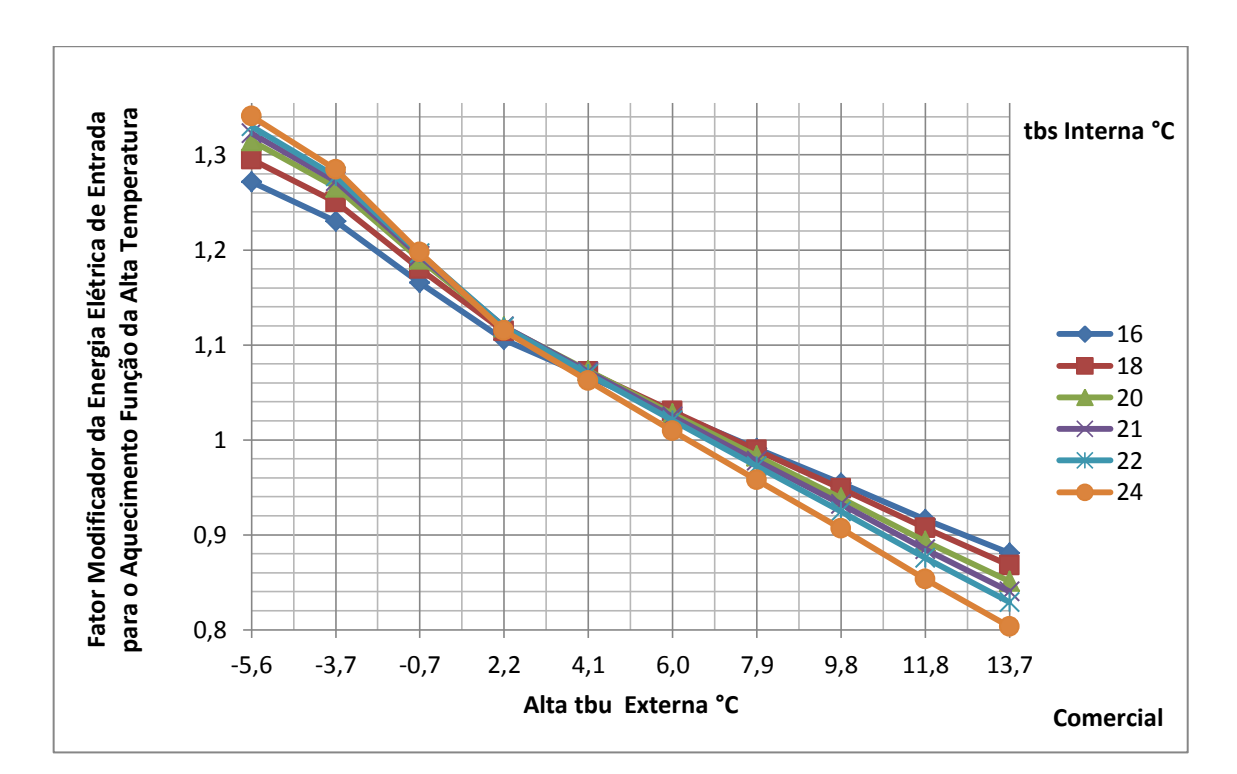

Figura 6.3.27 – Fator modificador da taxa de energia elétrica de entrada para o aquecimento função da alta temperatura para a unidade externa comercial

As curvas do exemplo (Figura 6.3.28) estão invertidas durante todo o intervalo de alta tbu externa (de -10°C até 15°C).

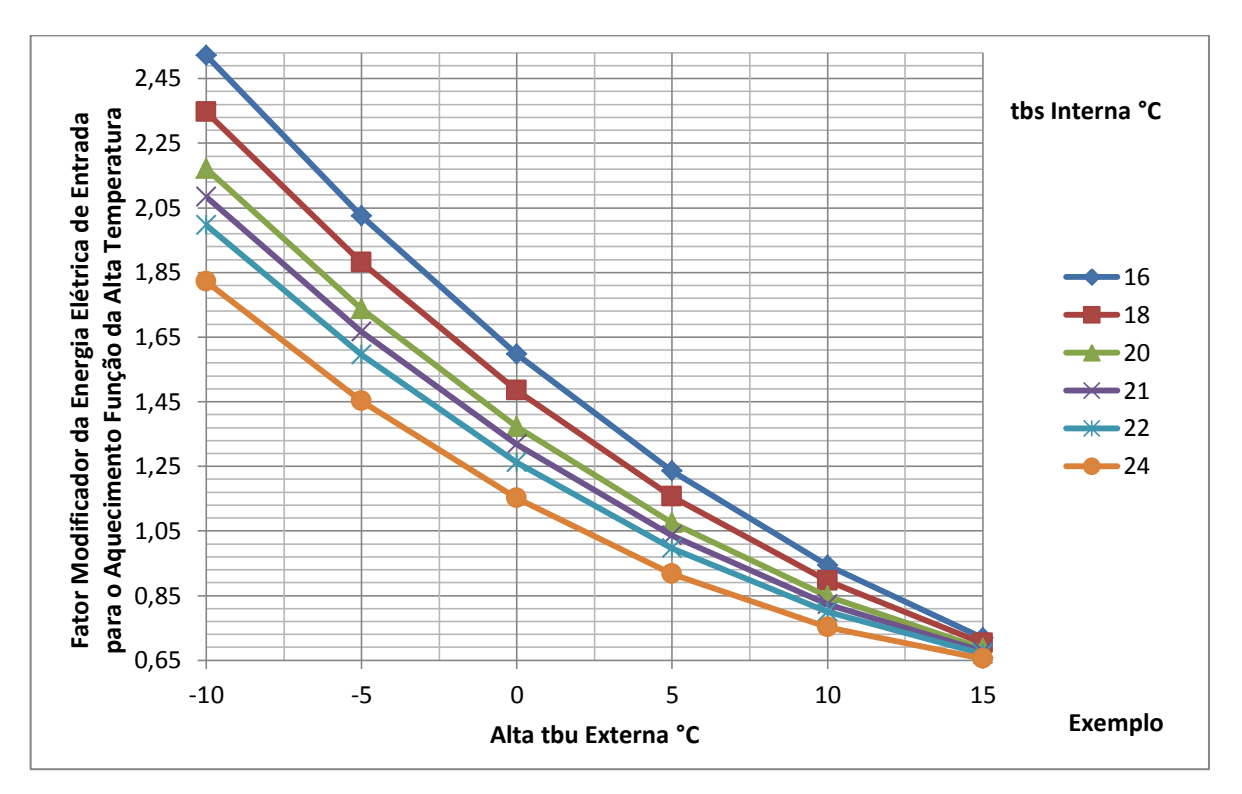

Figura 6.3.28 – Fator modificador da taxa de energia elétrica de entrada para o aquecimento função da alta temperatura para a unidade externa do exemplo

# *Fator Modificador da Taxa de Energia Elétrica de Entrada para o Aquecimento Função da Baixa Taxa de Carga Parcial*

Para a operação com a baixa carga parcial ( $PLR \leq 1$ ) são mostrados os coeficientes da equação cúbica obtidos do ajuste da unidade externa comercial na tabela 6.3.18. A qualidade do ajuste foi considerada muito boa devido ao valor de  $R^2$  de 0,9999.

| Coeficientes  | Valores        |
|---------------|----------------|
| a             | 0,139550265    |
|               | 0,359071869    |
| $\mathcal{C}$ | 0,694444444    |
| d             | $-0,192901235$ |
|               | 0,9999         |

Tabela 6.3.18 – Coeficientes da Equação Cúbica Modificadora da Taxa de Energia Elétrica de Entrada para o Aquecimento Função da Baixa Taxa de Carga Parcial Comercial

Na figura 6.3.29 são apresentadas as curvas: comercial e do exemplo. Aqui é feita a comparação das duas curvas. A curva do fabricante (comercial) apresenta um fator modificador da energia elétrica maior que a do exemplo, que significa que o equipamento comercial consome mais energia elétrica na baixa taxa de carga parcial no modo de aquecimento.

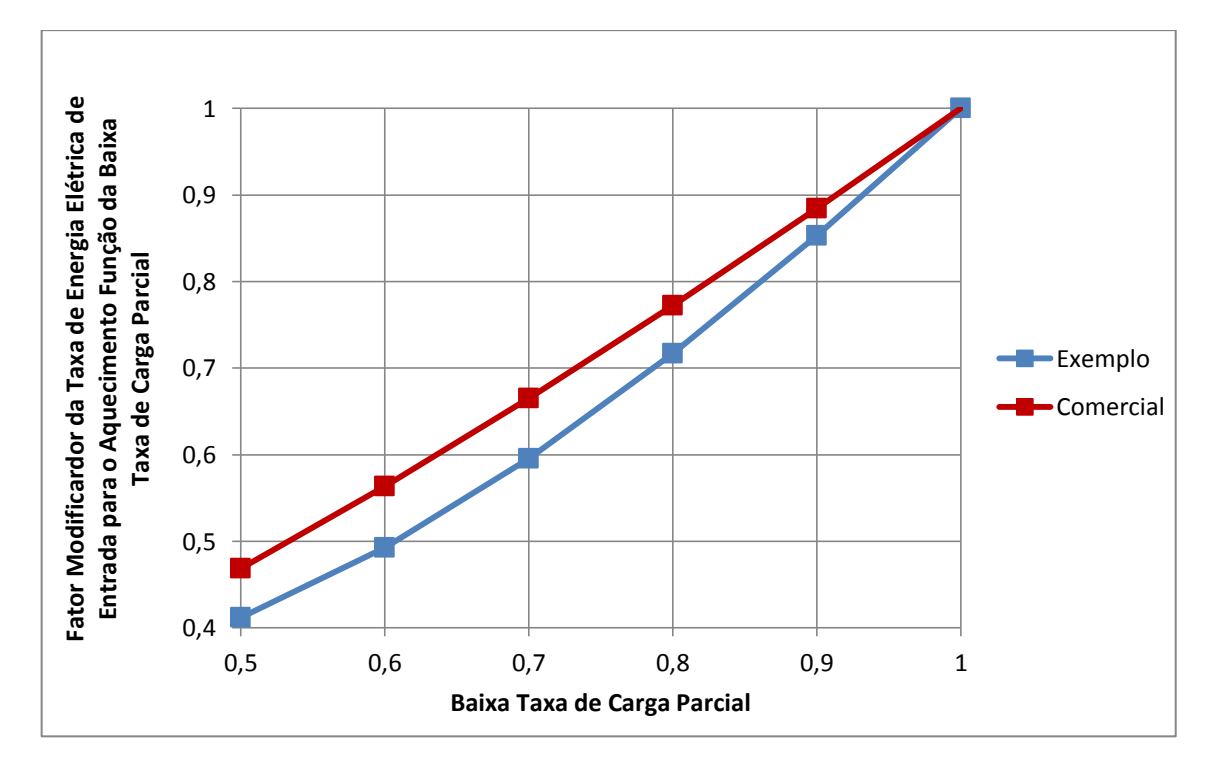

Figura 6.3.29 – Fator modificador da taxa de energia elétrica de entrada para o aquecimento função da baixa taxa de carga parcial para a unidade externa comercial e do exemplo

# *Fator Modificador da Taxa de Energia Elétrica de Entrada para o Aquecimento Função da Alta Taxa de Carga Parcial*

Para a região de alta taxa de carga parcial (PLR  $> 1$ ) no modo de operação em aquecimento os coeficientes da equação quadrática ajustada estão na tabela 6.3.19. Os coeficientes utilizados são do equipamento comercial.

Tabela 6.3.19 – Coeficientes da Equação Quadrática Comercial Modificadora da Taxa de Energia de Entrada de Aquecimento Função da Alta Taxa de Carga Parcial

| Coeficientes | Valores      |
|--------------|--------------|
| а            | -4,404947917 |
|              | 9,1796875    |
| C            | -3,776041667 |
|              | 0,9981       |

Na figura 6.3.30 é mostrada a comparação entre a curva comercial e do exemplo. A comparação entre curva comercial e curva do exemplo foi feita na escala horizontal comercial (1 até 1,3). A curva do fabricante (comercial) apresenta um fator modificador da energia elétrica maior que a do exemplo. Nesta região de alta carga parcial o exemplo consome menos energia que o equipamento comercial.

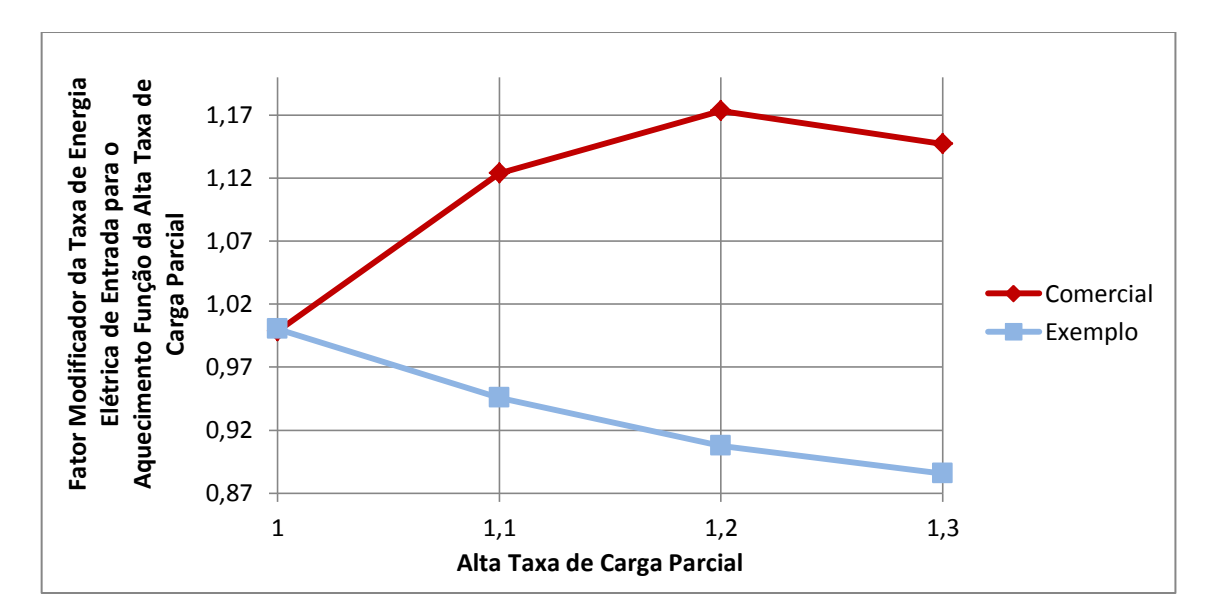

Figura 6.3.30 – Fator modificador da taxa de energia elétrica de entrada para o aquecimento função da alta taxa de carga parcial para a unidade externa comercial e do exemplo

A figura 6.3.31 apresenta uma comparação entre os dados do fabricante tabelados (Catálogo) e os dados ajustados para este fator. A curva azul (Ajuste) se aproxima em forma e tendência com a curva vermelha (Catálogo). Isso representa que um bom ajuste foi realizado.

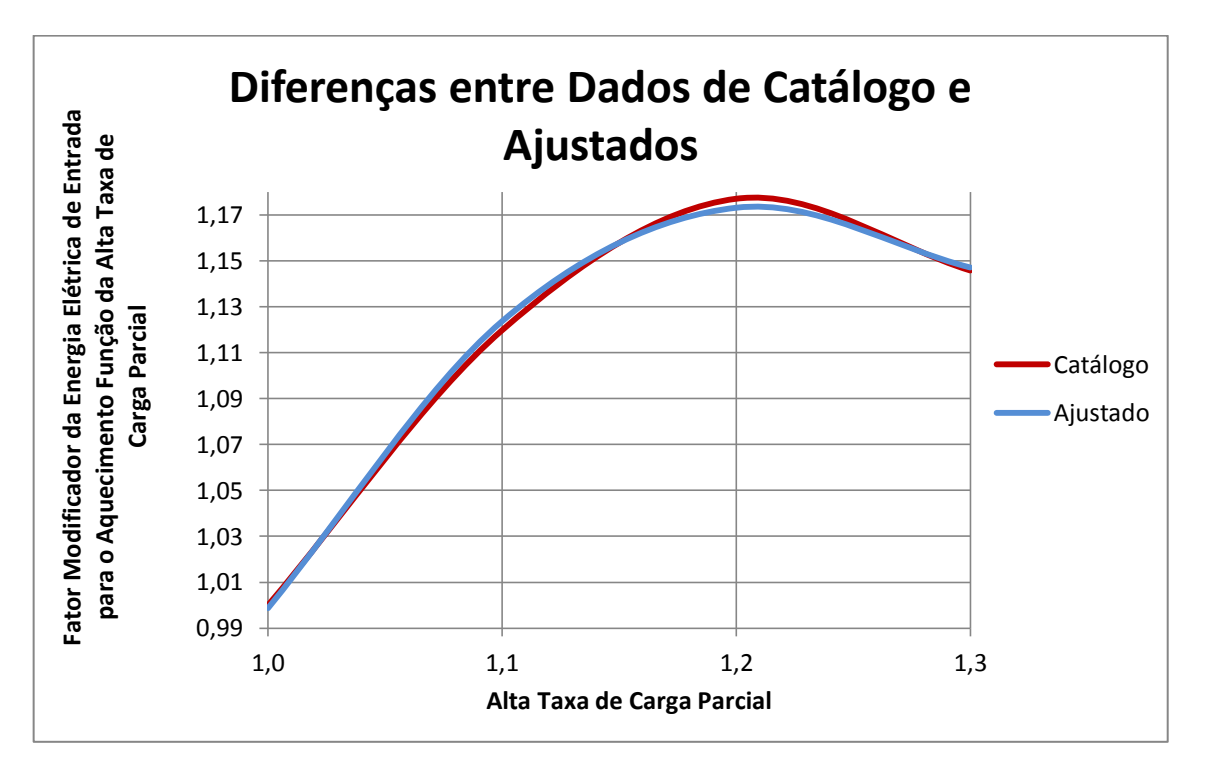

Figura 6.3.31 – Diferença entre os dados de catálogo e obtidos do ajuste para o fator modificador da taxa de energia elétrica de entrada para o aquecimento função da alta taxa de carga parcial

É uma equação linear, na qual a tabela 6.3.20 apresenta os coeficientes obtidos para a correção da taxa de combinação de aquecimento, função da combinação nominal de aqueci mento (*CRan*) maior ou igual a um.

| Coeficientes | Valores     |
|--------------|-------------|
| а            | 0,489079755 |
|              | 0,534969325 |
|              | 0,8557      |

Tabela 6.3.20 – Coeficientes da Equação Linear de Correção da Taxa de Combinação de Aquecimento Comercial

Na figura 6.3.32 na curva comercial (vermelha) nota-se que a taxa de combinação nominal de 1,3 (130%) resulta em um fator de correção da capacidade da taxa de combinação de 1,1845 (a unidade externa pode, na realidade, fornecer 118,45% da capacidade nominal). Enquanto na curva do exemplo (azul) a mesma taxa de 130% fornece 1,0119 (101%) da capacidade nominal.

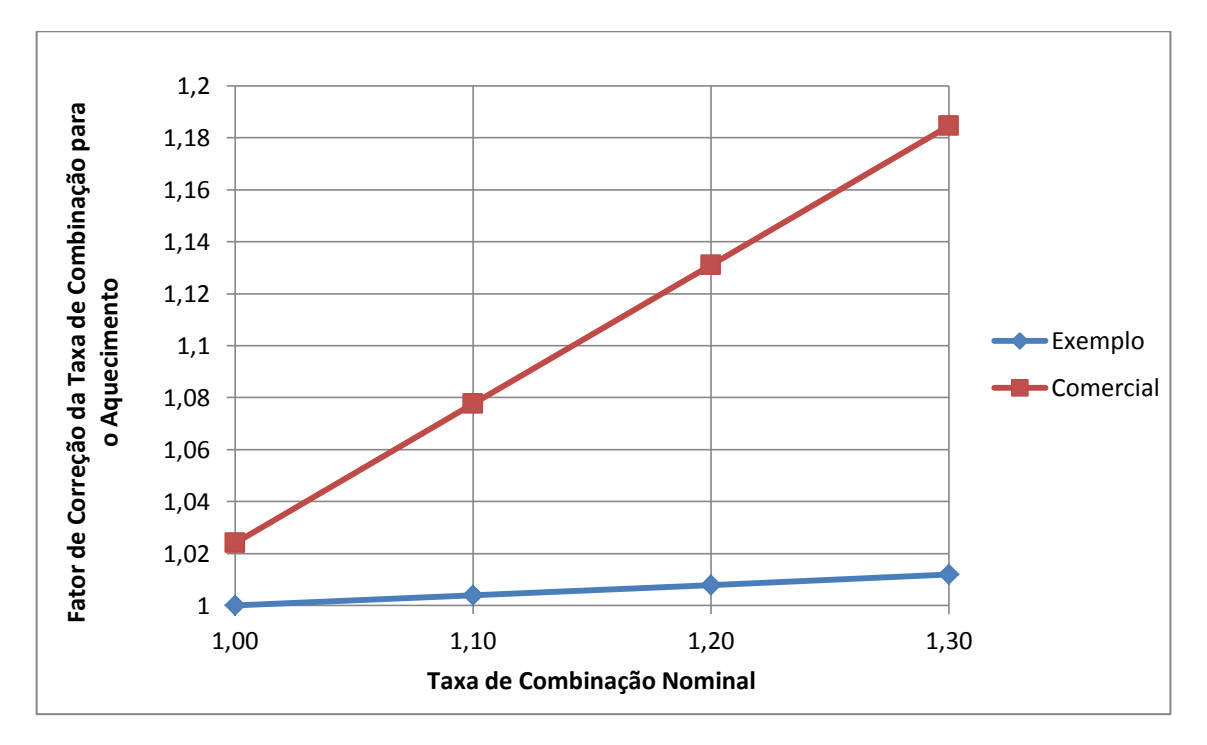

Figura 6.3.32 – Fator de correção da taxa de combinação de aquecimento função da taxa de combinação nominal para a unidade externa comercial e do exemplo

A figura 6.3.33 mostra a comparação entre os dados do fabricante tabelados (catálogo) e os dados ajustados para este fator. A curva vermelha (ajuste) demonstra ter uma variação linear. Enquanto que os dados do fabricante em azul (catálogo) apresentam uma tendência quadrática.

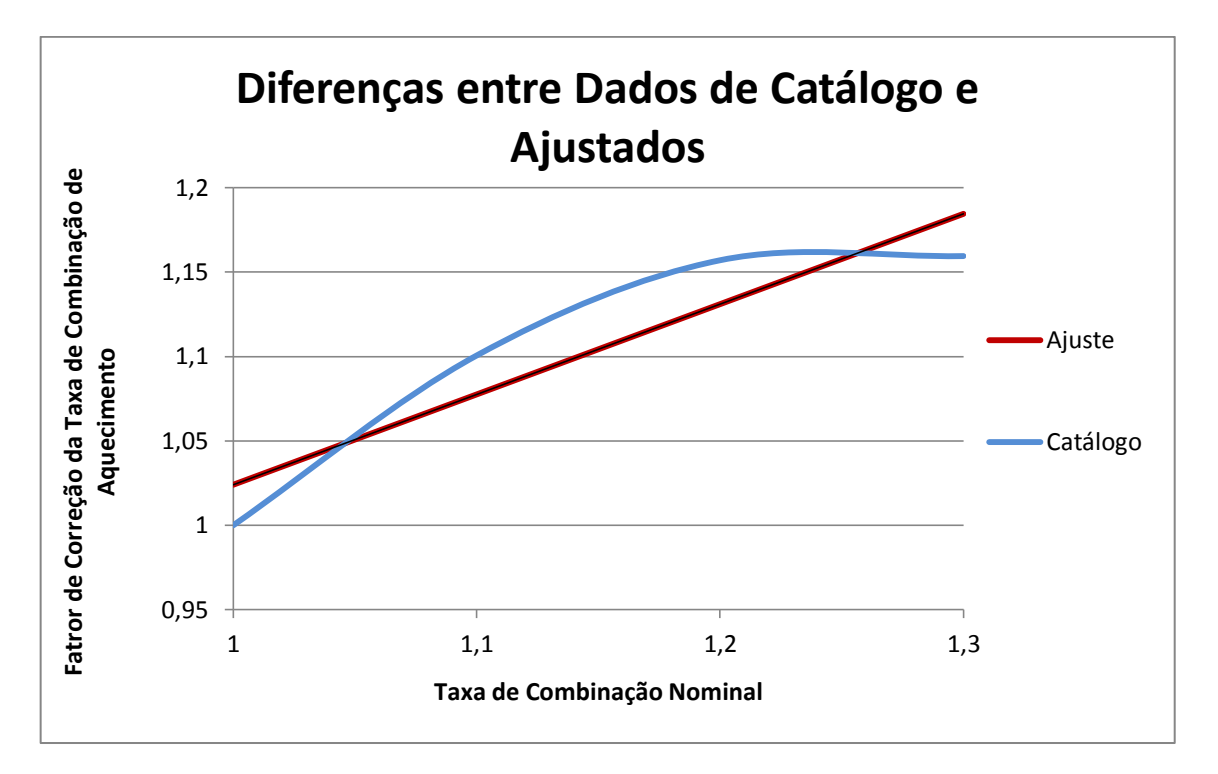

Figura 6.3.33 – Diferença entre os dados tabelados e obtidos do ajuste para o fator de correção da taxa de combinação de aquecimento função da taxa de combinação nominal

### **6.4 Comparação entre a Simulação do Sistema de Ar Condicionado VRF do Exemplo e a Simulação do Sistema de Ar Condicionado VRF Comercial**

A tabela 6.3.21 apresenta os resultados da simulação do prédio em questão com sistema de ar condicionado de vazão de refrigerante variável comercial em comparação com os resultados da simulação do prédio utilizando o sistema de ar condicionado de vazão de refrigerante variável do exemplo do programa de simulação (*Energyplus*).

Os parâmetros de comparação são: consumo energético da edificação, cargas térmicas das cinco zonas, vazão de ar em cada zona, taxa de calor sensível de resfriamento nas zonas e horas no ano em que a temperatura da zona não atinge a temperatura ajustada no termostato.

Observa-se que houve redução no consumo energético com a aplicação de um sistema de condicionamento de ar de vazão de refrigerante variável existente no mercado.

| Parâmetro                                                 | Unidade | Zonas                    | VRF do<br>Modelo | <b>VRF</b><br>Comercial |
|-----------------------------------------------------------|---------|--------------------------|------------------|-------------------------|
| Consumo Energético                                        | kWh     | $\equiv$                 | 71.901,99        | 68.297,38               |
|                                                           |         | 1                        | 0,998577         | 0,862970                |
|                                                           |         | $\overline{2}$           | 0,426191         | 0,366619                |
| Vazão de Ar Serpentina Resfriamento                       | $m^3/s$ | 3                        | 0,888099         | 0,763145                |
|                                                           |         | $\overline{4}$           | 0,518694         | 0,450923                |
|                                                           |         | $\overline{5}$           | 1,23             | 1,05                    |
|                                                           |         | 1                        | 0,998577         | 0,862970                |
|                                                           |         | $\overline{2}$           | 0,426191         | 0,366619                |
| Vazão de Ar Serpentina Aquecimento                        | $m^3/s$ | 3                        | 0,888099         | 0,763145                |
|                                                           |         | $\overline{4}$           | 0,518694         | 0.450923                |
|                                                           |         | 5                        | 1,23             | 1,05                    |
| Capacidade Resfriamento Nominal                           |         | 1                        | 16541,79         | 17.537,47               |
|                                                           |         | $\overline{2}$           | 7136,01          | 7.519,90                |
|                                                           | W       | $\overline{3}$           | 15153,70         | 15.892,92               |
|                                                           |         | $\overline{4}$           | 8586,22          | 8.927,48                |
|                                                           |         | 5                        | 20817,48         | 21.544,07               |
| Capacidade Aquecimento Nominal                            |         | 1                        | 16541,79         | 17.537,47               |
|                                                           |         | $\overline{2}$           | 7136,01          | 7.519,90                |
|                                                           | W       | 3                        | 15153,70         | 15.892,92               |
|                                                           |         | 4                        | 8586,22          | 8.927,48                |
|                                                           |         | 5                        | 20817,48         | 21.544,07               |
| Taxa de Calor Sensível de Resfriamento                    |         | 1                        | 0,798393         | 0,730475                |
|                                                           |         | $\overline{2}$           | 0,794480         | 0,727712                |
|                                                           |         | 3                        | 0,787677         | 0,723237                |
|                                                           |         | $\overline{4}$           | 0,798655         | 0,738401                |
|                                                           |         | 5                        | 0,790372         | 0,726418                |
| Tempo no Ano Fora do Ajuste do Termostato<br>Resfriamento | Horas   |                          | $\Omega$         | $\theta$                |
| Tempo no Ano Fora do Ajuste do Termostato<br>Aquecimento  | Horas   | $\overline{\phantom{a}}$ | $\boldsymbol{0}$ | $\theta$                |

Tabela 6.3.21 – Comparação entre os Sistemas de Ar Condicionado VRF Empregados

Na próxima tabela (6.3.22) são mostradas as cinco operações que consomem mais energia no prédio com o emprego do sistema de ar condicionado VRF comercial. Nota-se que a operação de resfriamento está em terceiro lugar no consumo, enquanto que a operação de aquecimento está em quinto lugar. Na tabela (6.3.23) são mostradas as cinco operações que consomem mais energia no prédio com o emprego do sistema de ar condicionado VRF do modelo. Nota-se que a operação de resfriamento está em primeiro lugar no consumo, enquanto que a operação de aquecimento está em quinto lugar. Assim a operação do ar condicionado comercial VRF (seja resfriamento ou aquecimento) não é o maior consumidor de energia do prédio.

| Operação                 | Consumo Energético |  |  |
|--------------------------|--------------------|--|--|
| Equipamentos Internos    | 19.494,24          |  |  |
| Iluminação Interior      | 14.271,83          |  |  |
| Operação de Resfriamento | 14.171,81          |  |  |
| Ventiladores             | 10.480,21          |  |  |
| Operação de Aquecimento  | 9.879,28           |  |  |

Tabela 6.3.22 – Consumo energético no prédio com ar condicionado VRF comercial (kWh)

Tabela 6.3.23 – Consumo energético no prédio com ar condicionado VRF do exemplo (kWh)

| Operação                 | Consumo Energético |  |  |
|--------------------------|--------------------|--|--|
| Operação de Resfriamento | 20.517,96          |  |  |
| Equipamentos Internos    | 19.494,24          |  |  |
| Iluminação Interior      | 14.271,83          |  |  |
| Ventiladores             | 12.196,35          |  |  |
| Operação de Aquecimento  | 5.421,60           |  |  |
#### **CONCLUSÃO**

A utilização de sistema de condicionamento de ar com vazão de refrigerante variável ainda é inicial no Brasil, onde o seu elevado potencial de economia de energia aliado com a necessidade do país em reduzir o consumo energético garante um campo de aplicação bastante amplo desta nova tecnologia.

Neste trabalho foi usada uma ferramenta de simulação computacional para obtenção dos resultados numéricos que permitiram a realização da avaliação de comparação entre o sistema de ar condicionado VRF do exemplo, com o sistema VRF de uso comercial. A simulação computacional auxilia na especificação dos equipamentos condicionadores de ar através do cálculo das potências dos mesmos, evitando superdimensionamentos e adequando essas potências às cargas térmicas solicitadas em cada zona.

Os resultados da simulação das potências de resfriamento e aquecimento com os dados de desempenho das unidades internas e externas comerciais selecionadas e com as correlações de desempenho ajustadas apresentam uma aproximação com os valores das potências de refrigeração calculados pelo programa *EnergyPlus* (em *autosize*). As diferenças entre estes valores são devidas às diferenças entre os dados de desempenho das unidades interna e externa selecionadas do catálogo e os que são dimensionados no programa, pois são máquinas diferentes.

As potências de resfriamento e aquecimento das unidades internas selecionadas mantêm a temperatura média do ar no ajuste do termostato para cada zona térmica do prédio durante todo o período anual de funcionamento do ar condicionado, que é um dos prérequisitos para uma boa avaliação do conforto térmico das zonas.

Na comparação geral de todos os fatores modificadores das taxas de energia elétrica de entrada (Para resfriamento e aquecimento) verificou-se que em determinado momento o equipamento do exemplo consome menos energia que o equipamento comercial, em outros instantes é o equipamento comercial que consome menos, porém o resultado do consumo energético final do prédio foi menor na simulação utilizando o equipamento comercial.

A diferença entre o consumo energético da aplicação do exemplo VRF do *Energyplus*  e o consumo energético da aplicação com o sistema VRF comercial apresentou uma economia de 5% em favor do sistema comercial. A modulação da rotação do compressor da unidade externa é controlada por variadores de frequência que regulam automaticamente a vazão de refrigerante para atender as solicitações de cargas de aquecimento ou resfriamento das unidades internas o que auxilia na economia de energia.

Usando o equipamento de ar condicionado comercial VRF no prédio, é verificado que o componente de maior consumo de energia elétrica são os equipamentos internos (19.494,24 kWh), seguido do sistema iluminação interior (14.271,83 kWh), a seguir vem a operação de resfriamento (14.171,81 kWh), ventiladores (10.480,21 kWh) e por fim a operação de aquecimento (9.879,28 kWh). A simulação mostra que a operação do ar condicionado comercial VRF (seja resfriamento ou aquecimento) não é o maior consumidor de energia do prédio, sendo a grande vantagem do emprego da tecnologia VRF para sistemas de ar condicionado: economia de energia.

#### **Sugestões de Trabalhos Futuros**

 Executar e analisar uma simulação completa com os novos recursos da nova versão do *Energyplus* 8.1.0 que já possui um modelo *(template)* acoplado para o sistema de ar condicionado VRF e verificando suas melhorias;

 Realizar um estudo nos trocadores de calor da unidade interna e da unidade externa para a obtenção das capacidades de resfriamento e aquecimento para outros valores de vazão de ar, pois grande parte dos fabricantes apenas fornece informações sobre a capacidade de resfriamento e aquecimento na máxima vazão de ar;

 Ajustar a equações de desempenho a partir de dados de fabricantes sobre o fator modificador da capacidade de resfriamento para a unidade interna função da fração de vazão de ar;

 Obter o fator de correção da tubulação para o resfriamento em função do comprimento equivalente e da taxa de combinação que possibilite ajustar a equação bi quadrática correspondente.

#### **REFERÊNCIAS BIBLIOGRÁFICAS**

ABNT NBR 16401-1:2008 **Instalações de ar-condicionado - Sistemas centrais e unitários Parte 1: Projetos das instalações,** 2008.

ABNT NBR 16401-2:2008 **Instalações de ar-condicionado - Sistemas centrais e unitários Parte 2: Parâmetro de Conforto Térmico**, 2008.

ABNT NBR 16401-3:2008 **Instalações de ar-condicionado - Sistemas centrais e unitários Parte 3: Qualidade do ar interior,** 2008.

ANSI/ASHRAE/IESNA **Standard 90.1 Energy Standard for Buildings Except Low-Rise Residential Buildings**, 2004.

Araujo, Ana Maria Peracio Ceppas, **Modernização de Sistemas de Climatização de Andares de Edifício Comercial Antigo no Rio de Janeiro com Base no Conforto Térmico dos Ocupantes**, Monografia de Conclusão do Curso de Pós Graduação em Edifícios Sustentáveis, Universidade Católica de Petrópolis, Rio de Janeiro, 2011.

ASHRAE, **Chapter 29 – Residential In-Space Heating Equipment,** ASHRAE HVAC Systems and Equipment. American Society of Heating, Refrigerating and Air-Conditioning Engineers, Inc., Atlanta, USA, 2000.

ASHRAE.**Thermal Environmental Conditions for Human Occupancy,**  ANSI/ASHRAE Standard 55-2004. American Society of Heating, Refrigerating and Air-Conditioning Engineers, Inc., Atlanta, USA, 2004.

ASHRAE.**Chapter 27 – Ventilation and Infiltration,** ASHRAE Fundamentals Handbook.American Society of Heating, Refrigerating and Air-Conditioning Engineers, Inc., Atlanta, USA, 2009.

ASHRAE.**Chapter 8 – Thermal Comfort,** ASHRAE Fundamentals Handbook. American Society of Heating, Refrigerating and Air-Conditioning Engineers, Inc., Atlanta, USA, 2005b.

ASHRAE. **Energy Standard for Building Except Low-rise Residential Buildings,**  ANSI/ASHRAE/IESNA Standard 90.1-2007. American Society of Heating, Refrigerating and Air-Conditioning Engineers, Inc., Atlanta, USA, 2007.

ASHRAE. **Chapter 28 - Climatic Design Information,** ASHRAE Fundamentals Handbook, American Society of Heating, Refrigerating and Air-Conditioning Engineers, Inc., Atlanta, USA, 2009.

Bathia, A, **HVAC Variable Refrigerant Flow Systems,** Course N°: M03-014, Continuing Education and Development, Inc.New York, USA. Disponível em: <http://www.engineering.com/>. Acesso em: 30 jul. 2013.

Beyer, Paulo Otto; Stein, Tiago Silva, **Impacto das Soluções de Arquitetura e Climatização no Consumo de Energia de uma Edificação**, UFRGS, Escola de Engenharia, DEMEC, XI Congresso Nacional de Engenharia Mecânica, Metalúrgica e Industrial, Porto Alegre, 2011.

Carlo, Joyce Correna, **AET N° 02/04** - **Elaboração de Regulamentação e Classificação de Edificações Eficientes - Processamento de Arquivos Climáticos para Simulação do Desempenho Energético de Edificações,** LabEEE, Departamento de Engenharia Civil, UFSC, 2005.

Carotenuto, Adriano Roberto da Silva, **Análise do Desempenho Termoenergético de um Prédio Histórico de Elevada Inércia Térmica,** Dissertação para obtenção do Título de Mestre em Engenharia, PROMEC, UFRGS, 2009.

Cavalcante, Rodrigo de Castro Dantas, **Simulação Energética para Análise da Arquitetura de Edifícios de Escritório Além da Comprovação de Conformidade com Códigos de Desempenho**, Dissertação para obtenção do Título de Mestre em Arquitetura e Urbanismo, USP, 2010.

DAIKIN AC (AMERICAS), INC. **Engineering Data VRV III - General Information,** EDUS 391004 - Ma, Carrollton, USA, 2012.

DUPONT DO BRASIL, S.A. **Boletim de Informações Sobre Produto – R-410A,**  Barueri, SP, Brasil, 2009.

Fadzli, Muhammad; Saleh, Muhammad, **Active Improvement of Air Conditioning System Energy Consumption with Adaptive Thermal Comfort Approach,** MSc(R) thesis, University of Glasgow, Glasgow, Scotland, 2013.

Ferreira, Regis de Castro, **Desempenho Físico-Mecânico e Propriedades Termofísicas de Tijolos e Mini-Painéis de Terra Crua Tratada com Aditivos Químicos**, Tese para obtenção do título de Doutor em Engenharia Agrícola, UNICAMP, 2003.

GABESOL, **Gabinete de Estudos de Energia Solar LDA**. Disponível em: <http://gabesol.blogspot.com.br/2011\_05\_01\_archive.html>. Acesso em: 08 set. 2013.

Goulart, Solange V. G., **Dados Climáticos para Projeto e Avaliação Energética de Edificações para 14 Cidades Brasileiras,** Florianópolis: Núcleo de Pesquisa em Construção, UFSC, 1998.

Inatomi, Thais Aya Hassan, **Análise da Eficiência Energética do Sistema de Condicionamento de Ar com Distribuição pelo Piso em Ambiente de Escritório, na Cidade de São Paulo, Utilizando o Modelo Computacional Energyplus,** Dissertação para obtenção do título de Mestre em Engenharia Civil, USP, 2008

Lawrence Berkley National Laboratory, **EnergyPlus Engineering Reference – The Reference to Energy Plus Calculations,** US Department Of Energy, USA, 2013.

Lawrence Berkley National Laboratory, **Getting Started with EnergyPlus – Basic Concepts Manual**, US Department Of Energy, USA, 2013.

Lawrence Berkeley National Laboratory, **EnergyPlus Input and Output Reference – The Encyclopedic Reference to EnergyPlus Input and Output,** US Department Of Energy, USA, 2013.

Melo, Ana Paula. et al. **Apostila do Curso Básico do Programa Energyplus**. LabEEE: Departamento de Engenharia Civil, UFSC, 2009.

Moraes, Carmelina Suquerê de, **Análise de Medidas para Eficientização e Uso Racional da Energia Elétrica em Condicionadores de Ar.** Dissertação para obtenção do Título de Mestre em Engenharia de Edificações e Ambiental, UFMS, 2013

Morishita, Claudia. etal. **Catálogo de Propriedades Térmicas de Paredes e Coberturas (v.4)**. LabEEE: Departamento de Engenharia Civil, UFSC, 2010.

Perez, Ivan. et al. **Ventilated Buildings Optimisation by Using a Coupled Thermal-Airflow Simulation Program,** 12th Conference of International Performance Simulation Association, Sydney, Australia, 2011.

Pozza, Fernando, **Análise Térmica e Energética de uma Edificação Residencial Climatizada com Sistema de Vazão de Refrigerante Variável - VRF,** Dissertação para obtenção do Título de Mestre em Engenharia, PROMEC, UFRGS, 2011.

PROCEL, **Programa Nacional de Conservação de Energia Elétrica, ELETROBRÁS.** Disponível em <http://www.eletrobras.com/elb/procel/main.asp>. Acesso em 30 de junho de 2013.

Raustad, Richard, **Creating Performance Curves for Variable Refrigerant Flow Heat Pumps in EnergyPlus,** Florida Solar Energy Center, Research Institute of the University of Central Florida, 2012.

Taylor, R. D., C.O. Pedersen, L.K. Lawrie, **Simultaneous Simulation of Buildings and Mechanical Systems in Heat Balance Based Energy Analysis Programs**, Proceedings of the 3rd International Conference on System Simulation in Buildings, Liege, Belgium, 1990.

US Department Of Energy, USA, 2013, **EnergyPlus Testing with HVAC Equipment Performance Tests CE100 to CE200 from ANSI/ASHRAE Standard 140- 2011**, USA, 2013

Wang, Xuhui. et al. **Modeling and Experiment Analysis of Variable Refrigerant Flow Air-Conditioning Systems**, Eleventh International IBPSA Conference, Glasgow, Scotland, 2009.

Wicoff, Paul, **Application and Design of Air-to-Air Variable Refrigerant Flow Systems**, submitted in partial fulfillment of the requirements for the degree Mastter of Science, Department of Architectural Engineering and Construction Science College of Engineering, KANSAS STATE UNIVERSITY, Manhattan, 2010.

| Material      | $e_{m \,(\text{cm})}$ | Rugosidade | k(W/m.K) | $\rho$ (kg/m <sup>3</sup> ) | $Cp$ (J/kg.K) | $\alpha_t$ | $\alpha_{\rm s}$ | $\alpha_{\nu}$ |
|---------------|-----------------------|------------|----------|-----------------------------|---------------|------------|------------------|----------------|
| Tijolo 300mm  | 30                    | Média      | 0,89     | 1290                        | 790           | 0,9        | 0,9              | 0,9            |
| Concreto      | 20                    | Média      | 1,95     | 2240                        | 900           | 0,9        | 0,9              | 0,9            |
| Pesado200mm   |                       |            |          |                             |               |            |                  |                |
| Reboco        | 2,5                   | Leve       | 0,72     | 1856                        | 840           | 0,9        | 0,5              | 0,5            |
| Tijolo 100mm  | 10                    | Média      | 0.89     | 1920                        | 790           | 0,9        | 0,9              | 0,9            |
| Gesso         | 1,60                  | Leve       | 0,12     | 544                         | 1210          | 0,9        | 0,9              | 0,9            |
| Vidro 3mm     | 0,3                   |            | 0,9      | 2700                        |               |            |                  |                |
| Madeira       | 2,5                   | Média      | 0,167    | 680                         | 1630          | 0,9        | 0,5              | 0,5            |
| 25mm          |                       |            |          |                             |               |            |                  |                |
| Terraço       | 2,5                   | Rugoso     | 1,8      | 2560                        | 790           | 0,9        | 0,7              | 0,7            |
| Concreto Leve | 15                    | Leve       | 0,72     | 1856                        | 840           | 0,9        | 0,5              | 0,5            |
| 150mm         |                       |            |          |                             |               |            |                  |                |

**APÊNDICE A– Propriedades Termo Físicas dos Materiais de Construção**

onde:

*em=*espessura do material, [cm];

*k =*condutividade térmica do material, [W/m.K];

 $\rho$ =massa específica do material, [kg/m<sup>3</sup>];

*Cp=*calor específico do material, [J/kg.K];

*αt=*absortividade da radiação térmica de onda longa na temperatura da superfície em 300 K;

*αs=*absortividade da radiação solar integrado em todo o espectro do comprimento de onda

(ultravioleta, visível e infravermelho);

*αv=*absortividade da radiação solar integrado no espectro do comprimento de onda visível.

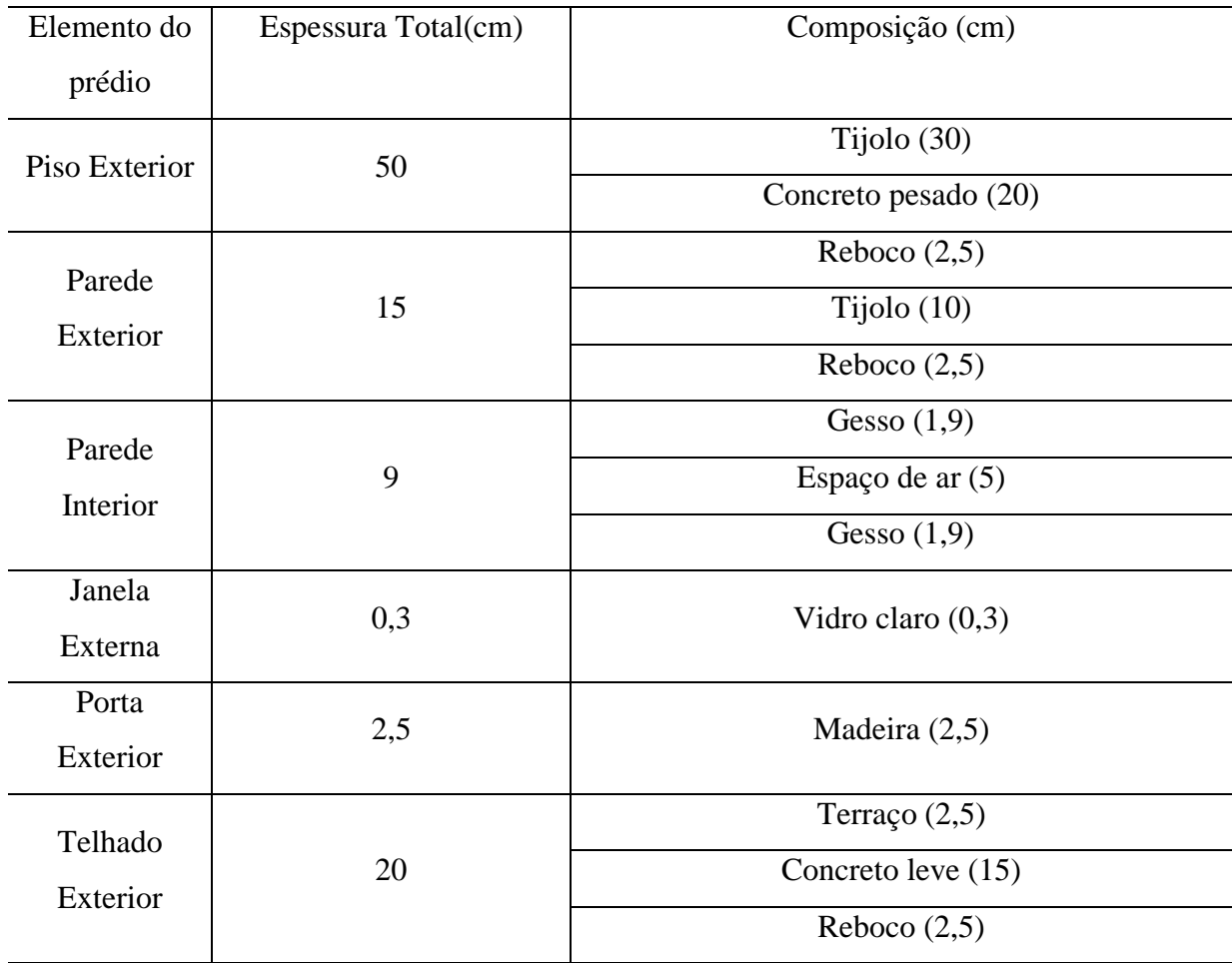

## **APÊNDICE B– Características Construtivas das Superfícies da Edificação**

| $T_{s}$            | 0,837            |
|--------------------|------------------|
| $R_{se}$           | 0,075            |
| $R_{si}$           | 0,075            |
| $T_{v}$            | 0,898            |
| $R_{ve}$           | 0,081            |
| $R_{vi}$           | 0,081            |
| $\mathcal{T}_{ir}$ | $\boldsymbol{0}$ |
| $\varepsilon_{he}$ | 0,84             |
| $\varepsilon_{hi}$ | 0,84             |
| $\boldsymbol{k}$   | 0,9              |

**APÊNDICE C– Propriedades Óticas e Físicas do Tipo de Vidro das Janelas**

onde

*Ts*= transmitância solar na direção normal ao vidro medida sobre o espectro solar

*Rse*= refletância solar na direção normal à face externa do vidro sobre o espectro solar

*Rsi*= refletância solar na direção normal à face interna do vidro sobre o espectro solar

 $T<sub>v</sub>$ = transmitânciavisível na direção normal à face ao vidro medida sobreo espectro solar ponderada pela resposta do olho humano

*Rve*= refletância visível na direção normal à face externa do vidro sobre o espectro solar ponderada pela resposta do olho humano

- $R_{vi}$ = refletância visível na direção normal à face interna do vidro sobre o espectro solar ponderada pela resposta do olho humano
- *Tir*= transmitância na direção normal ao vidro sobre toda a faixa de comprimento de onda do infravermelho

*εhe*= emissividade hemisférica da face externa do vidro no infravermelho

*εhi*= emissividade hemisférica da face interna do vidro no infravermelho

*k*= condutividade térmica do vidro, [W/m.K]

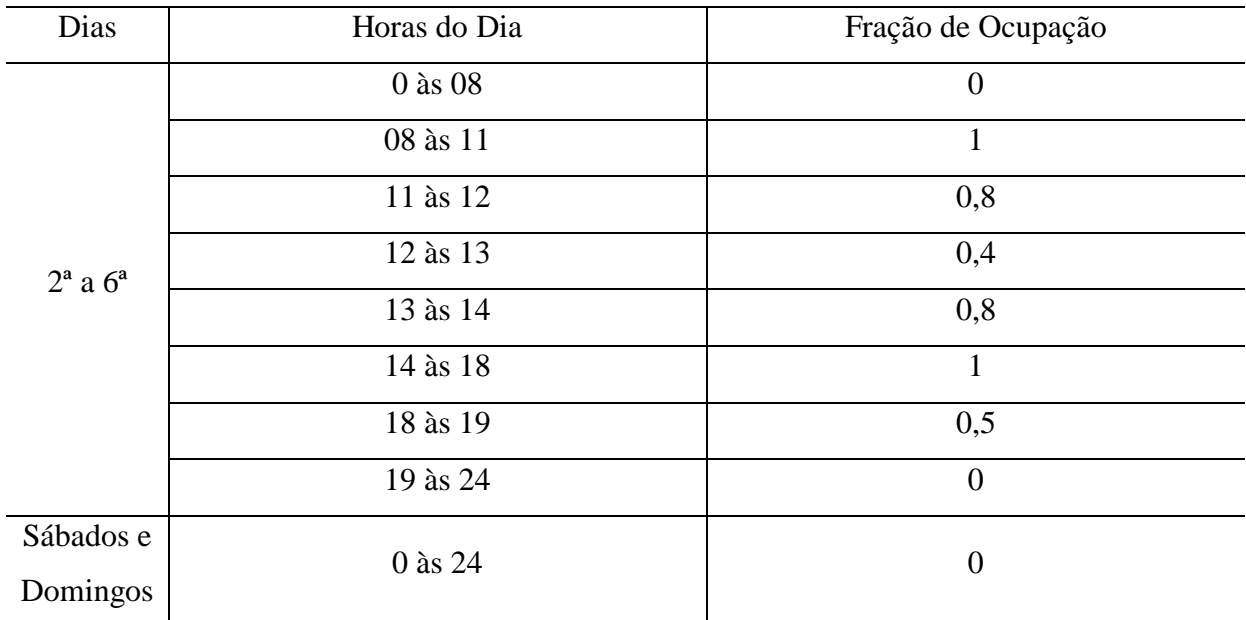

## **APÊNDICE D– Cronograma de Ocupação**

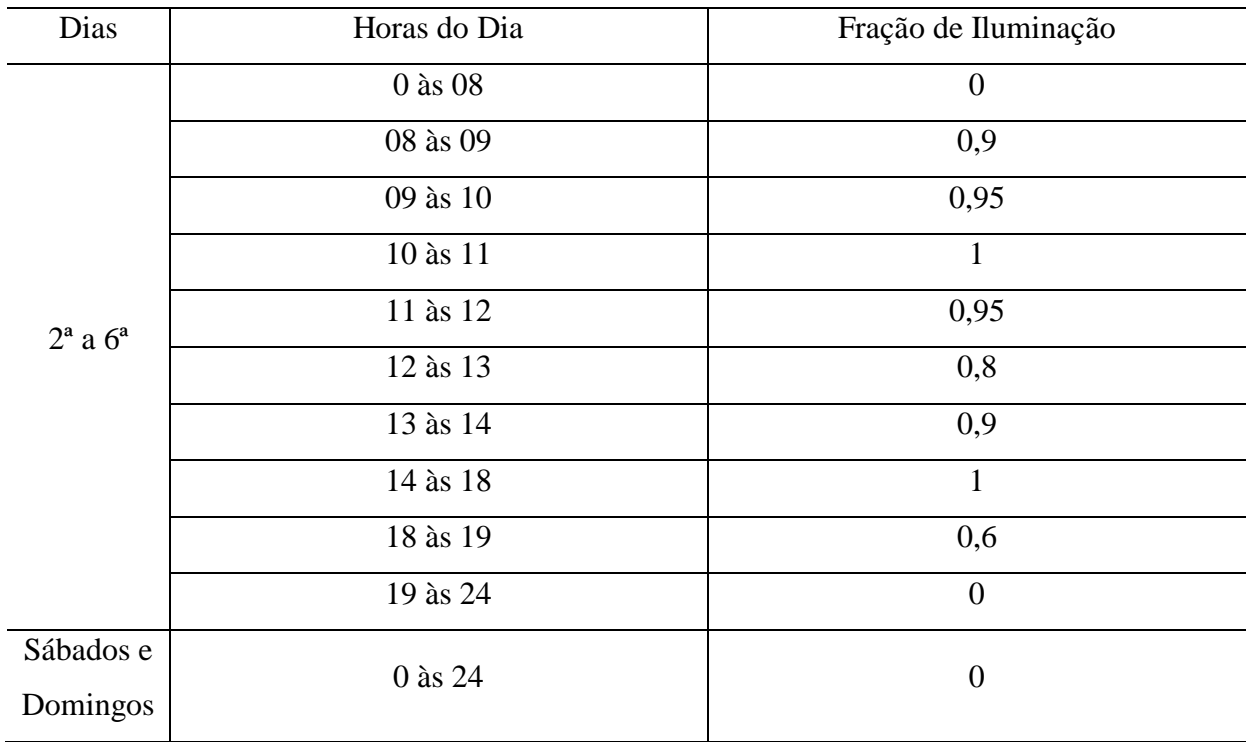

## **APÊNDICE E– Cronograma do Uso da Iluminação**

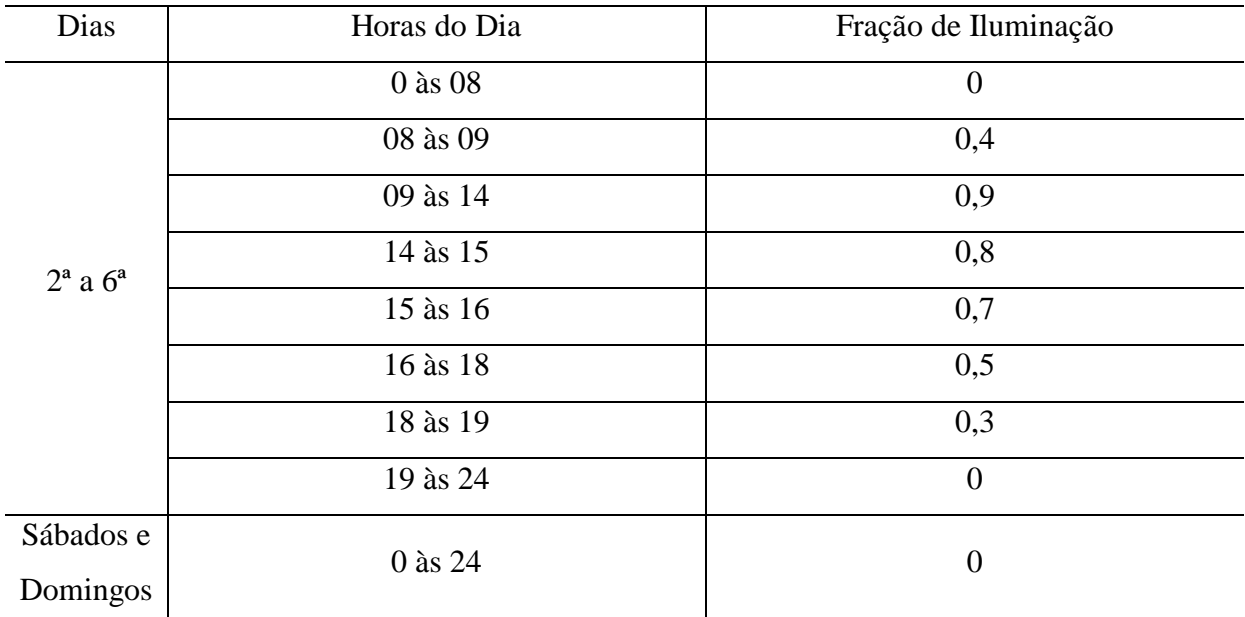

## **APÊNDICE G– Cronograma de Uso dos Equipamentos Elétricos**

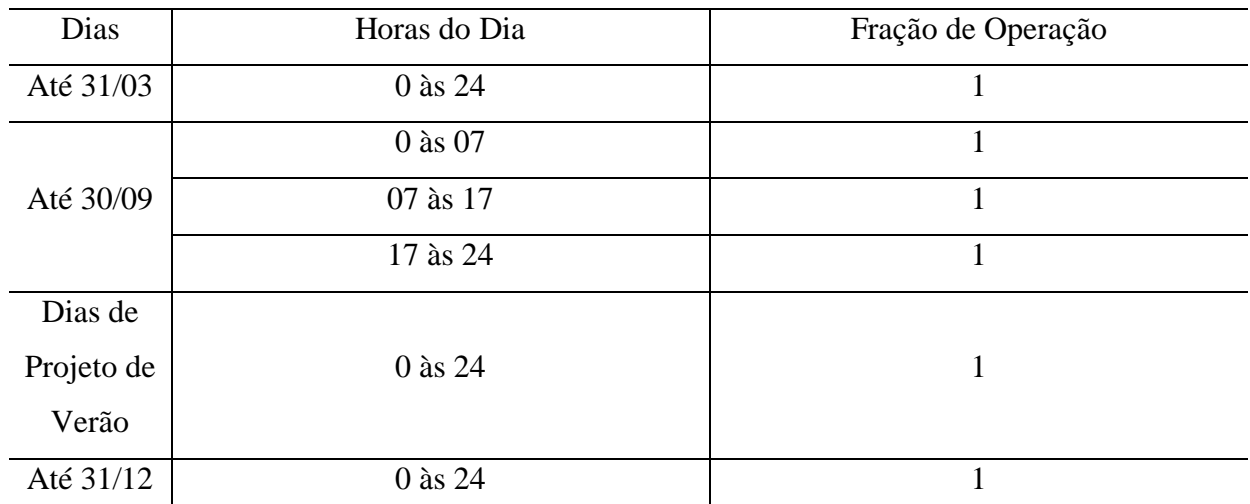

## **APÊNDICE H– Cronograma de Operação do Sistema de Ar Condicionado**

#### **ANEXO A – Tabela de Desempenho do Fabricante para a Unidade Interna FXF125MVE- Modo Resfriamento [Daikin, 2013]**

# **Capacity Tables**

**Cooling Capacity** 

**FXFQ-M** 

 $[50/60Hz]$ 

Cooling capacity

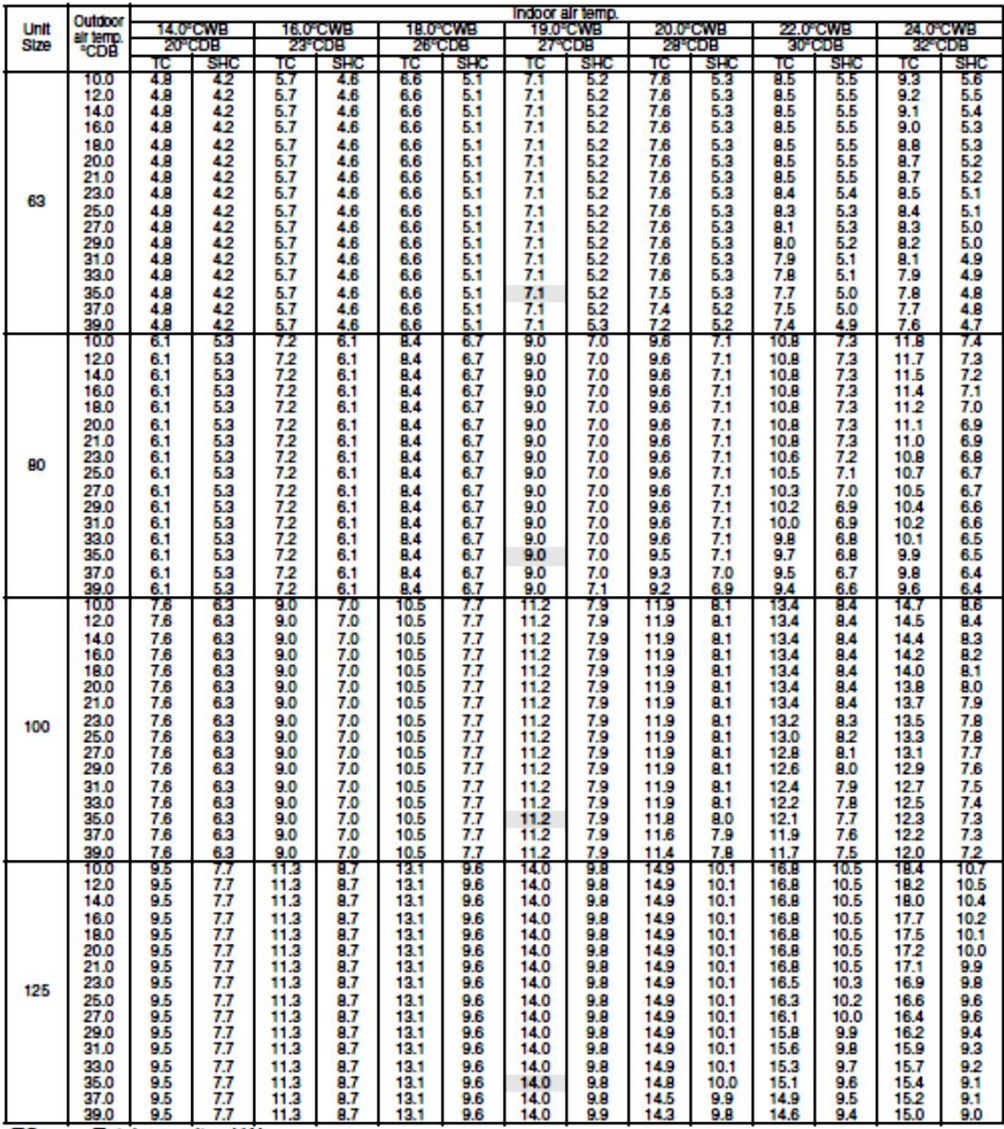

Total capacity ; kW<br>Sensible heat capacity ; kW  $_{\rm SHC}^{TC}$ 

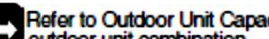

Refer to Outdoor Unit Capacity Tables : on page 339~, for the actual performance data of each indoor and<br>outdoor unit combination.

#### **ANEXO B – Tabela de Desempenho do Fabricante para a Unidade Interna FXF125MVE - Modo Aquecimento [Daikin, 2013]**

**Heating Capacity** 

**FXFQ-M** 

 $[50/60Hz]$ 

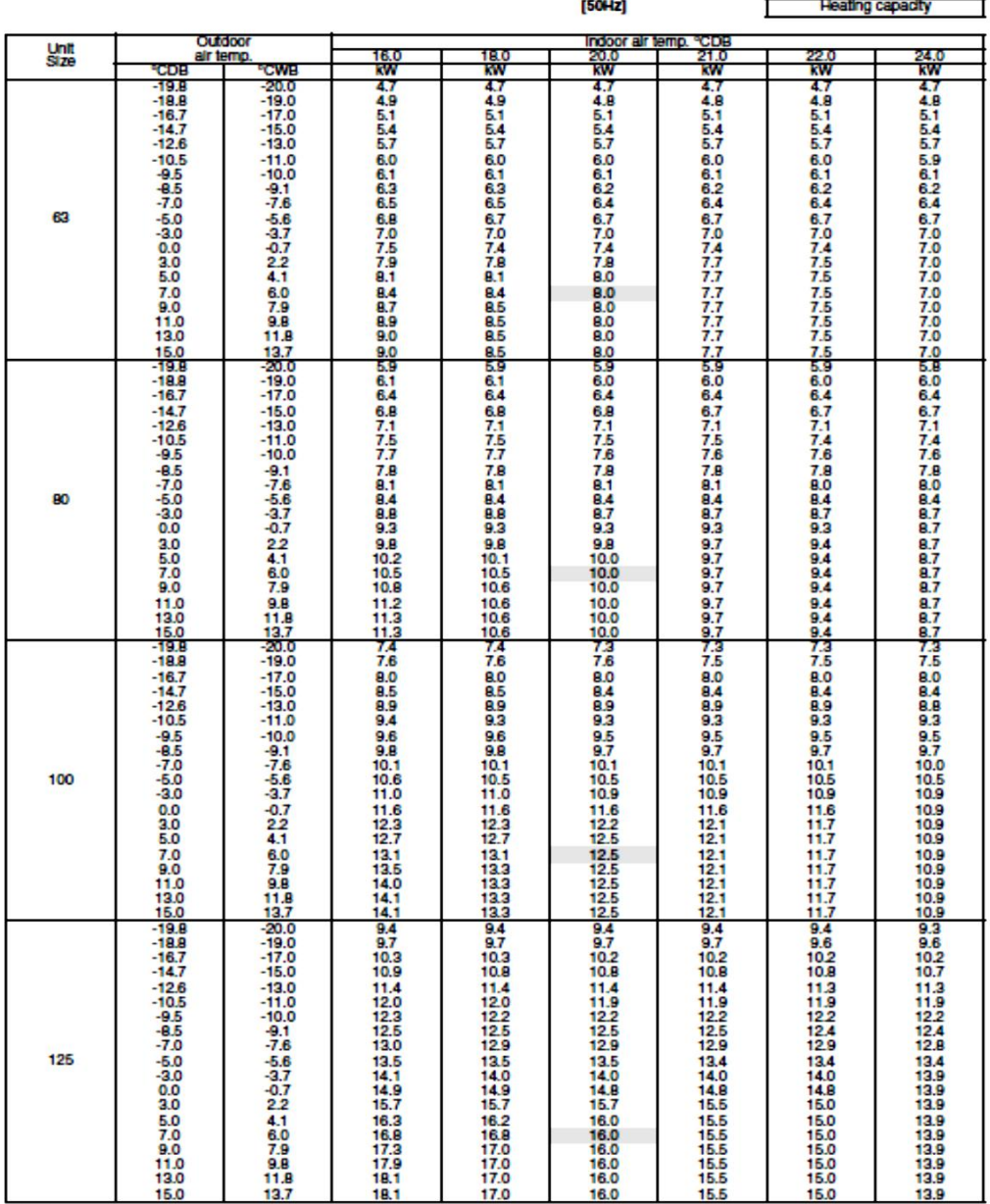

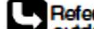

Refer to Outdoor Unit Capacity Tables : on page 342~, for the actual performance data of each indoor and<br>outdoor unit combination.

### **ANEXO C – Tabela de Desempenho do Fabricante para a Unidade Externa RXYQ26PAHY1- Modo Resfriamento [Daikin, 2013]**

ED34-845A

Capacity Tables (Heat Pump High COP Series)

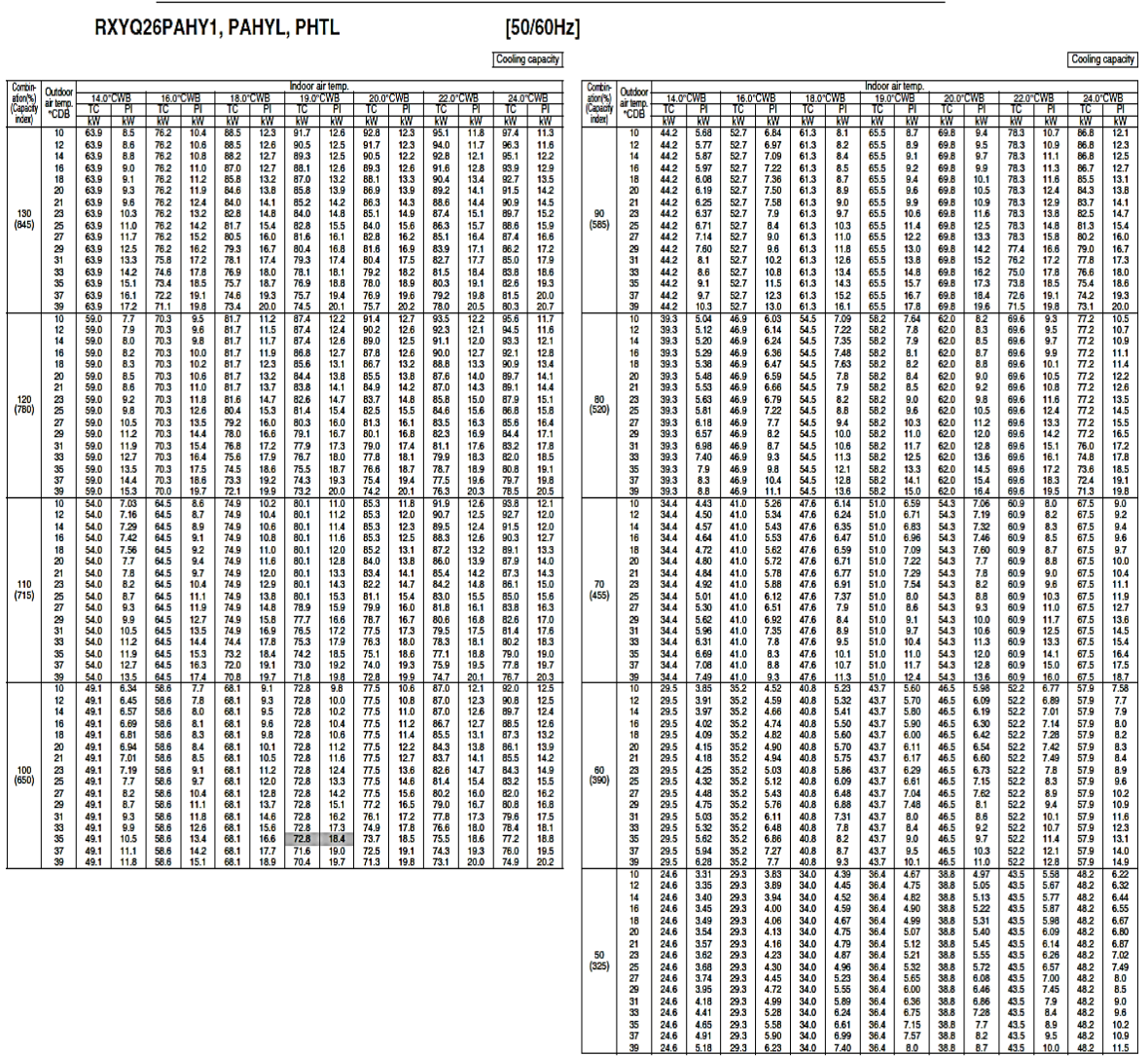

TC<br>Pl<br>Note1:

Total capacity ; KW<br>Power Input ; KW(Comp.+Outdoor fan motor)<br>The above table shows the average value of conditions which may occur.

#### **ANEXO D – Tabela de Desempenho do Fabricante para a Unidade Externa RXYQ26PAHY1 - Modo Aquecimento [Daikin, 2013]**

Capacity Tables (Heat Pump High COP Series)

ED34-845A

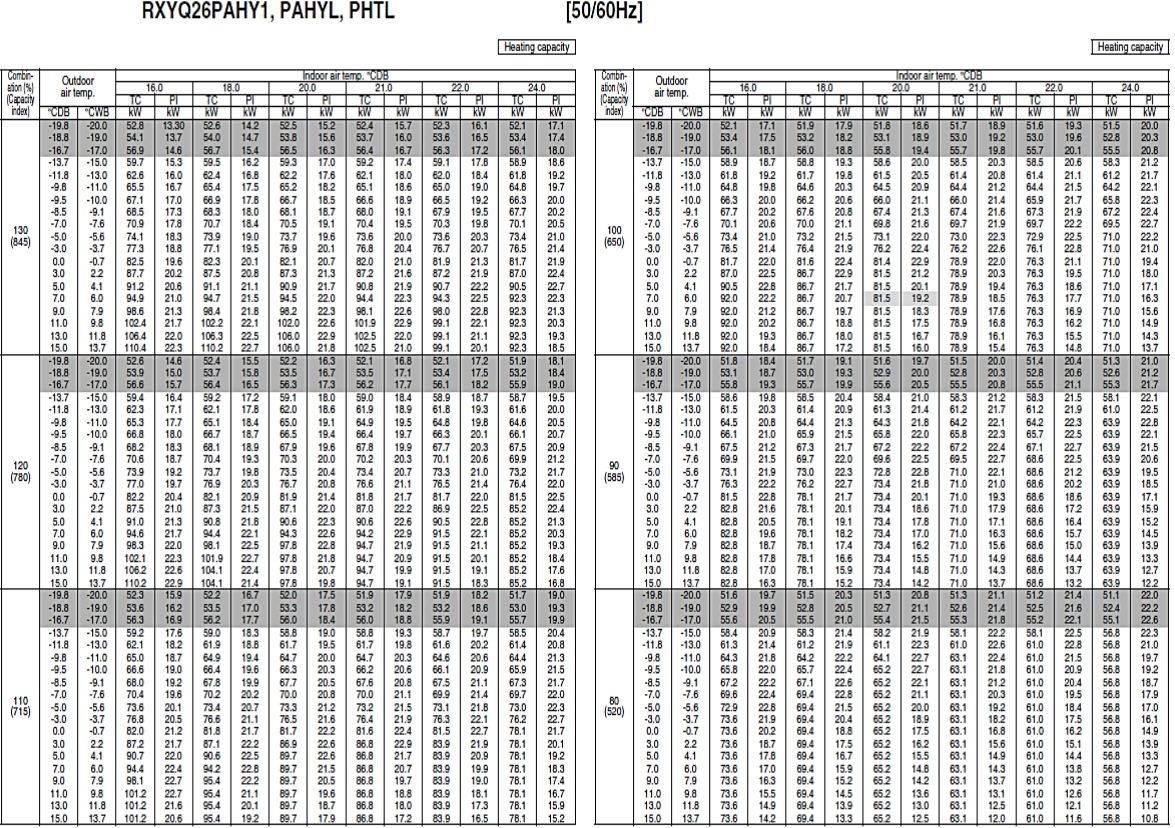

TC Total capacity ; kW<br>Pl Power Input ; kW(Comp.+Outdoor fan motor)

Note1: shown as reference.<br>When selecting the unit models, avoid the Outdoor air temperature range shown by<br>Note2: The above table shows the average value of conditions which may occur.

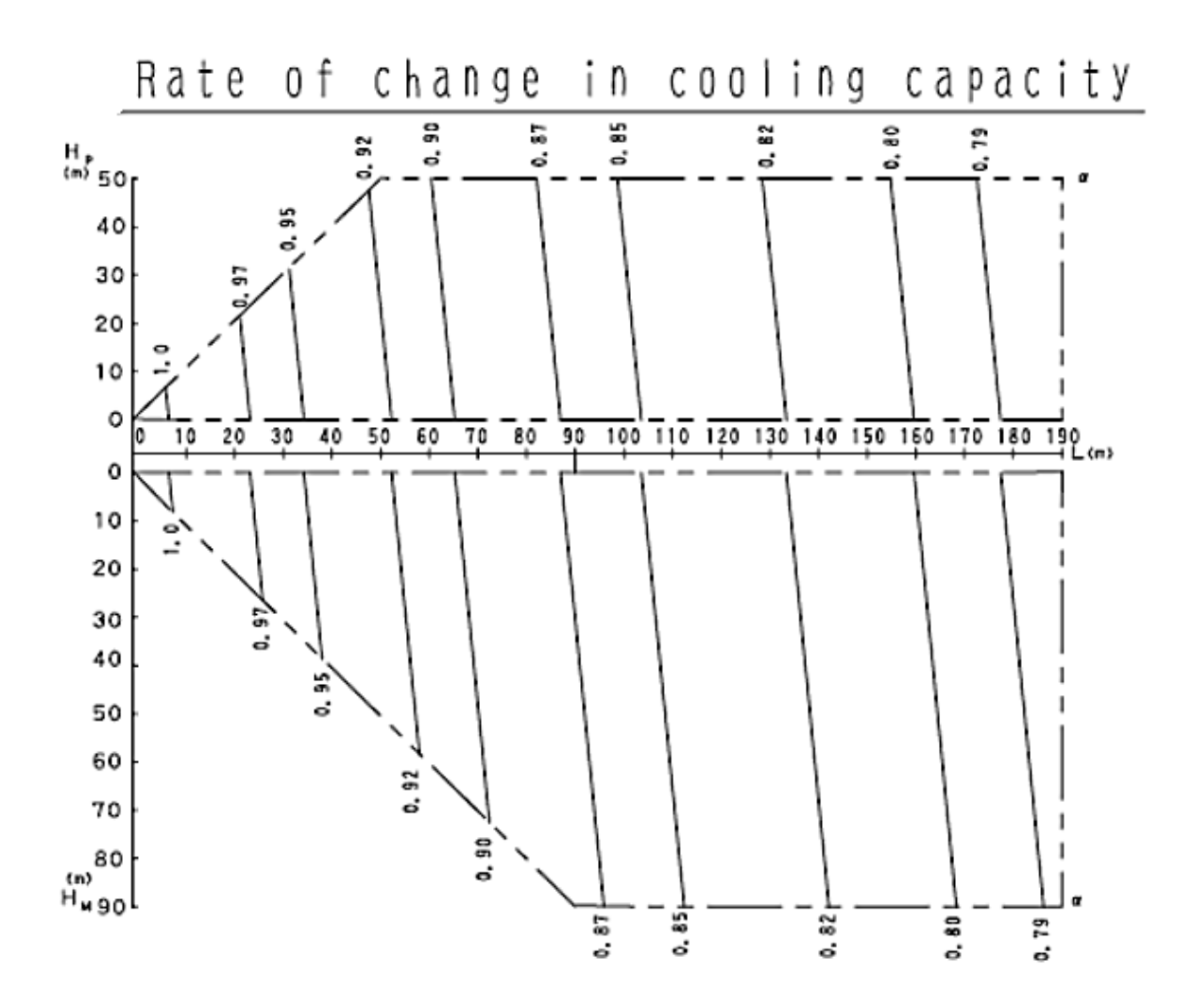

**ANEXO E– Correção da Tubulação para o Resfriamento para a Unidade Externa RXYQ26PAHY1 [Daikin, 2013]**